# alliance authentication

# **U2F & UAF Tutorial**

## **How Secure is Authentication?**

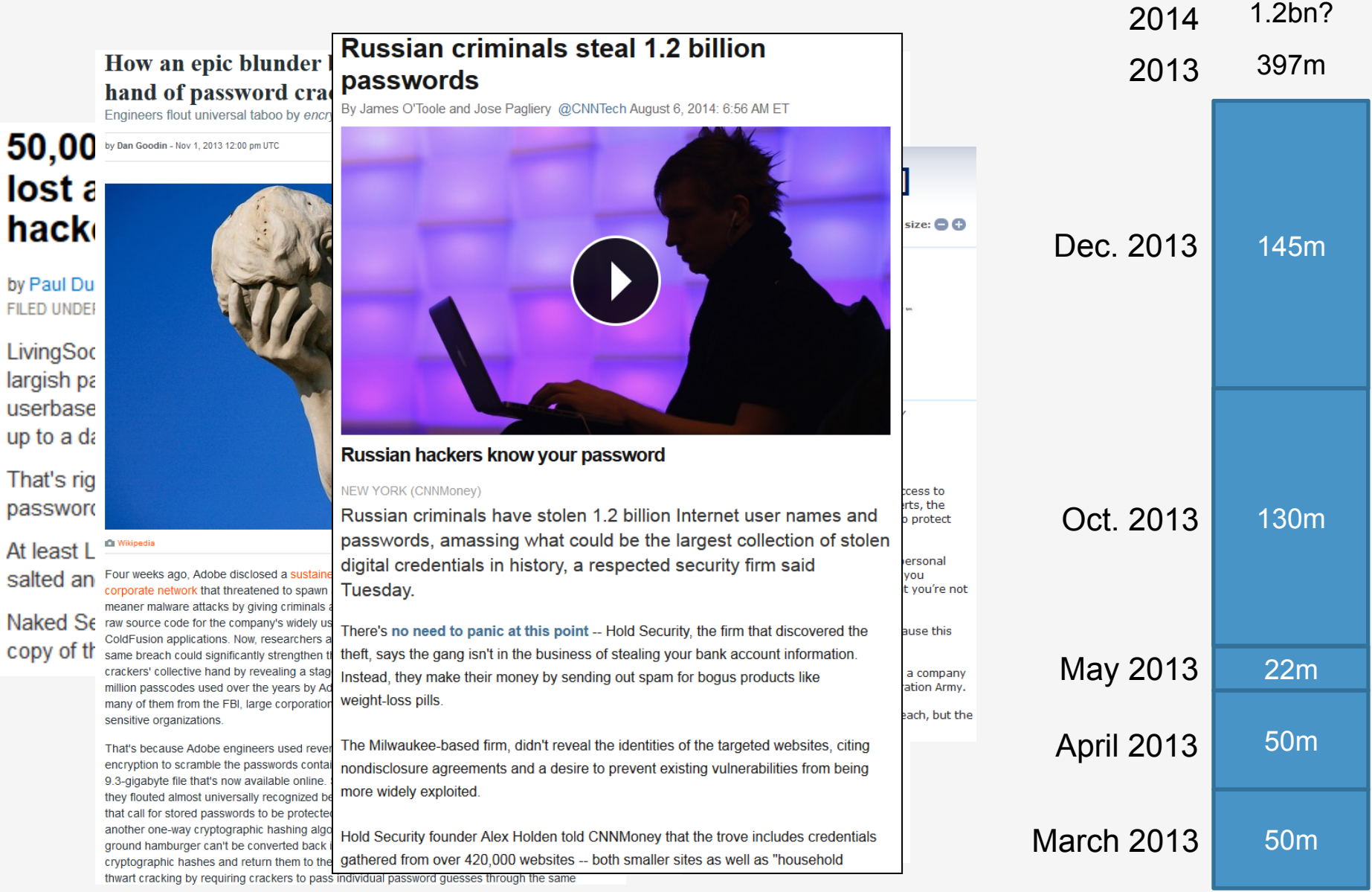

#### **Cloud Authentication**

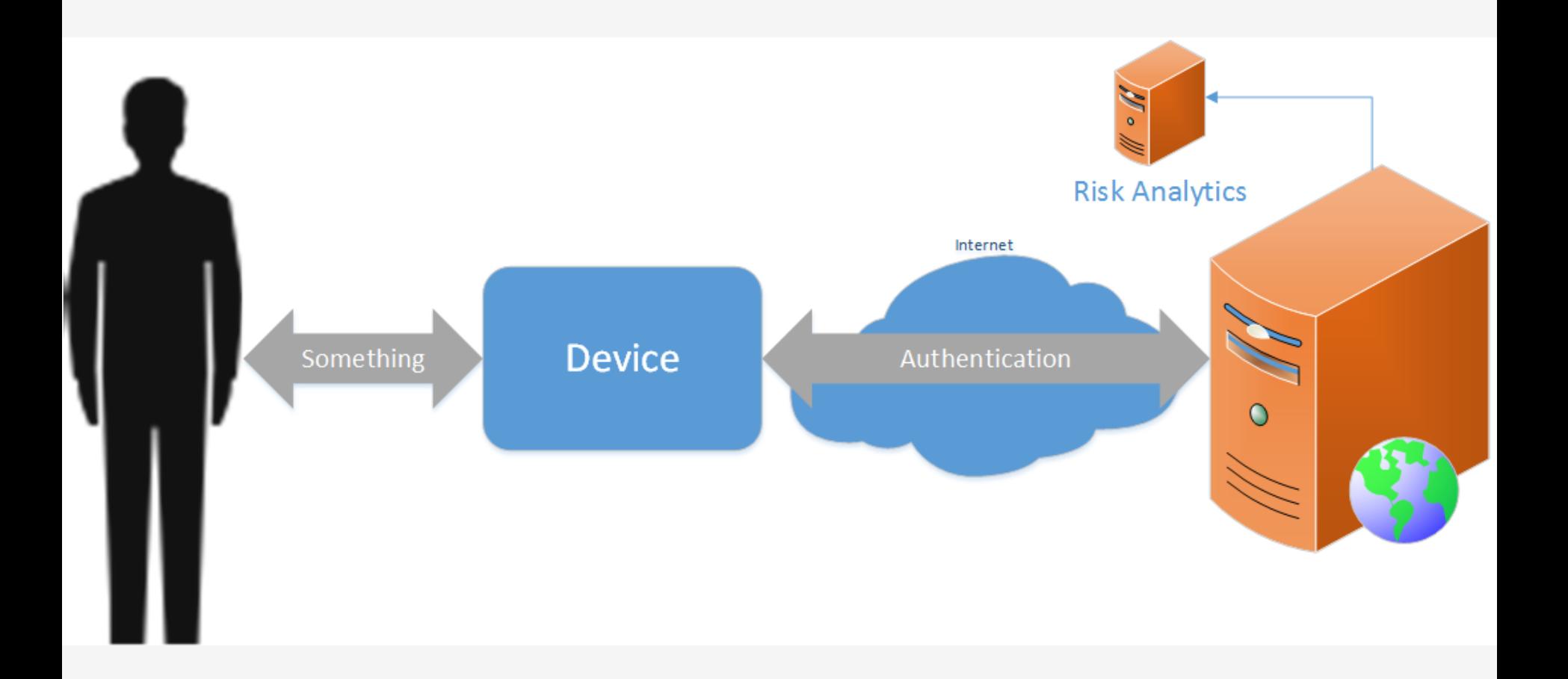

#### **Password Issues**

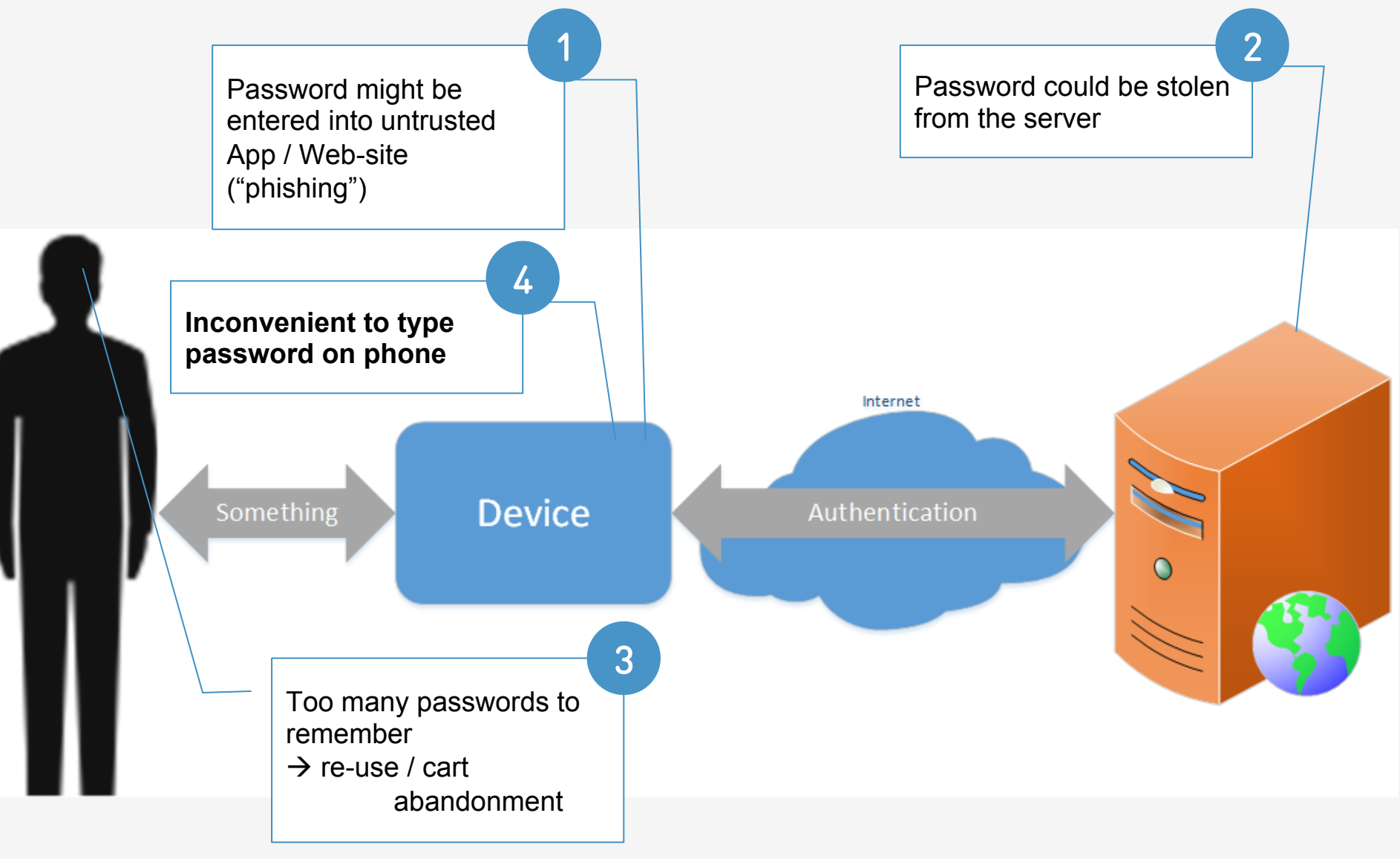

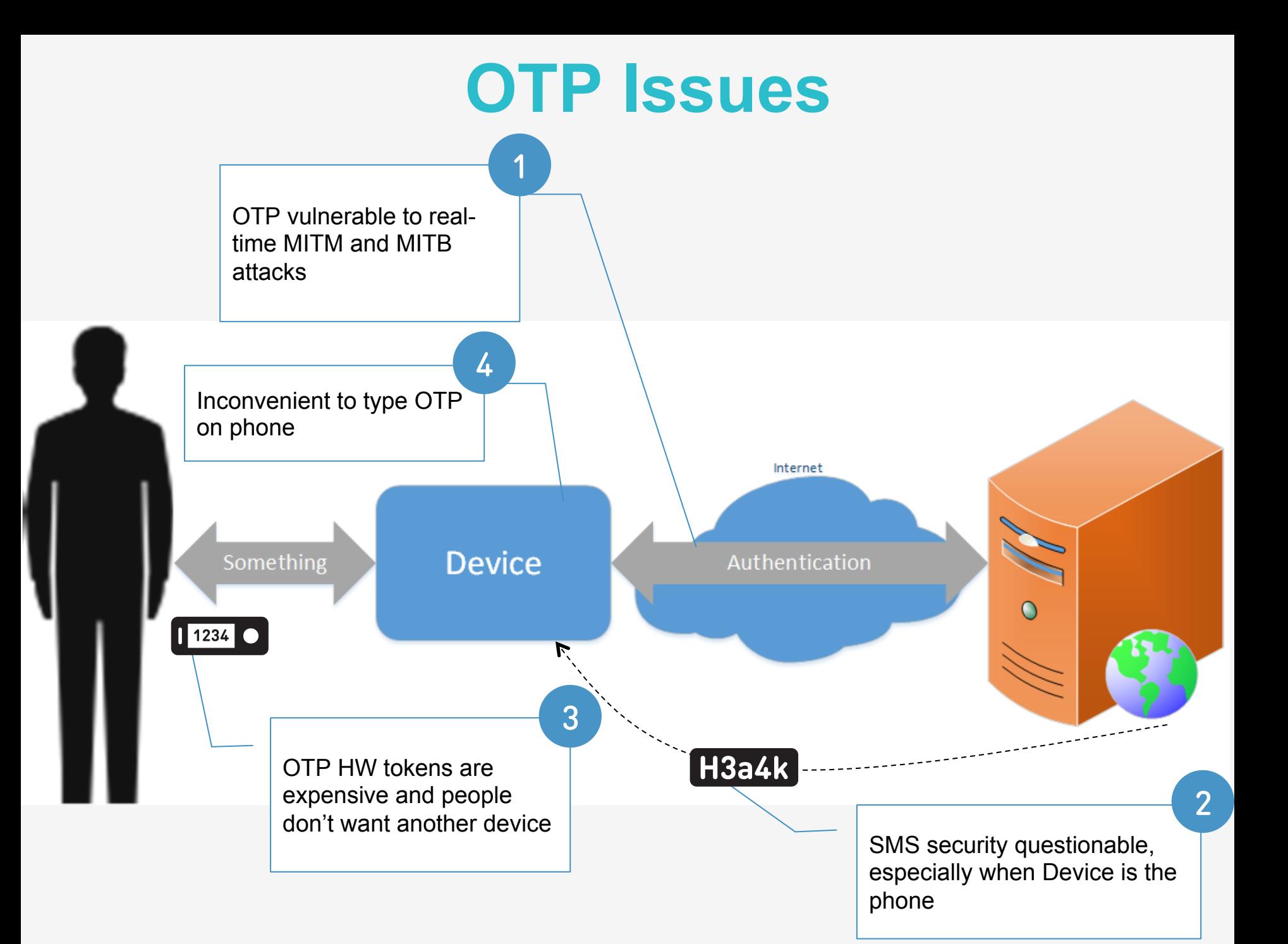

#### **Implementation Challenge**  A Plumbing Problem

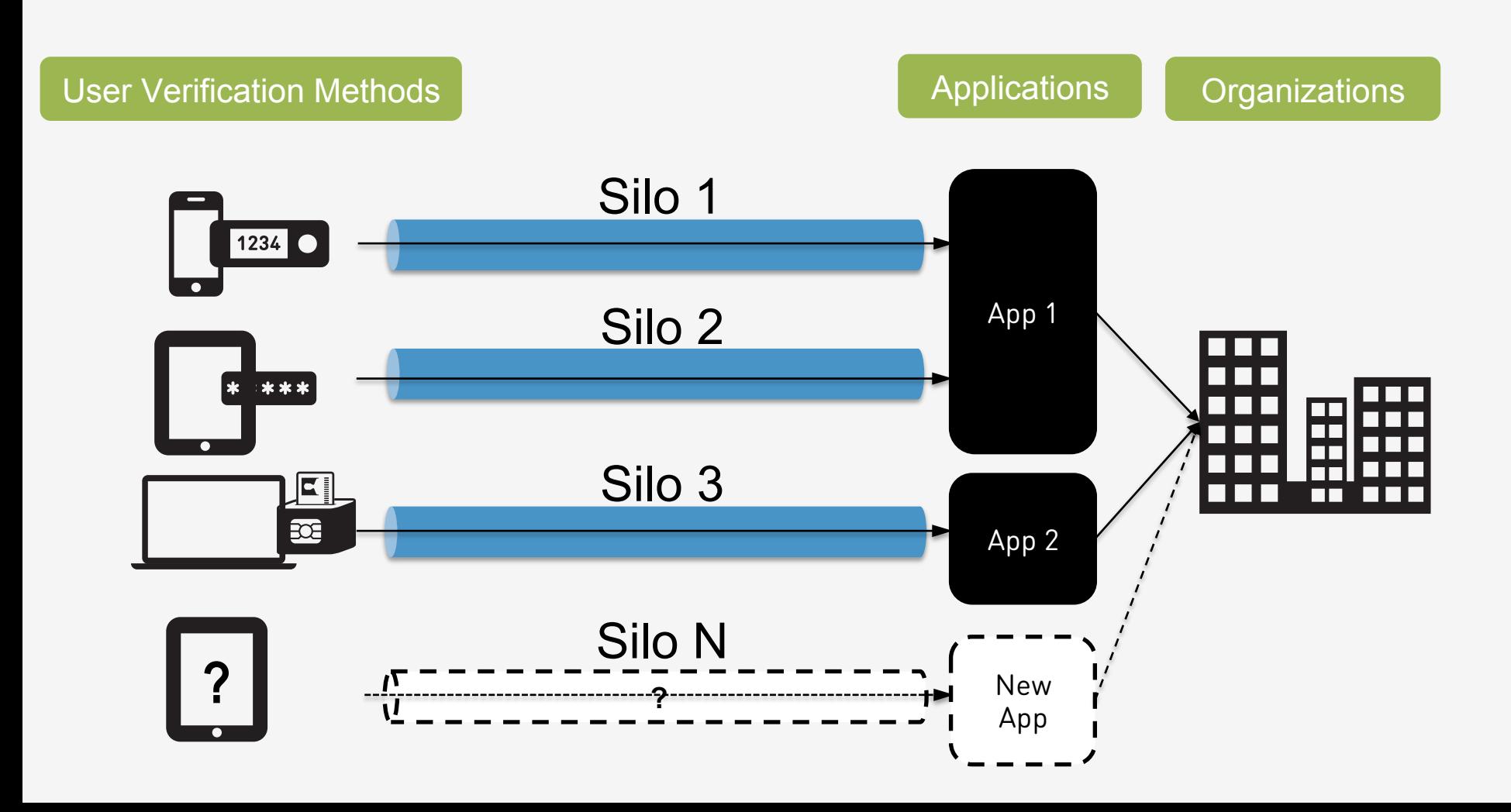

## **Authentication Needs**

Do you want to login?

Do you want to transfer \$100 to Frank?

Do you want to ship to a new address?

Do you want to delete all of your emails?

Do you want to share your dental record?

#### Authentication today: **Ask user for a password**

(and perhaps a one time code)

### **Authentication & Risk Engines**

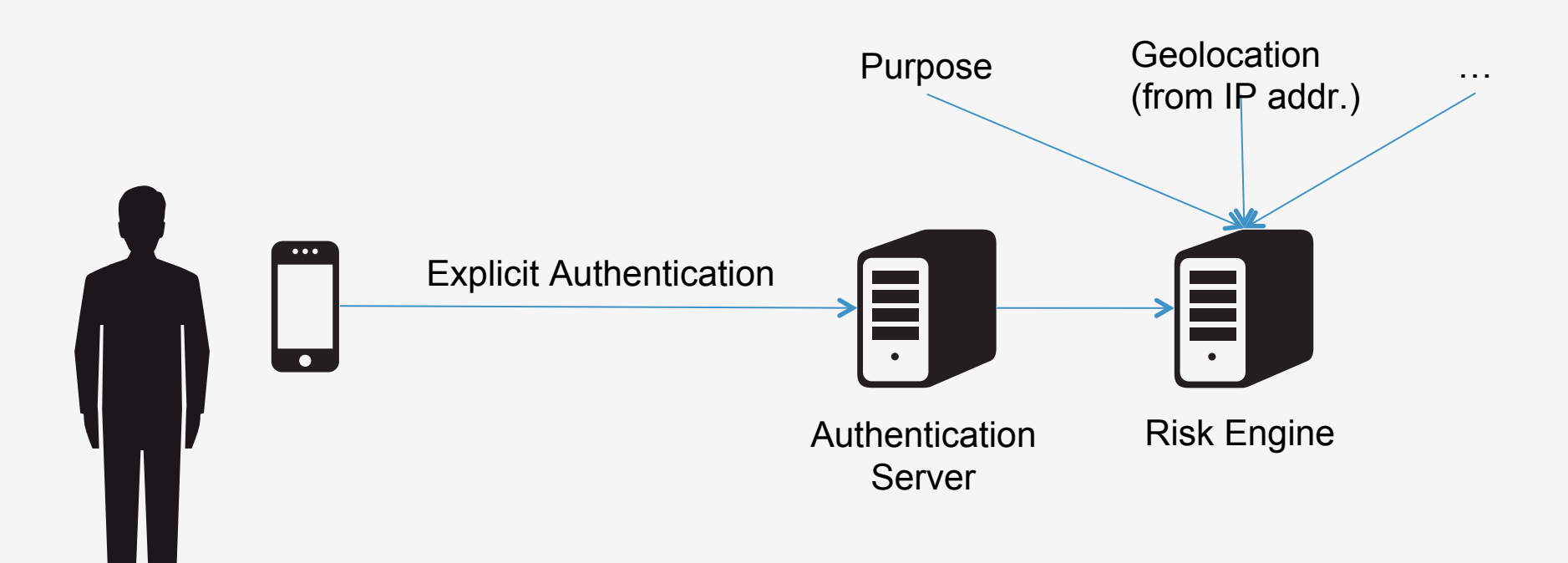

# **Summary**

- 1. Passwords are insecure and inconvenient especially on mobile devices
- 2. Alternative authentication methods are silos and hence don't scale to large scale user populations
- 3. The required security level of the authentication depends on the use
- 4. Risk engines need information about the explicit authentication security for good decision

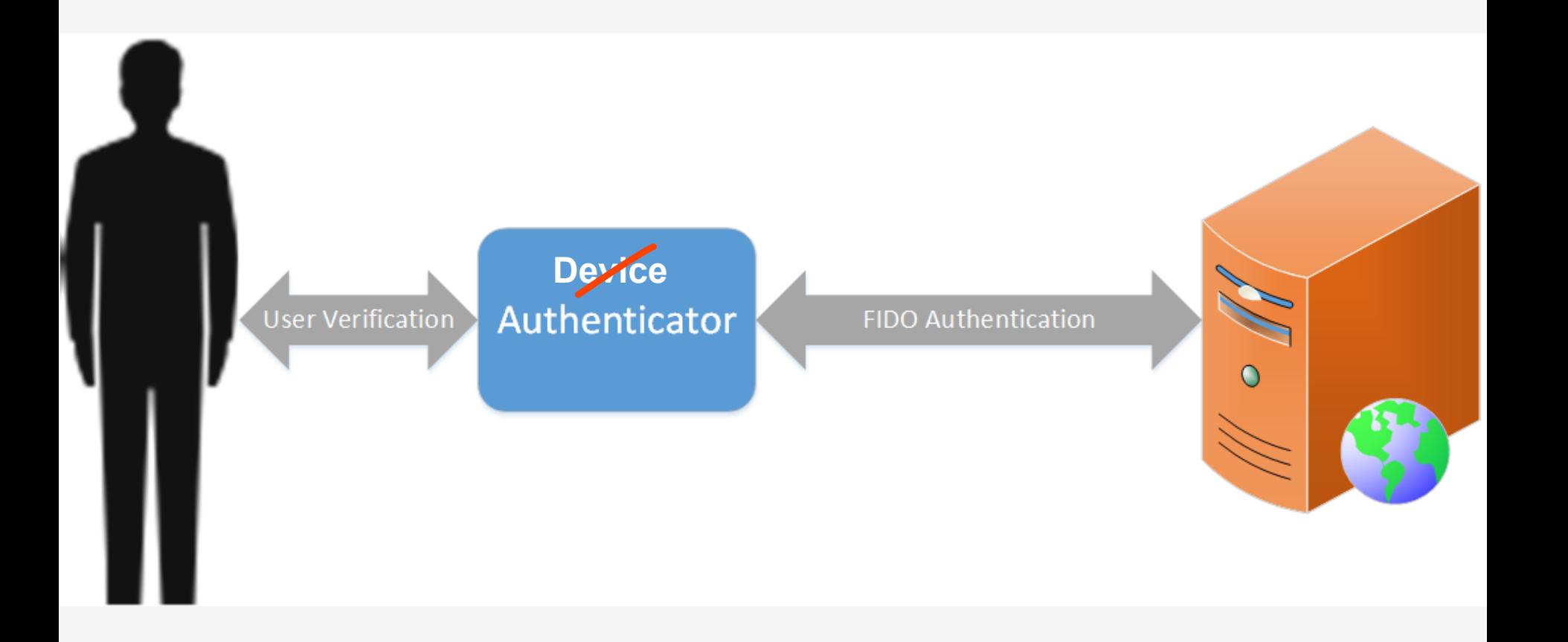

## **FIDO Experiences**

**ONLINE AUTH REQUEST Local USER Verification SUCCESS** 

#### **PASSWORDLESS EXPERIENCE (UAF standards)**

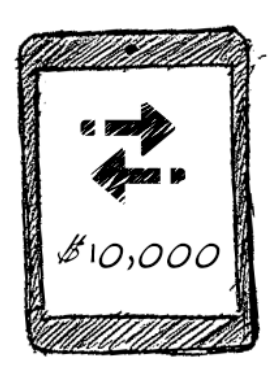

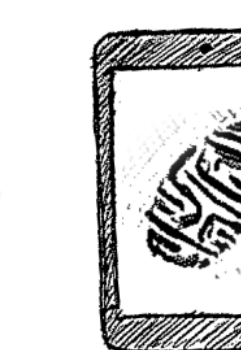

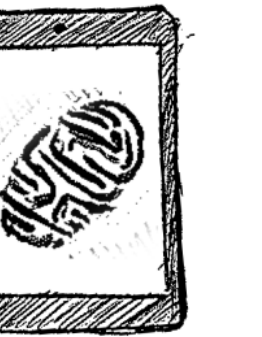

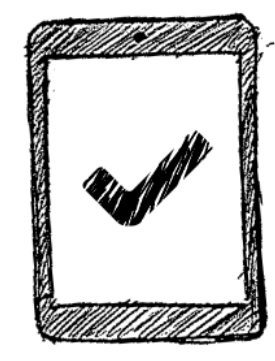

**Transaction Detail Communishing Show a biometric or PIN Communishing Communishm Communishm Communishm Communishm Communism Communism Communism Communism Communism Communism Communism Communism Communism Communism Communis** 

#### **SECOND FACTOR EXPERIENCE (U2F standards)**

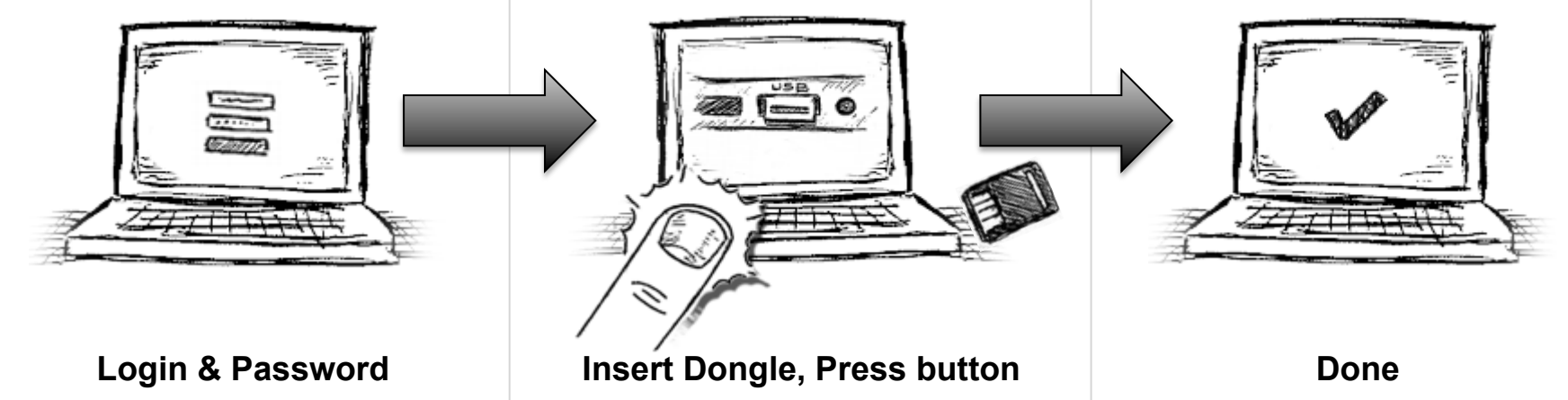

#### **FIDO Universal 2nd Factor (U2F)**

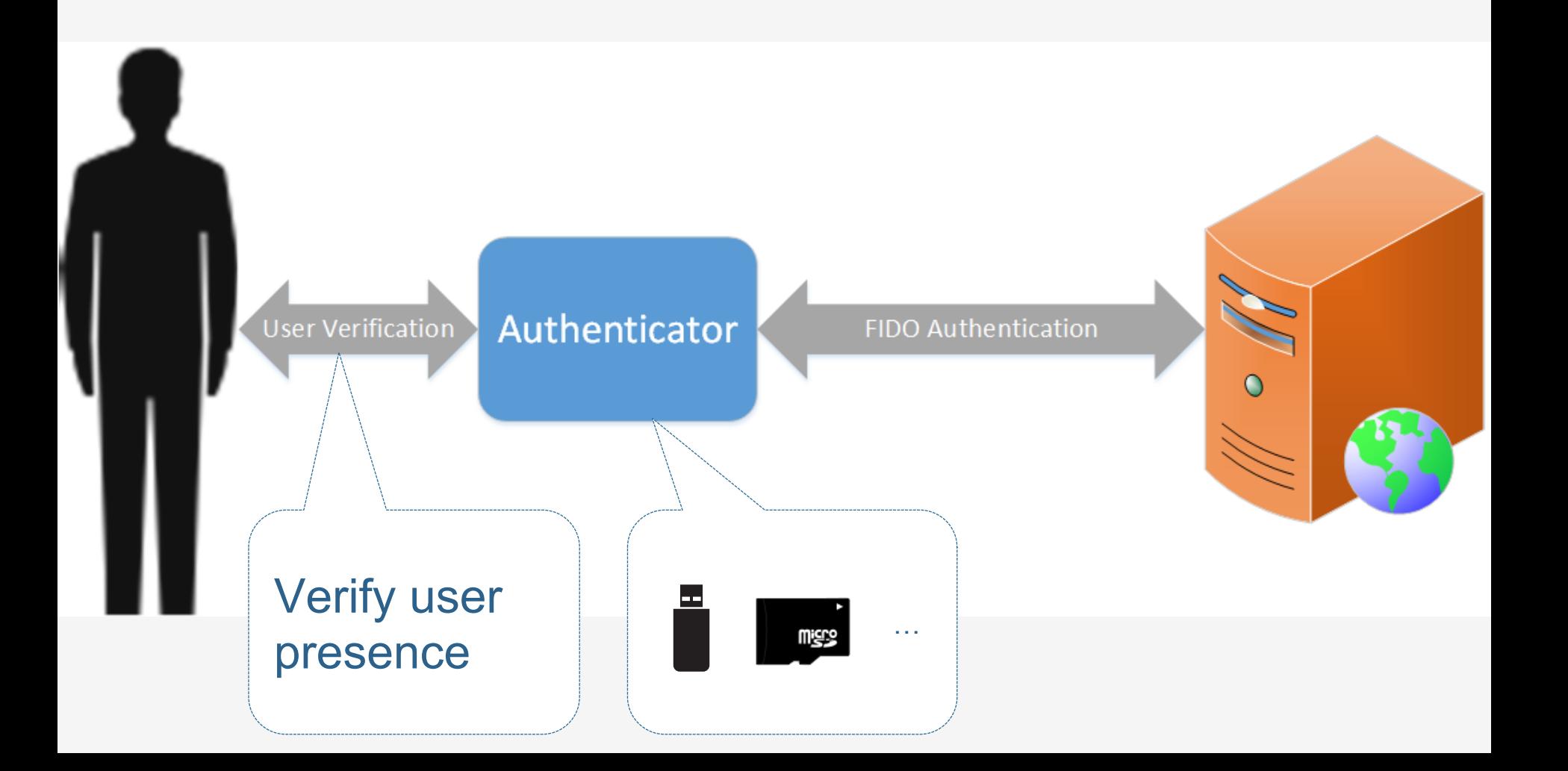

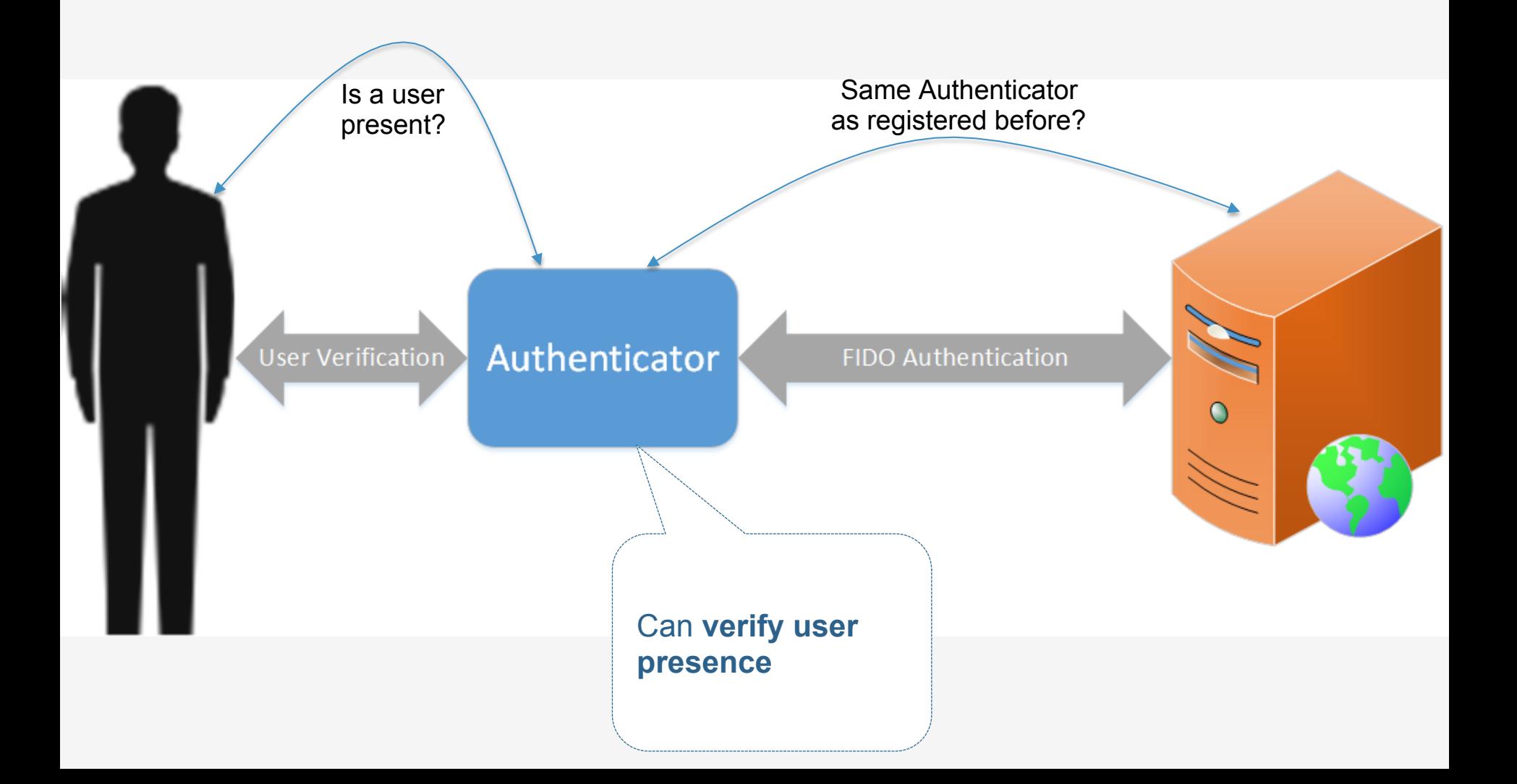

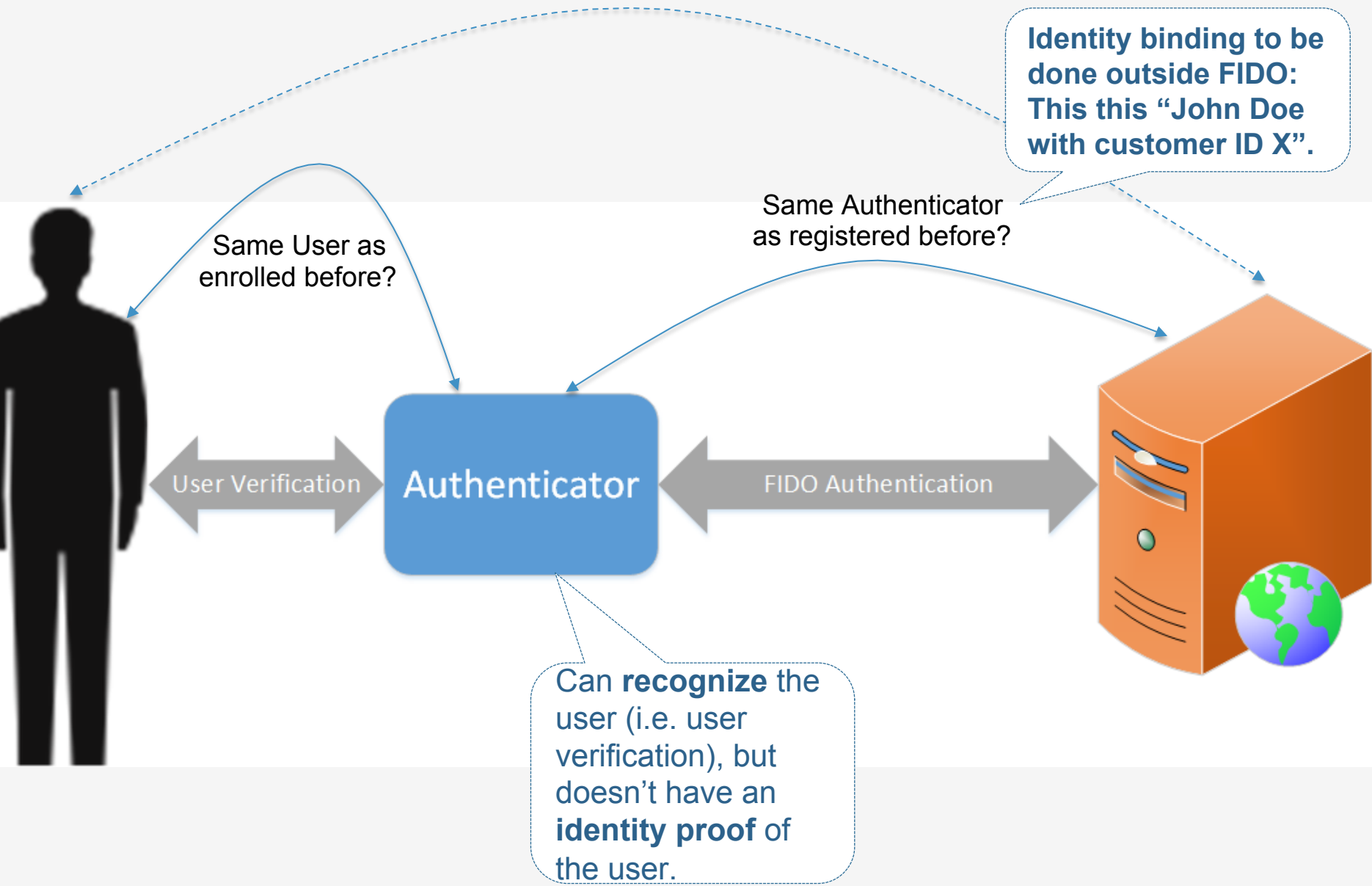

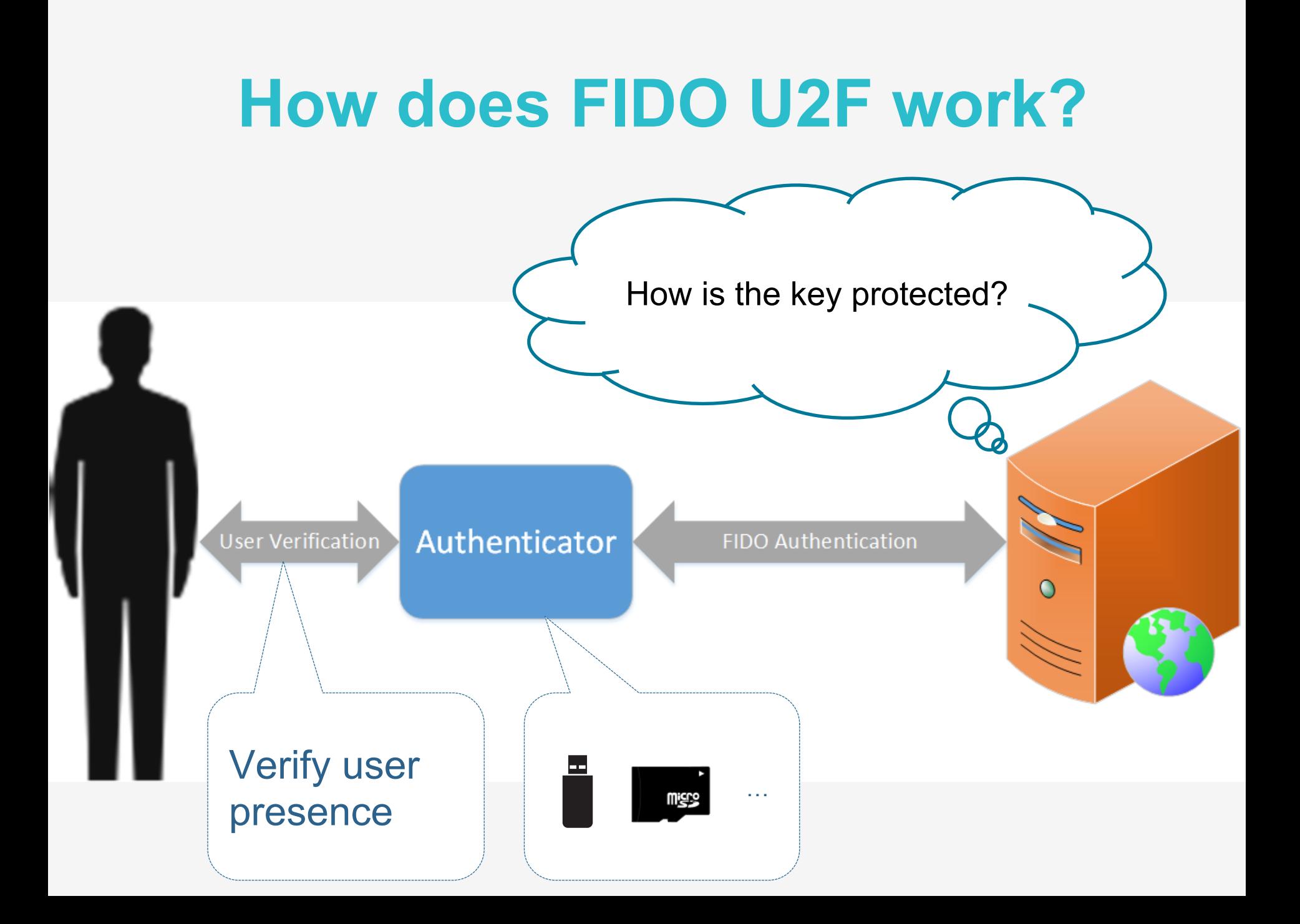

#### **U2F Protocol**

#### • **Core idea: Standard public key cryptography:**

- $\circ$  User's device mints new key pair, gives public key to server
- $\circ$  Server asks user's device to sign data to verify the user.
- o **One device, many services, "bring your own device" enabled**

#### • **Lots of refinement for this to be consumer facing:**

- o **Privacy**: Site specific keys, No unique ID per device
- o **Security:** No phishing, man-in-the-middles
- o **Trust:** Verify who made the device
- o **Pragmatics**: Affordable today, ride hardware cost curve down
- o **Speed for user:** Fast crypto in device (Elliptic Curve)

#### **Think "Smartcard re-designed for modern consumer web"**

## **U2F Registration**

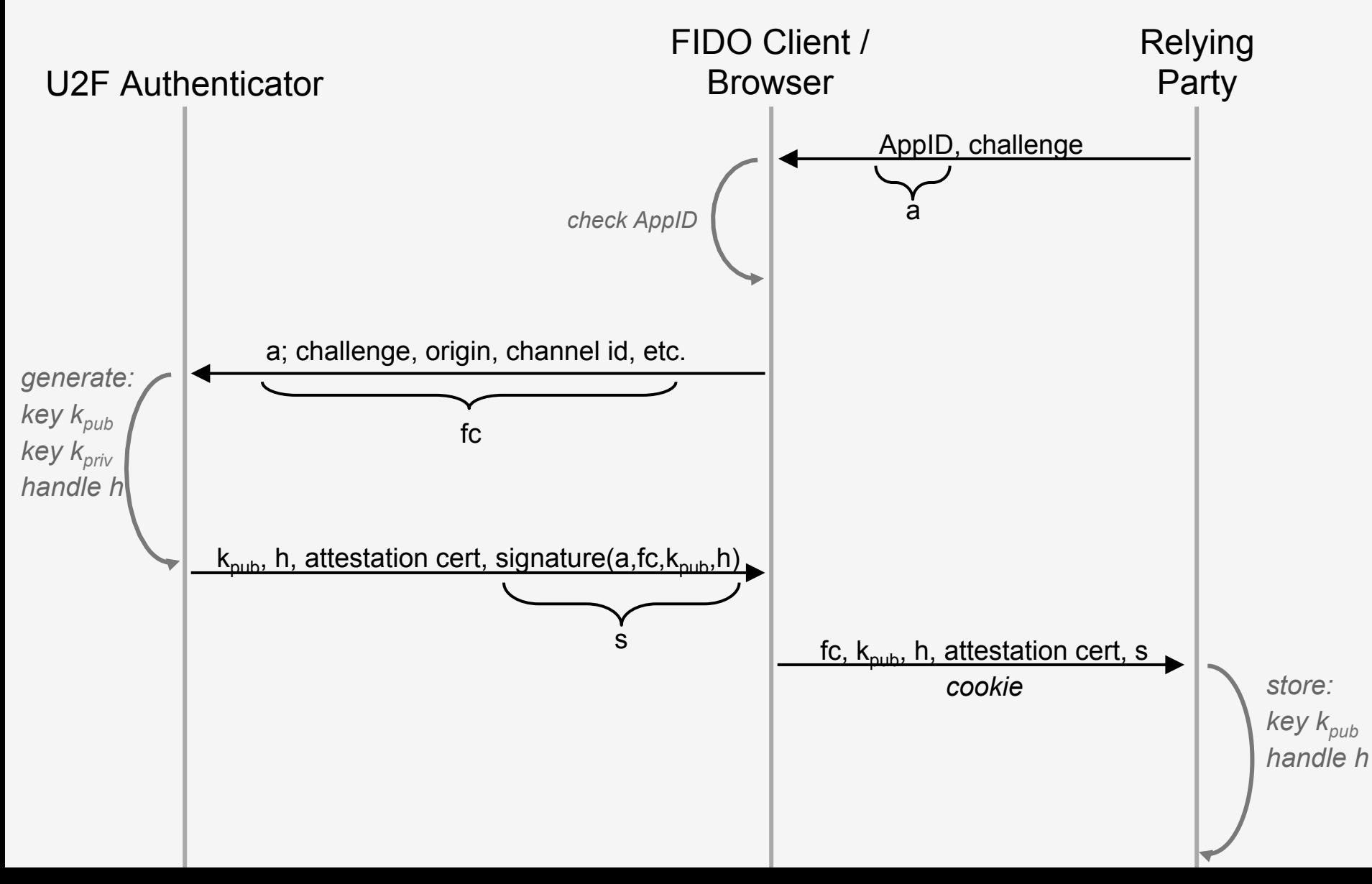

#### **U2F Authentication**

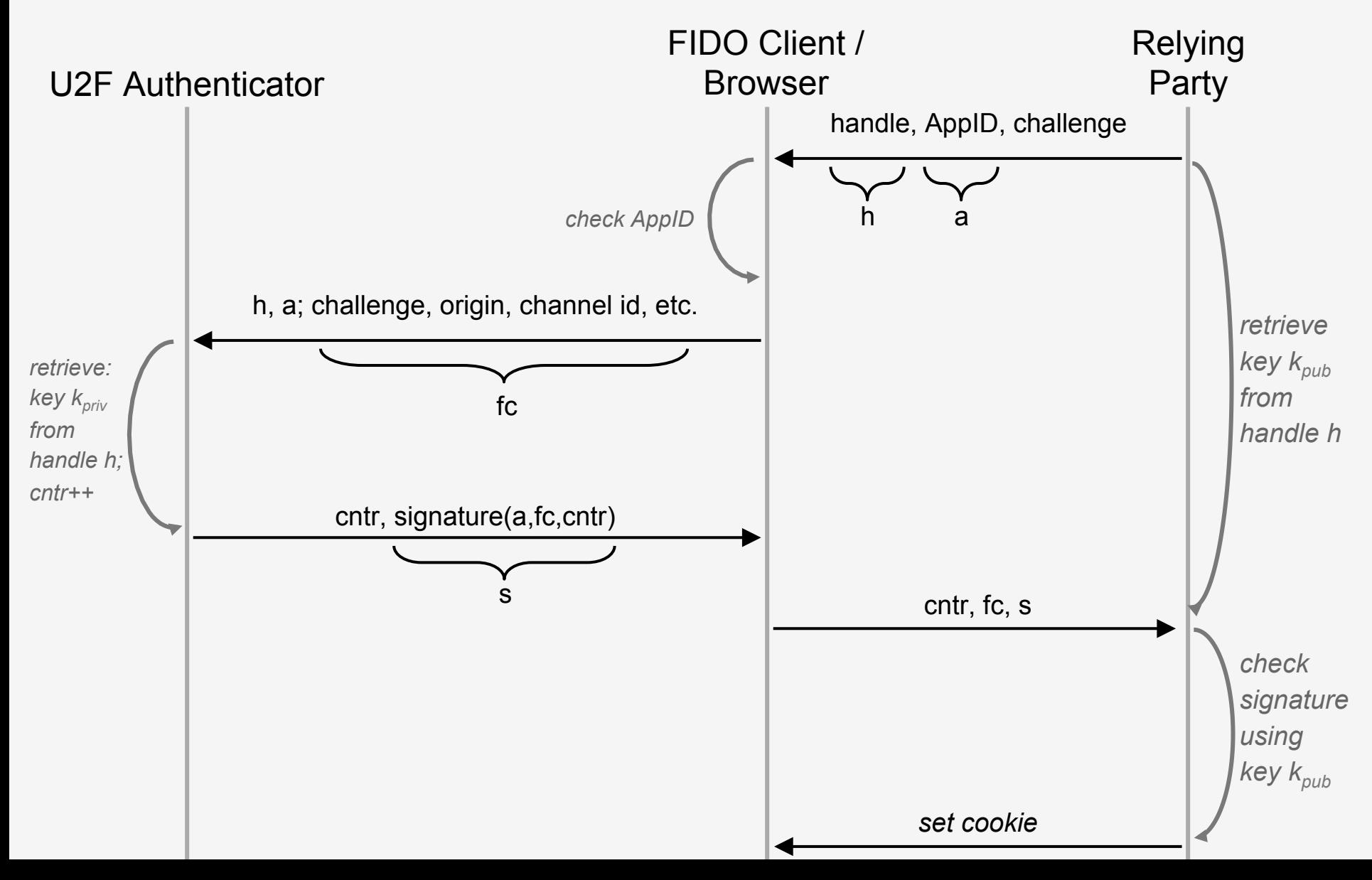

#### **User Presence API: Registration**

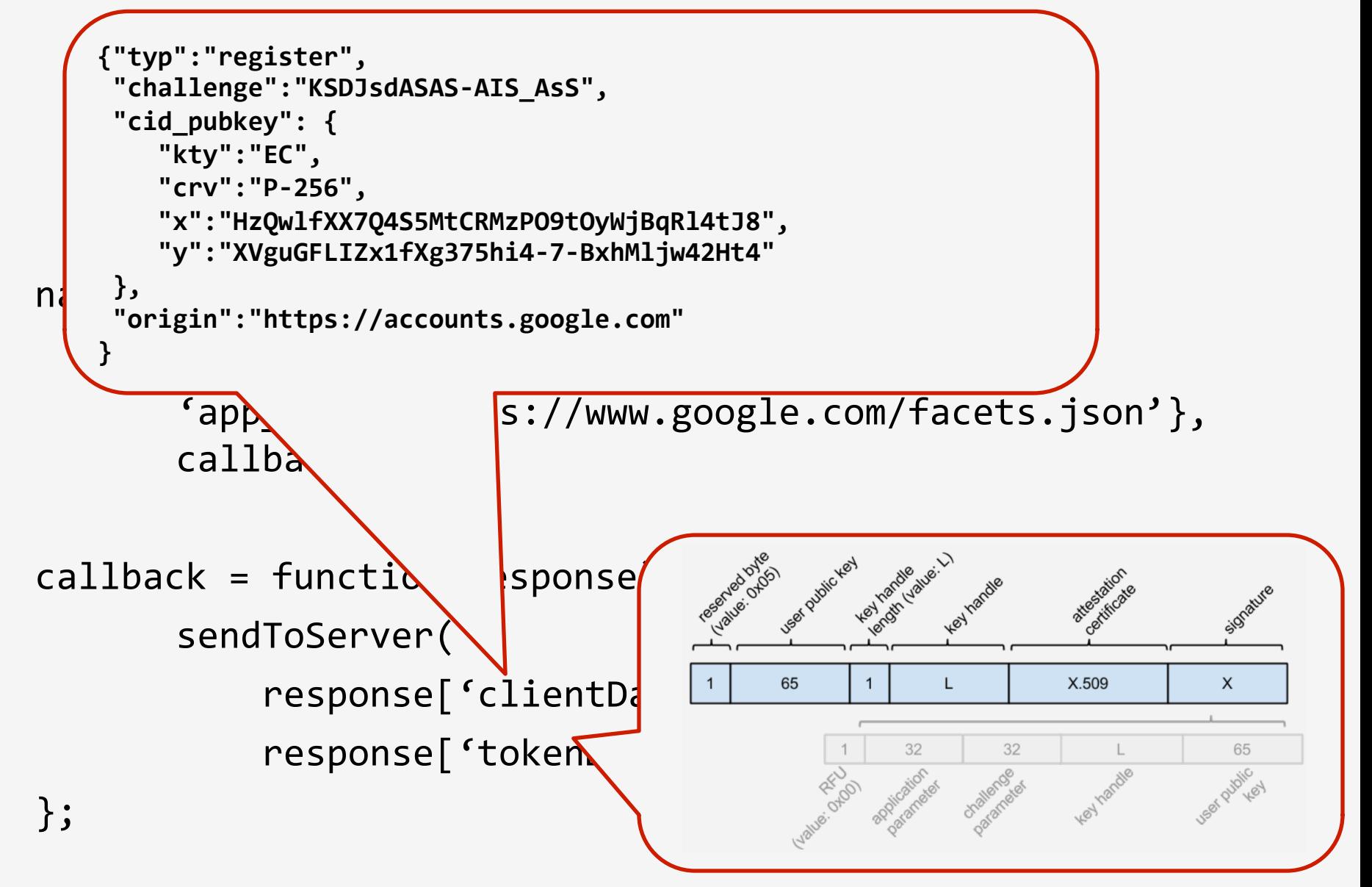

#### **User Presence API: Auth.**

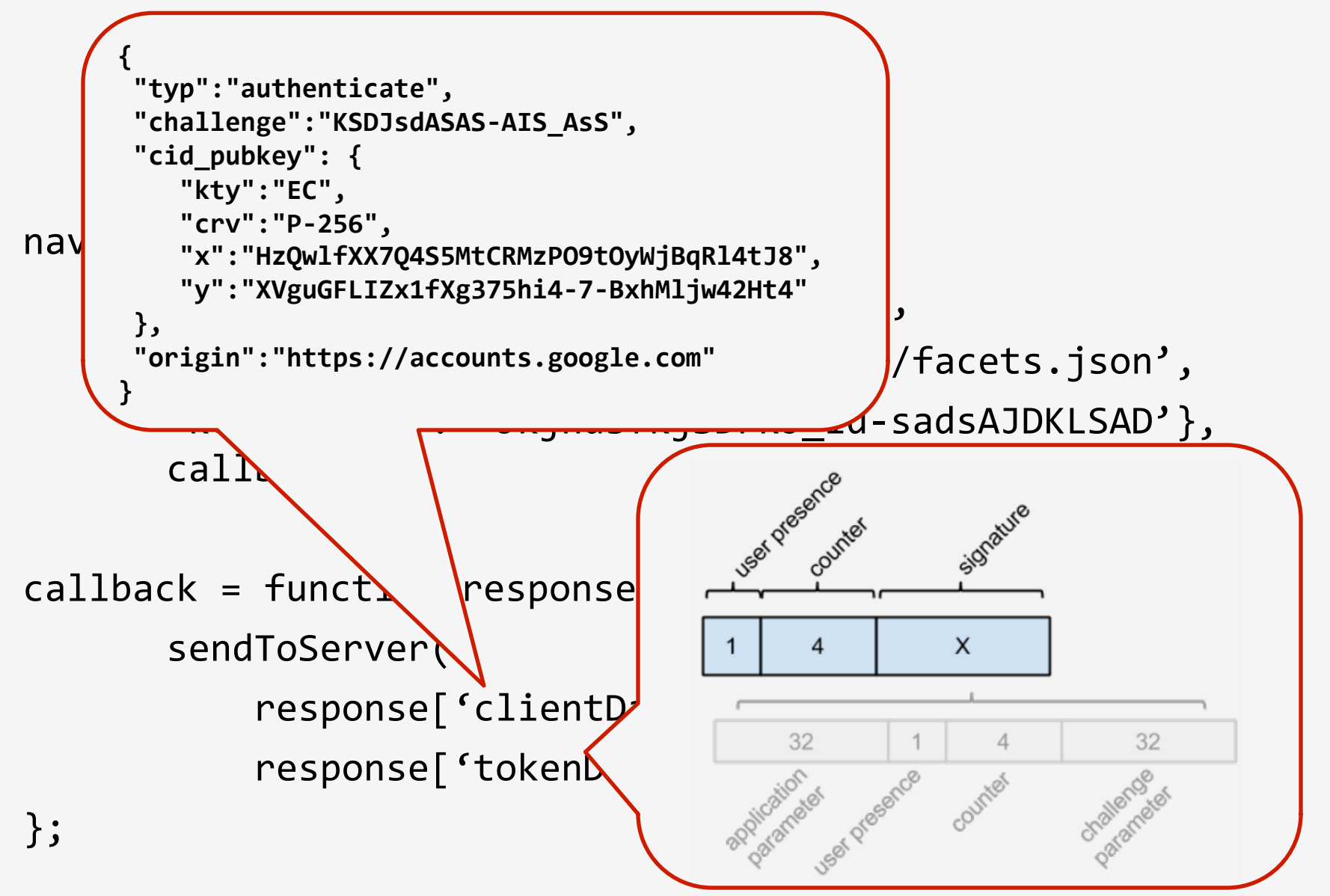

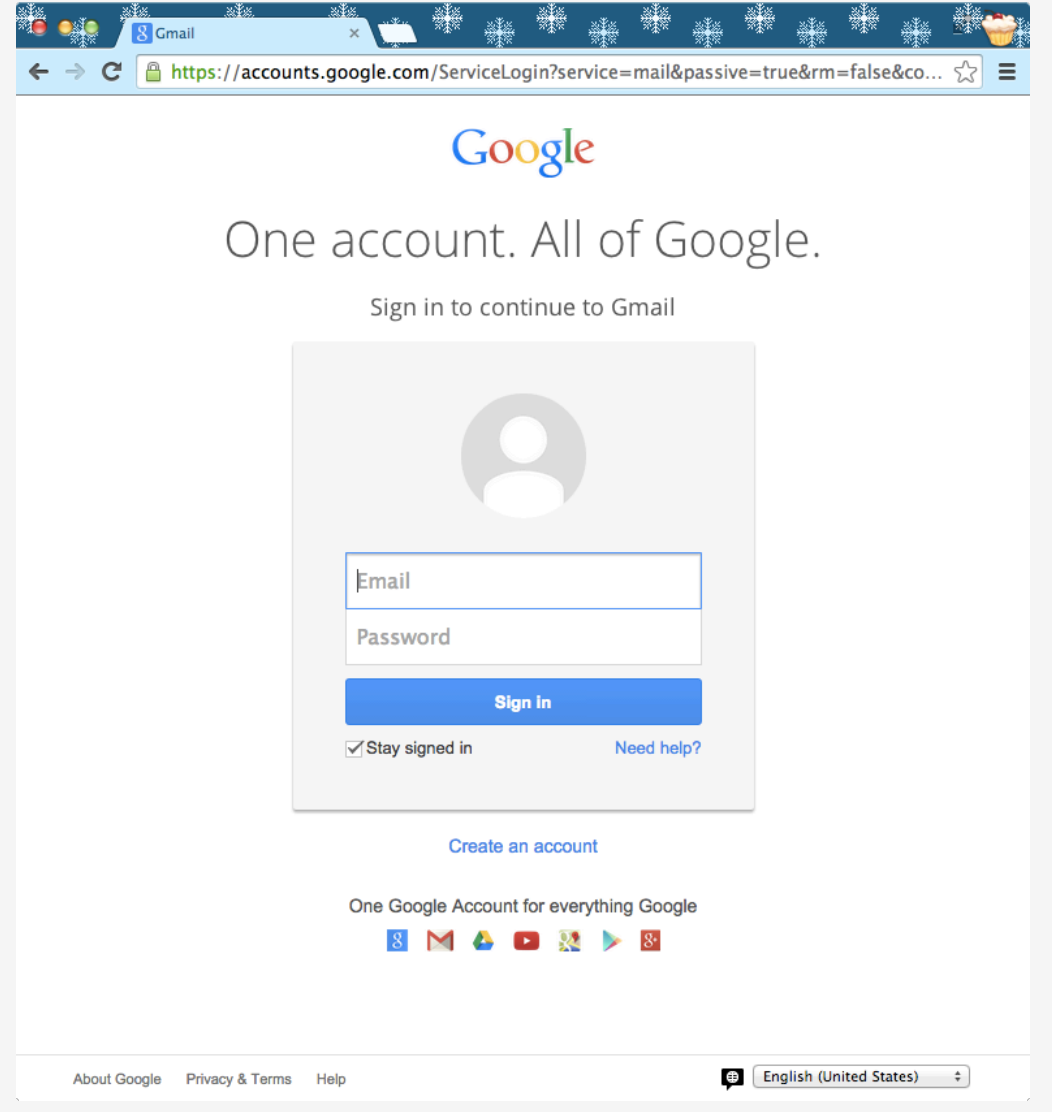

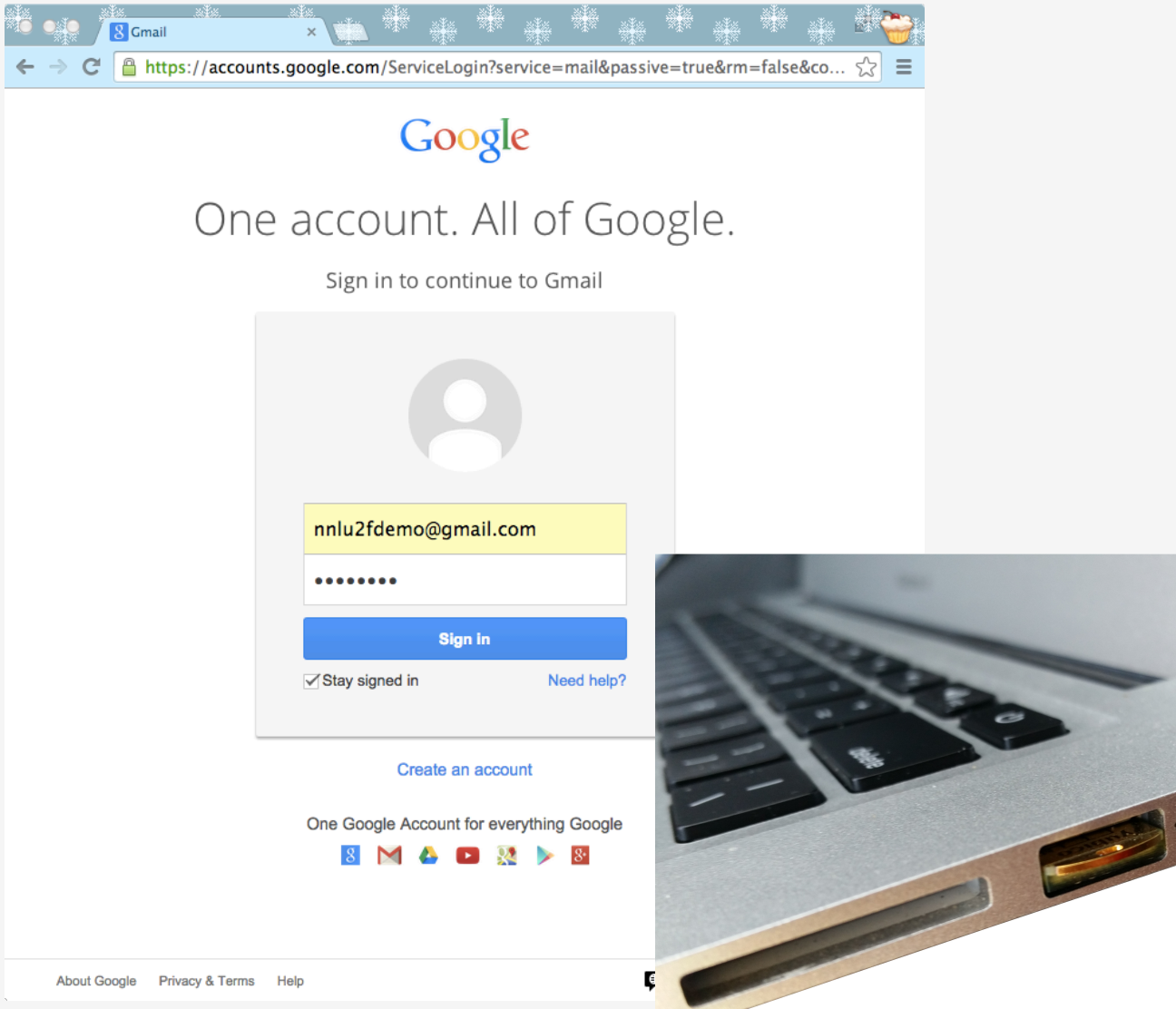

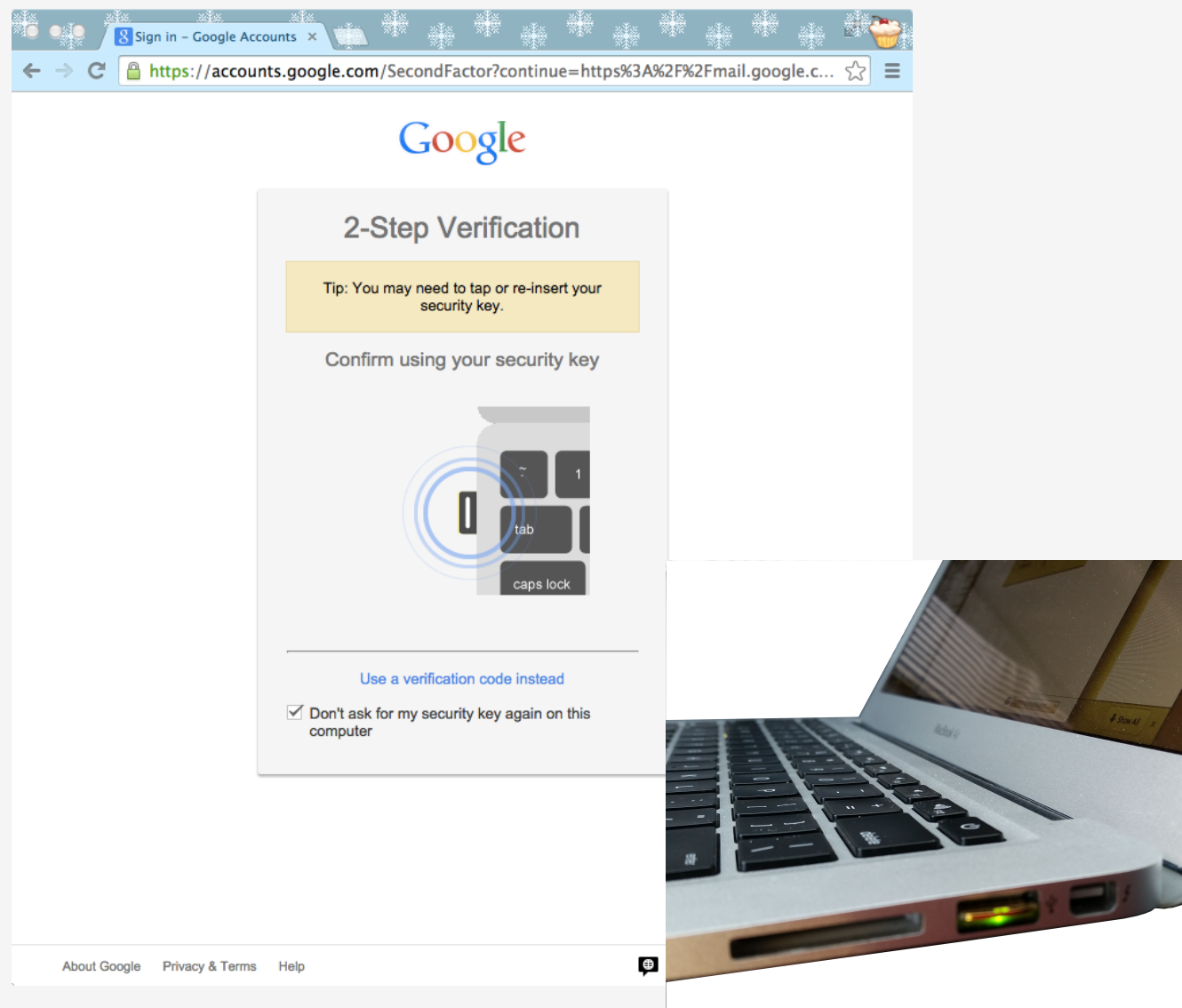

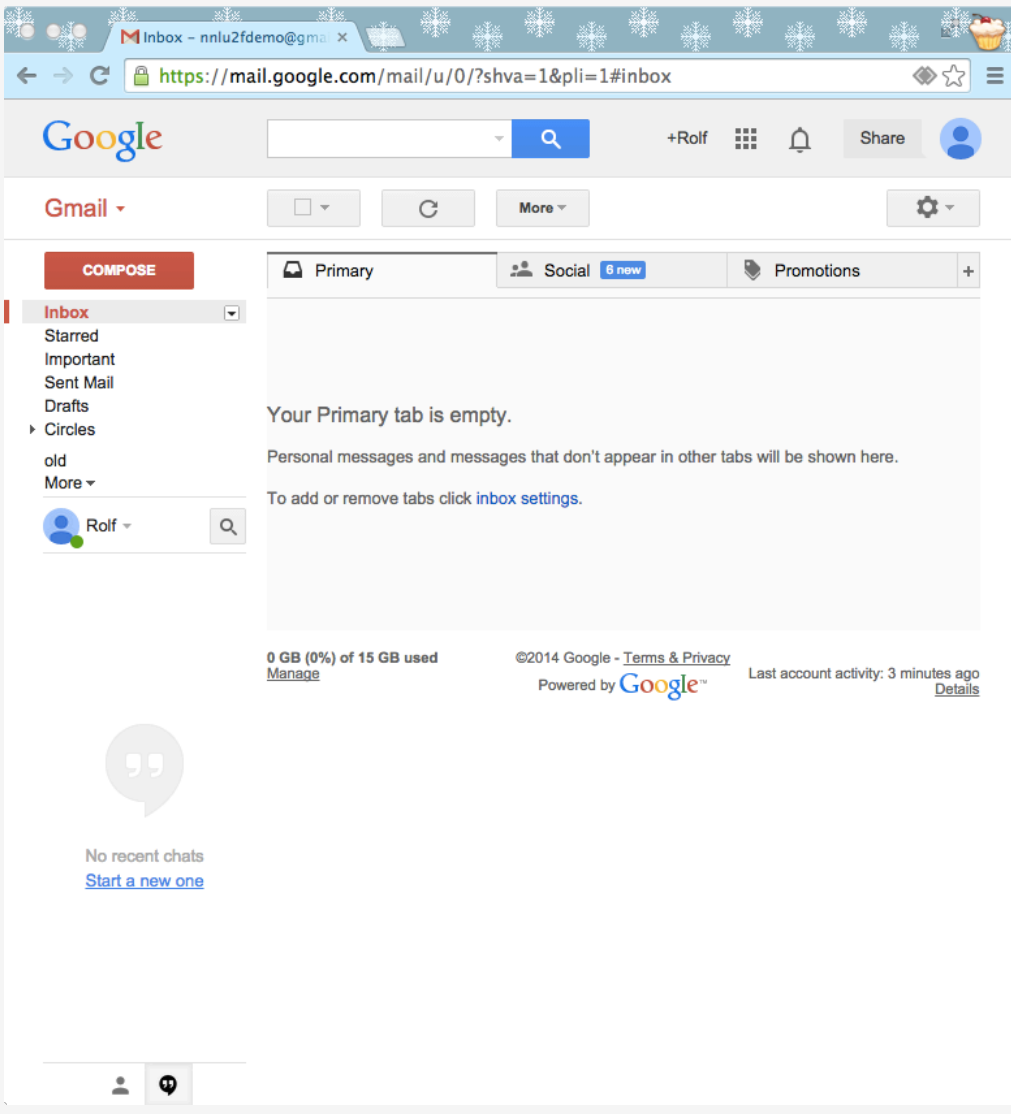

### **FIDO Universal Authentication Framework (UAF)**

## **FIDO Experiences**

**ONLINE AUTH REQUEST Local USER Verification SUCCESS** 

#### **PASSWORDLESS EXPERIENCE (UAF standards)**

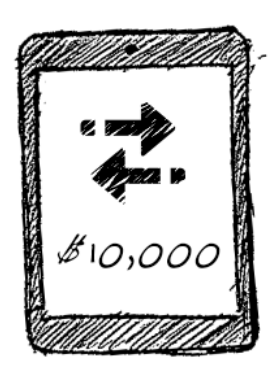

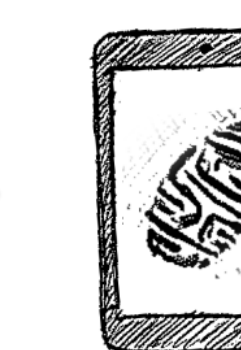

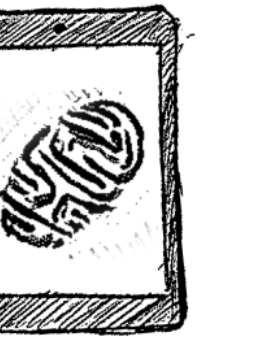

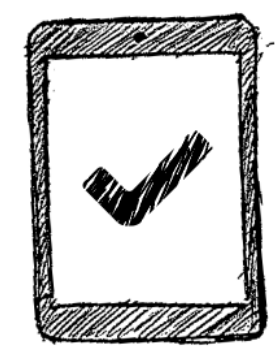

**Transaction Detail Communishing Show a biometric or PIN Communishing Communishm Communishm Communishm Communishm Communism Communism Communism Communism Communism Communism Communism Communism Communism Communism Communis** 

#### **SECOND FACTOR EXPERIENCE (U2F standards)**

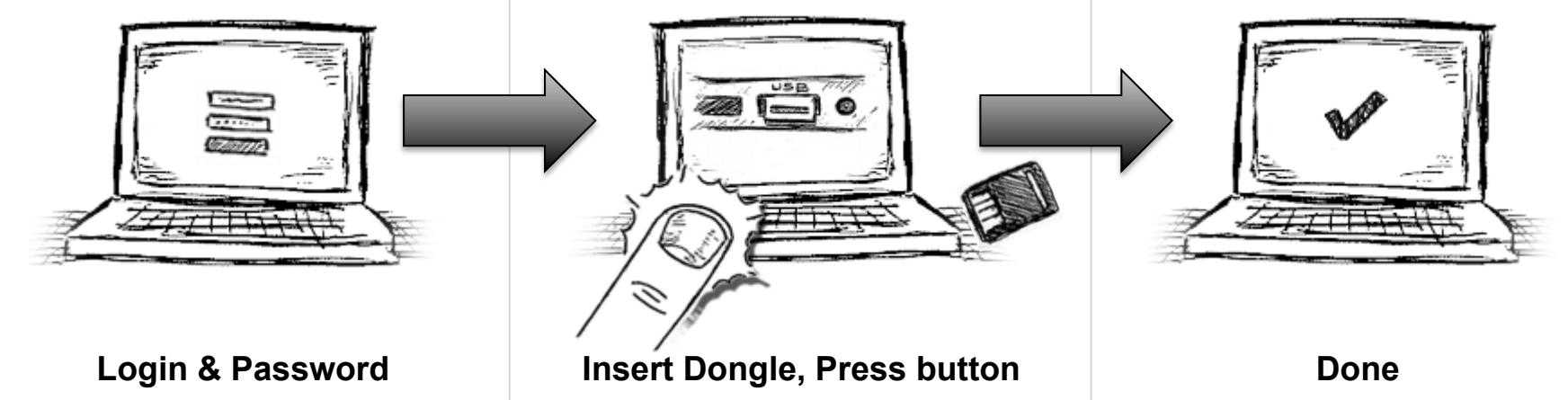

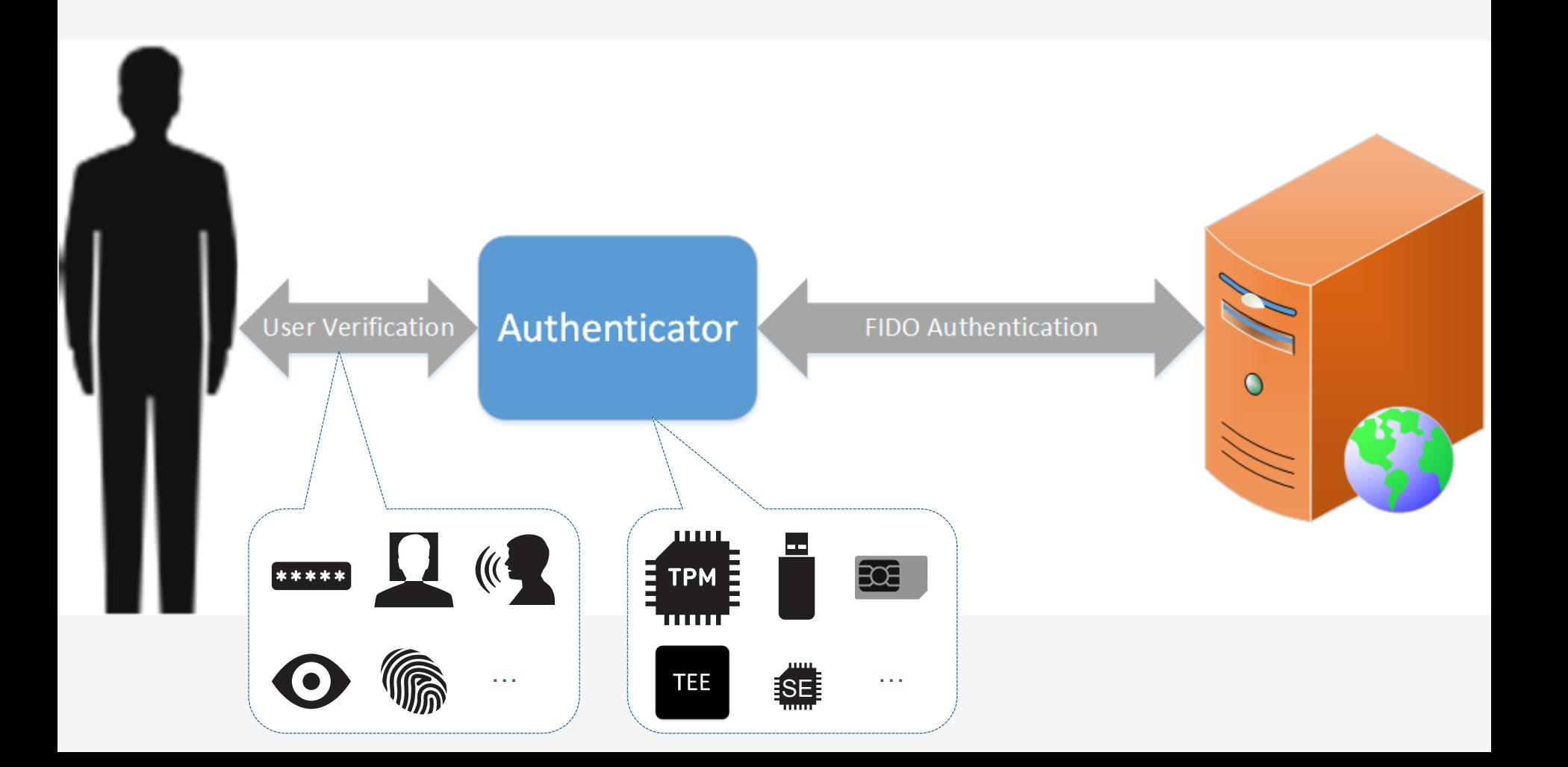

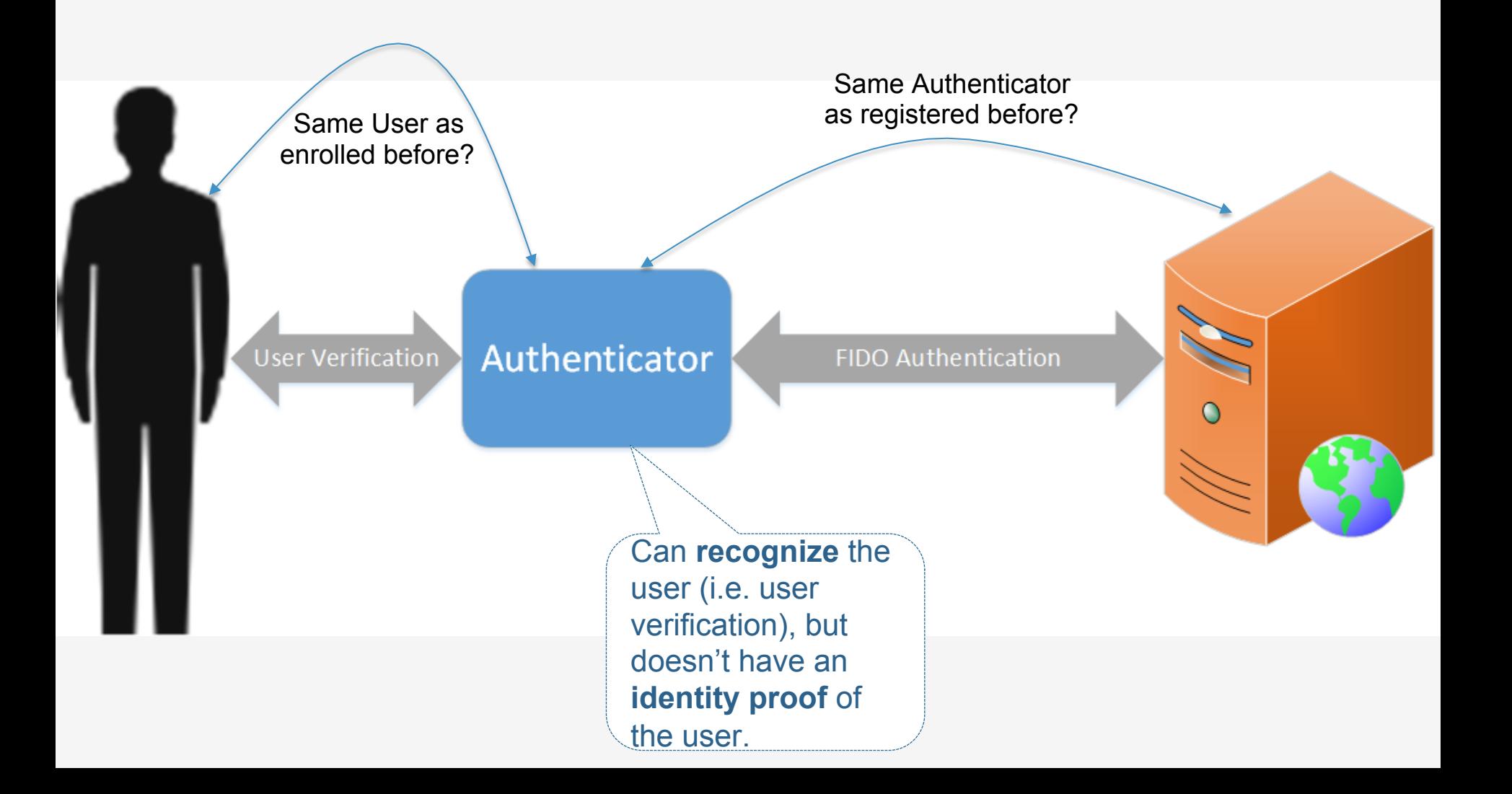

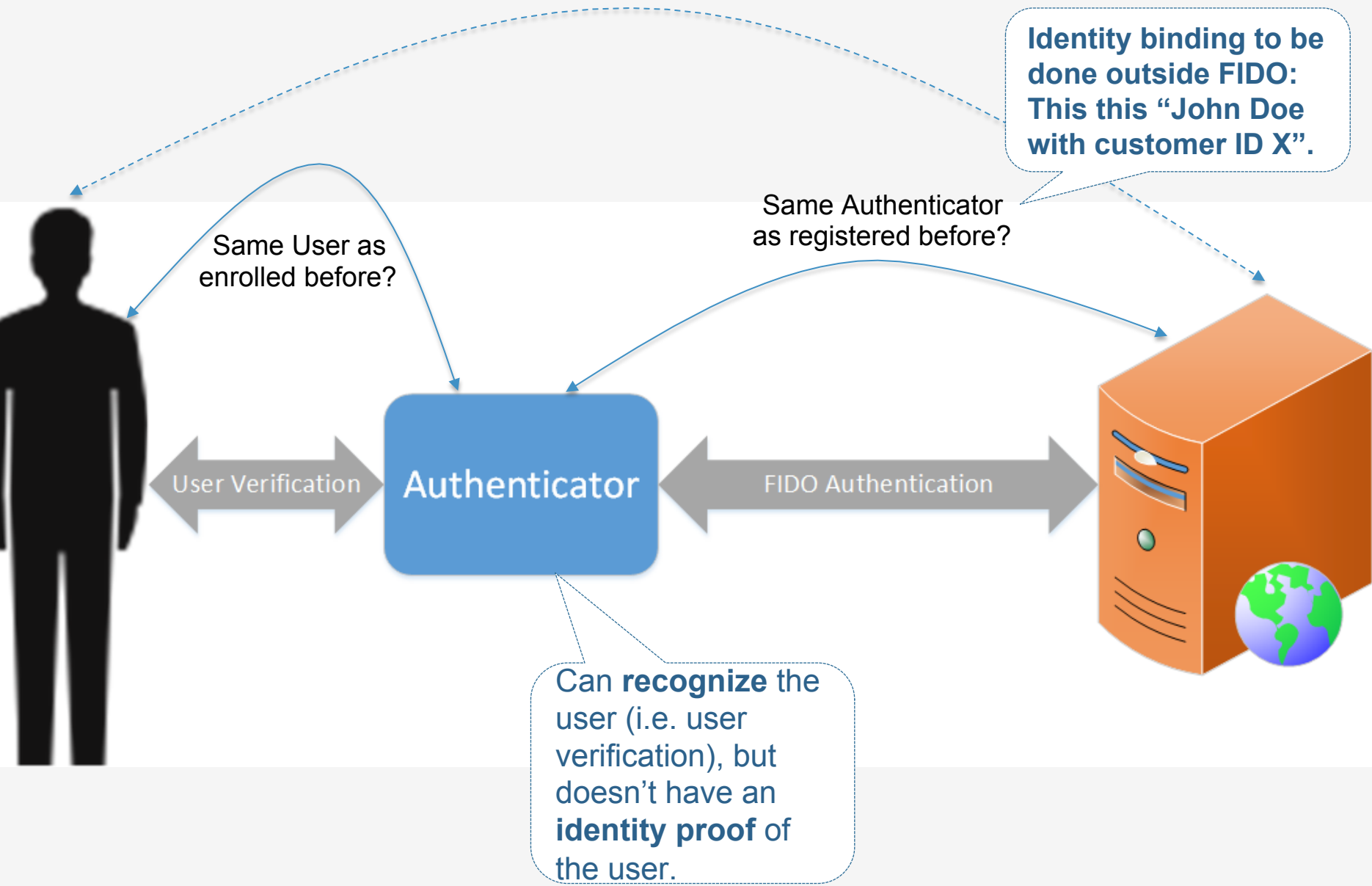

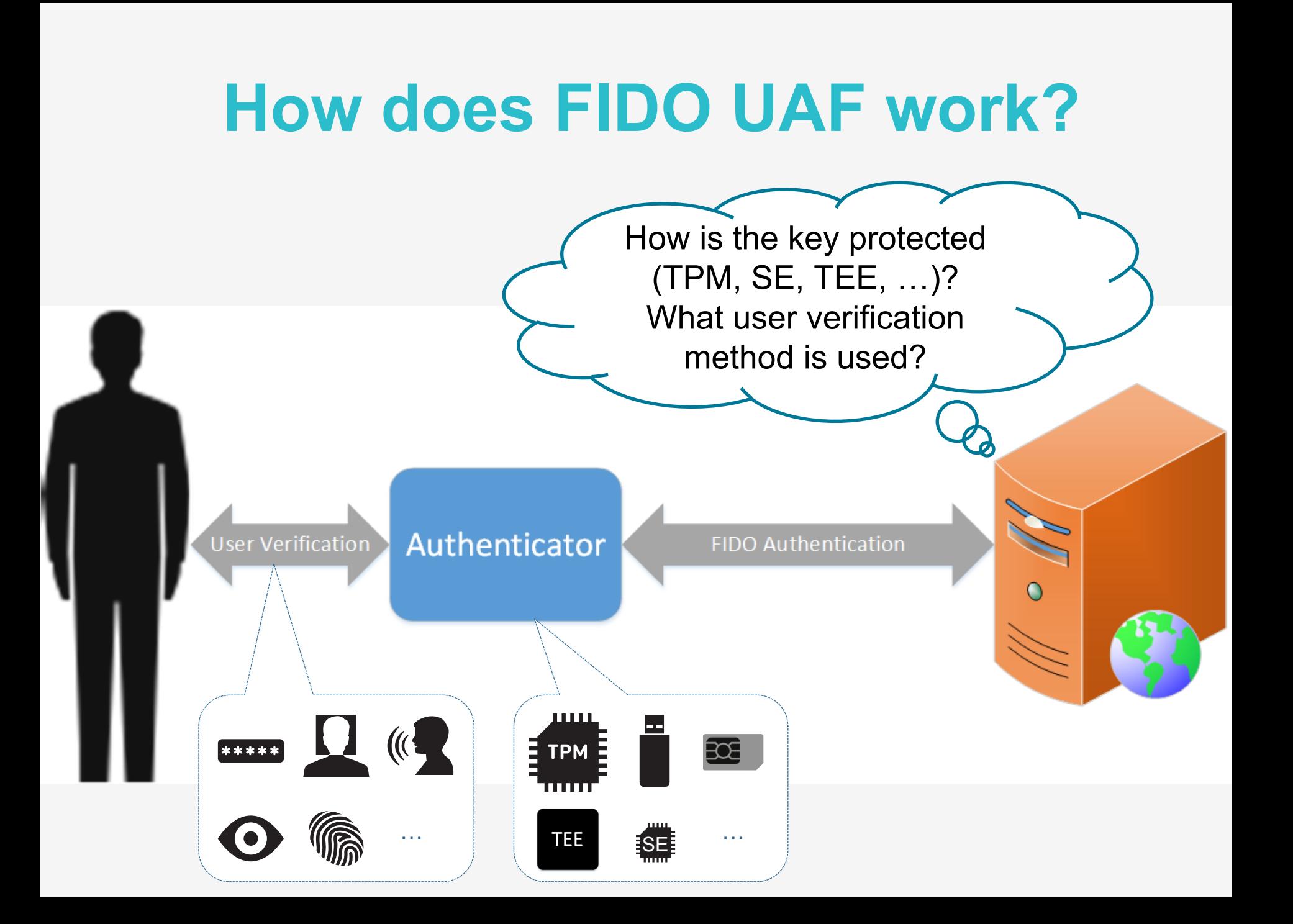

#### **Attestation & Metadata**

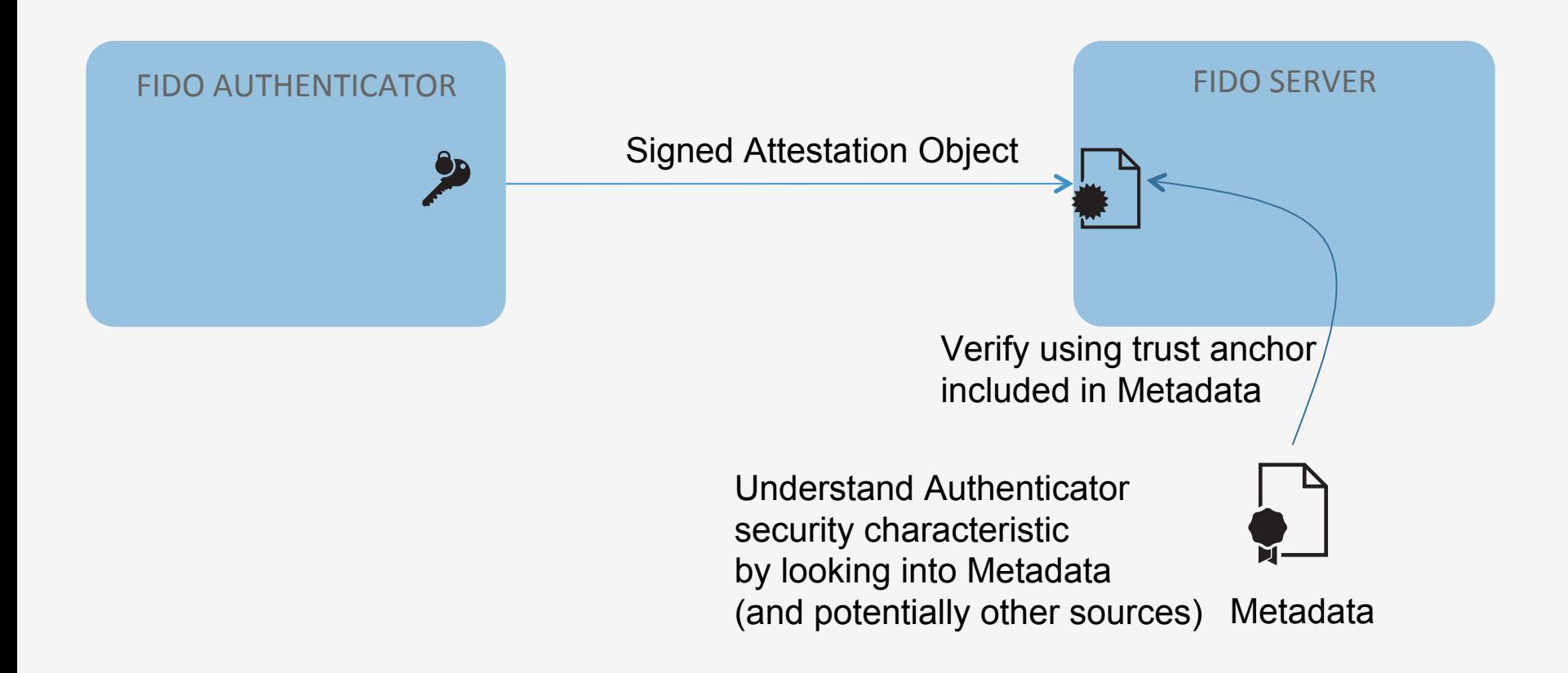

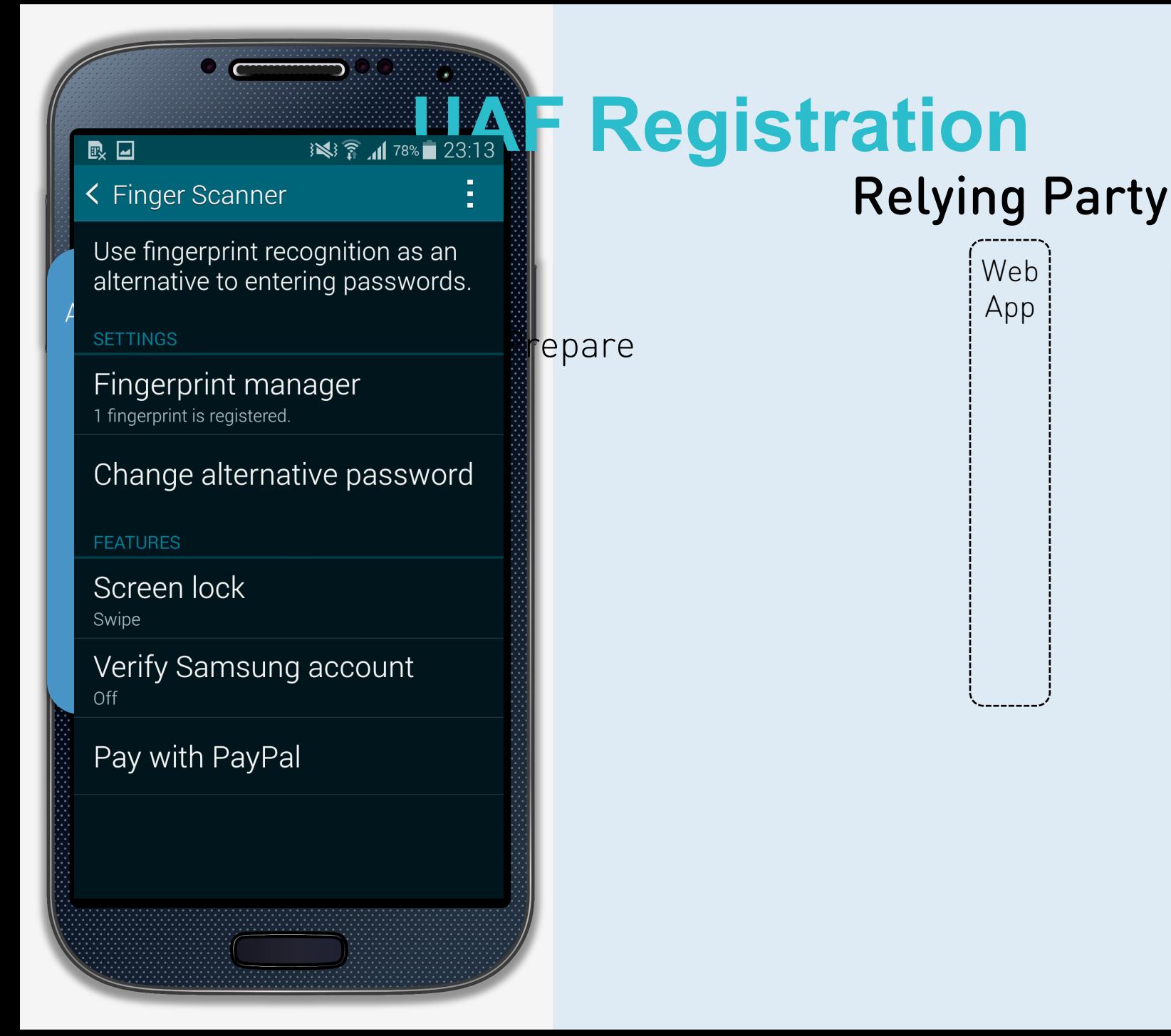

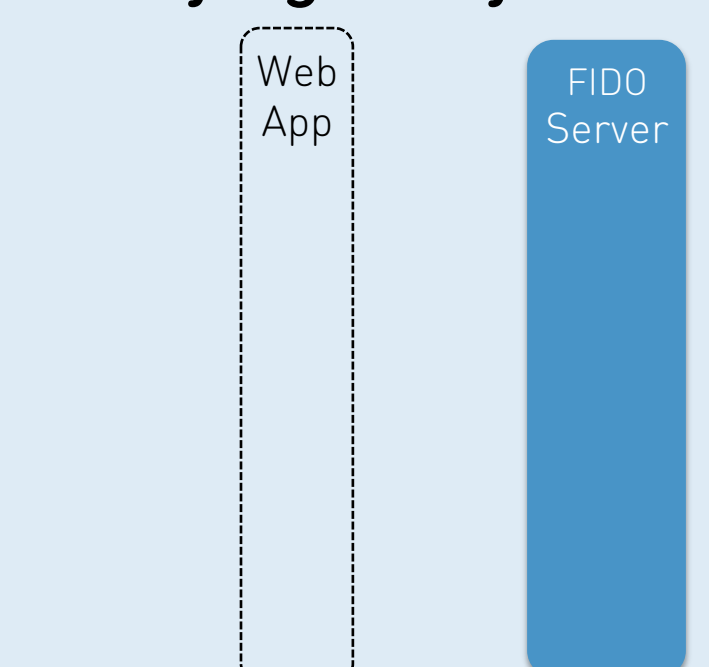

<u>Communication</u>

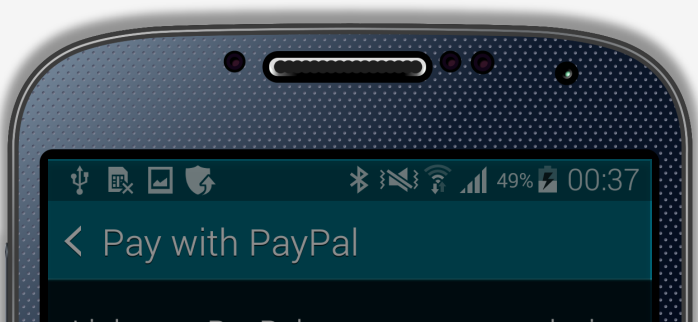

Link your PayPal account to your device to make faster and more secure PayPal payments using any of your registered fingerprints. When your PayPal account has been linked, you will have access to special offers from your favourite stores. If you do not have a PayPal account, sign up for one now.

The FIDO Ready<sup>™</sup> support must be installed before you can link your PayPal account.

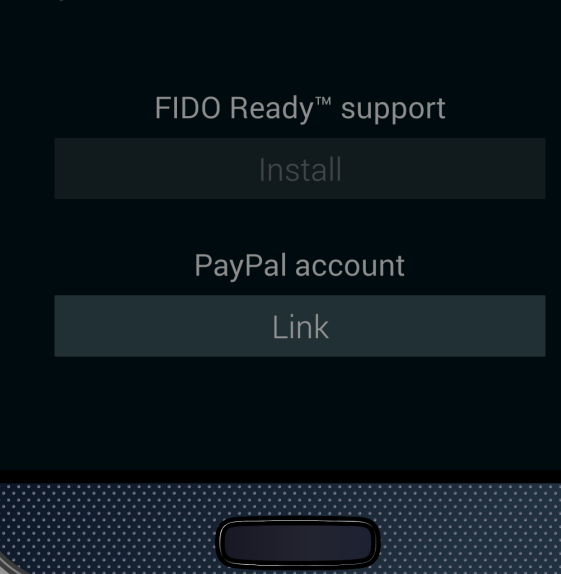

# **UAF Registration**

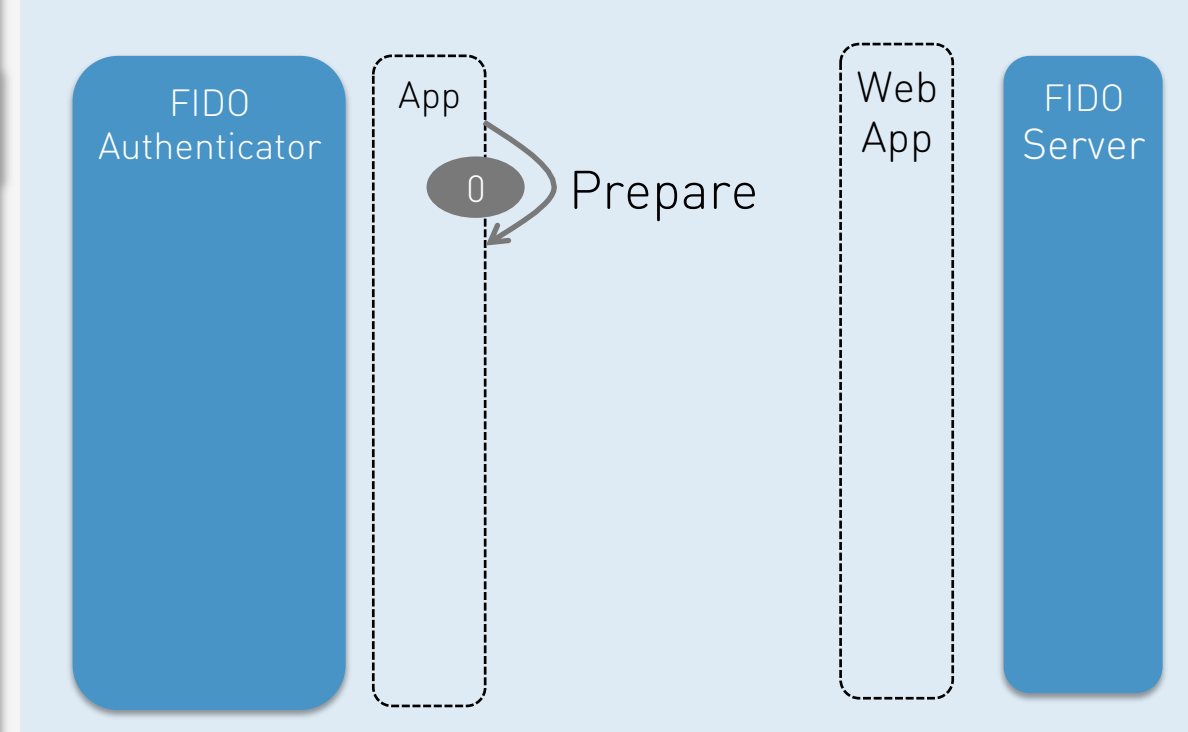

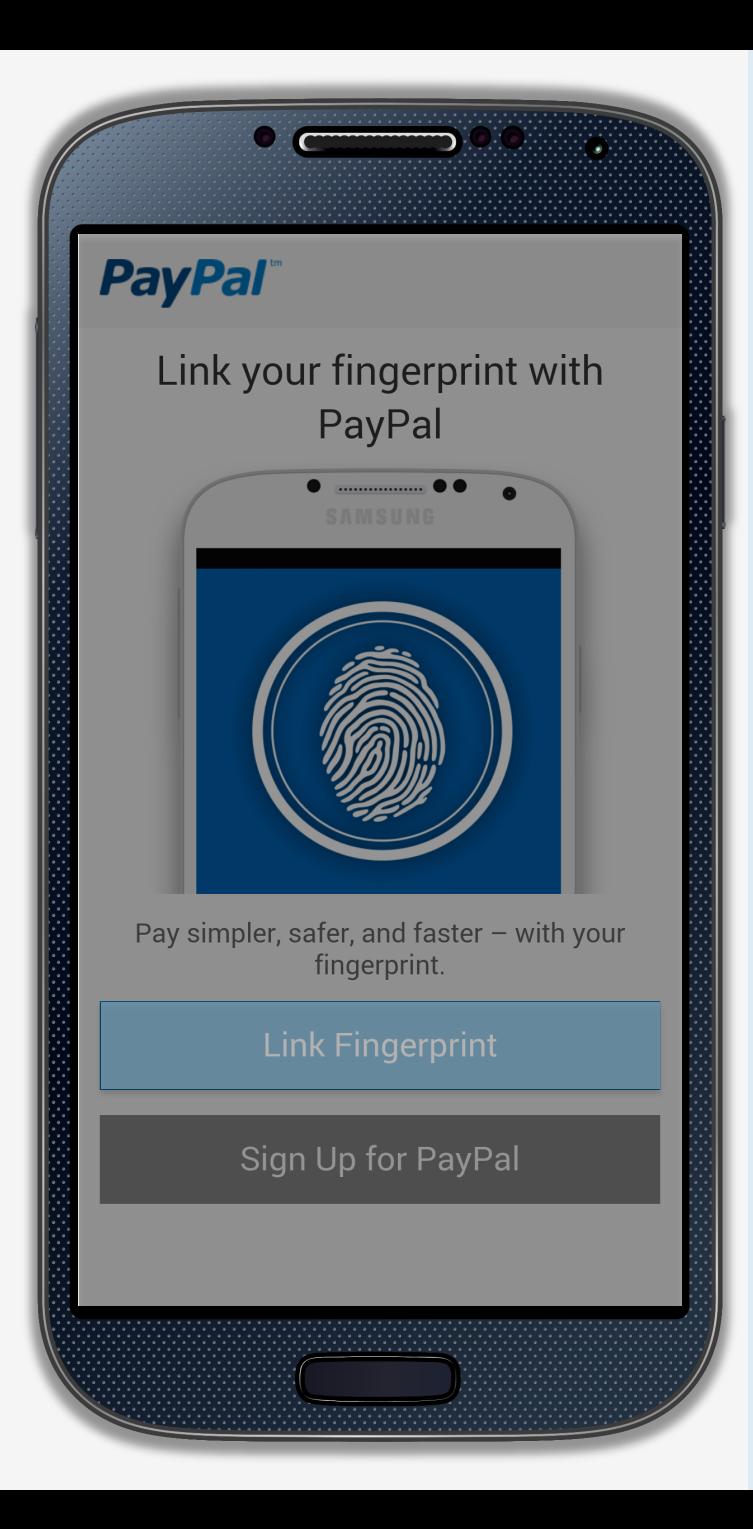

# **UAF Registration**

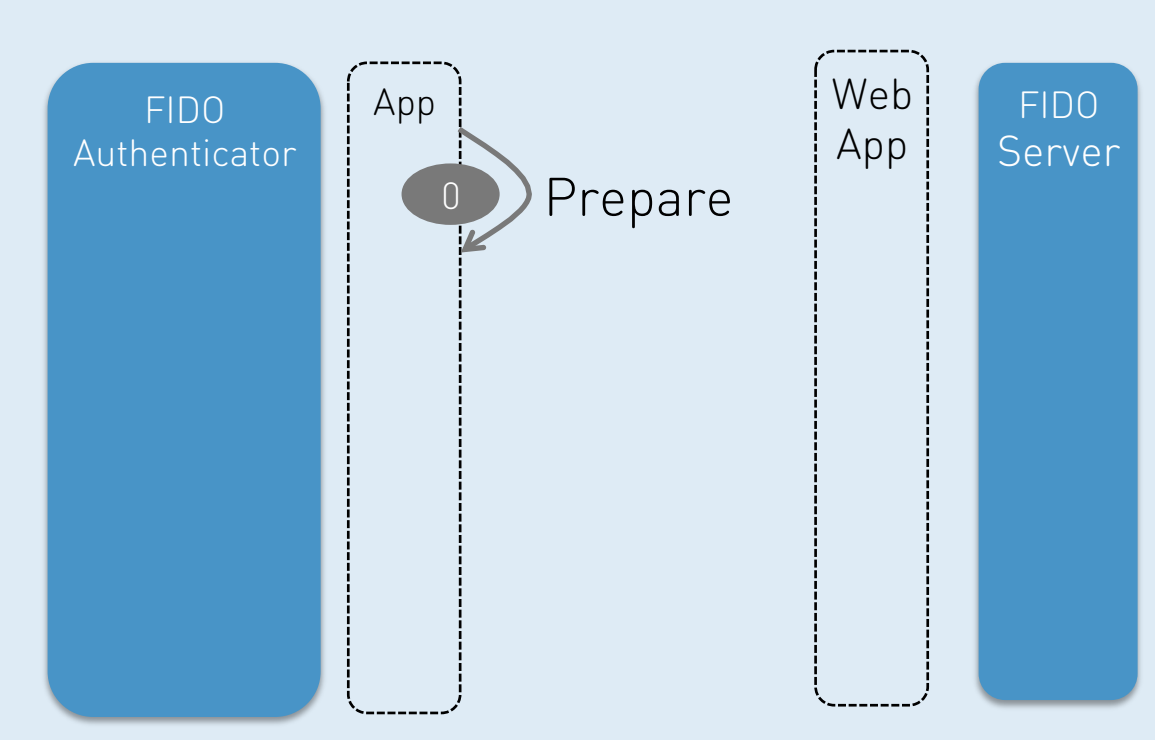

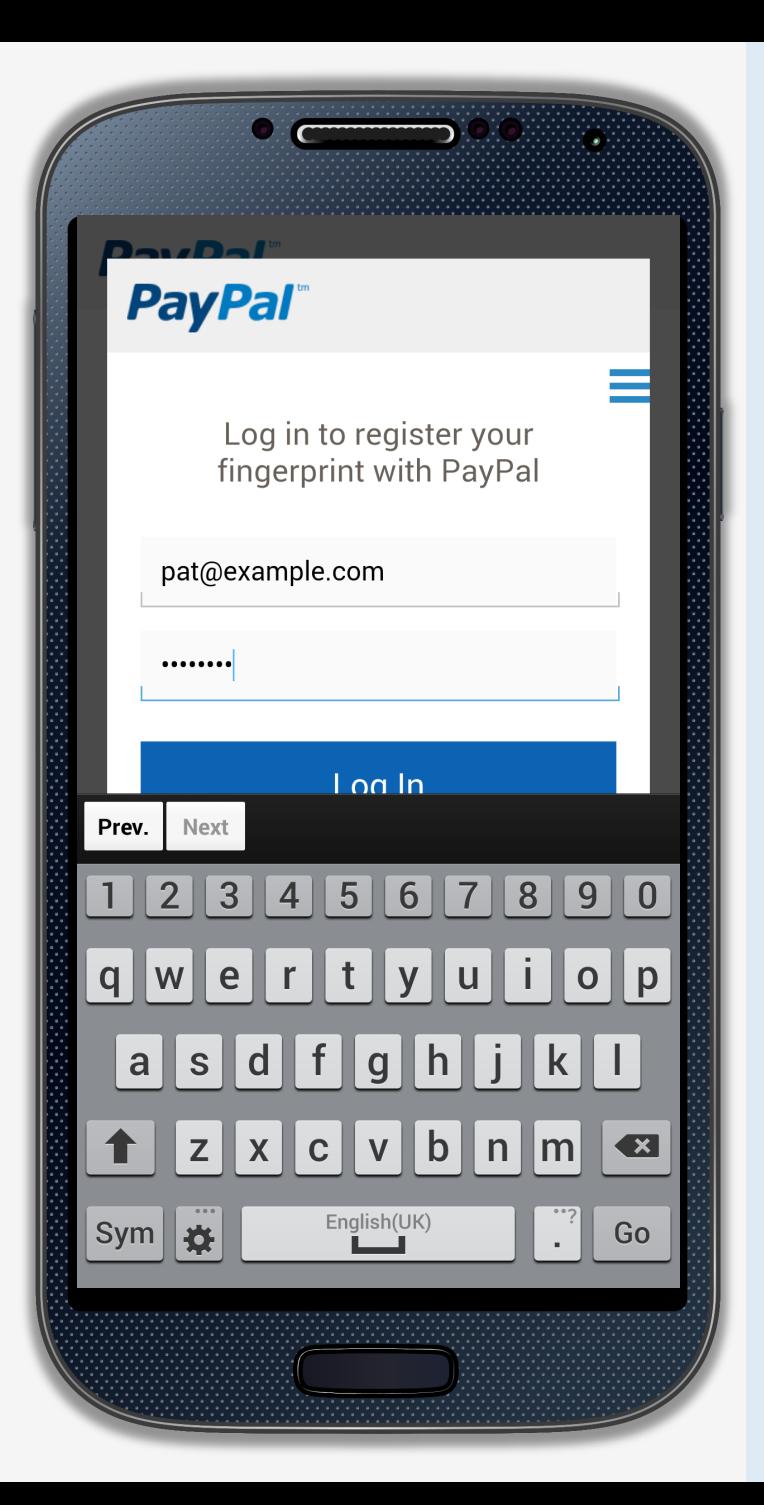

# **UAF Registration**

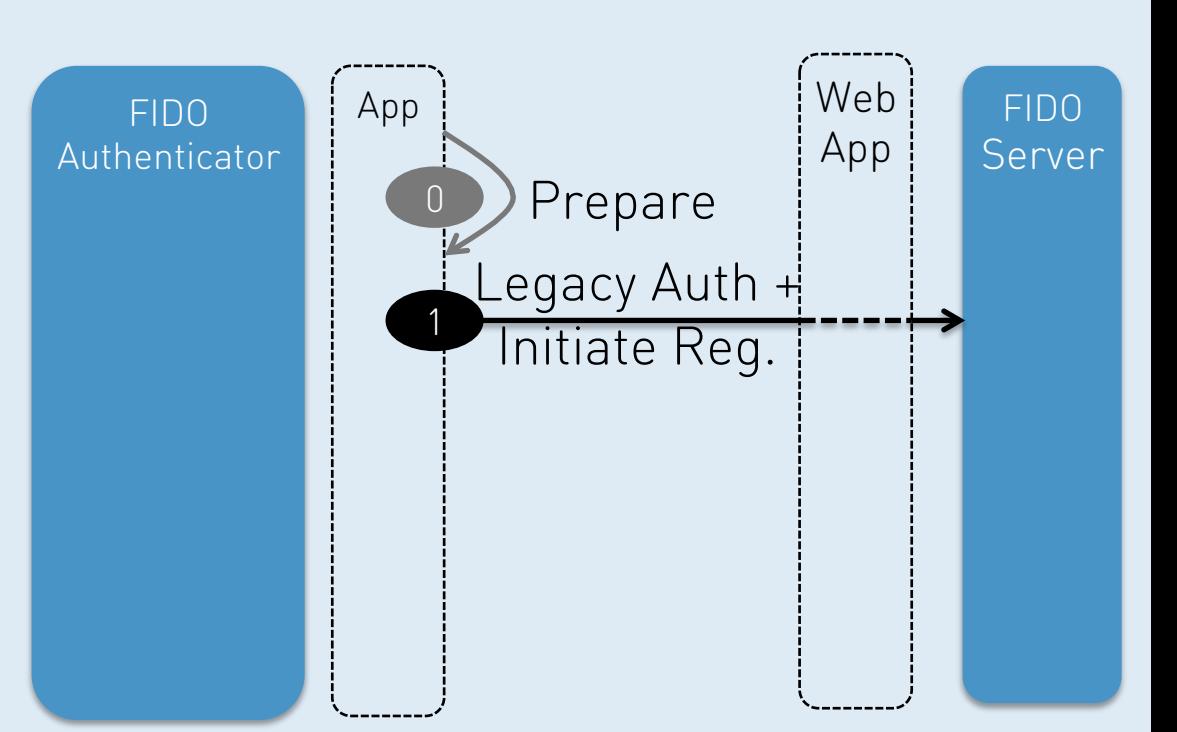
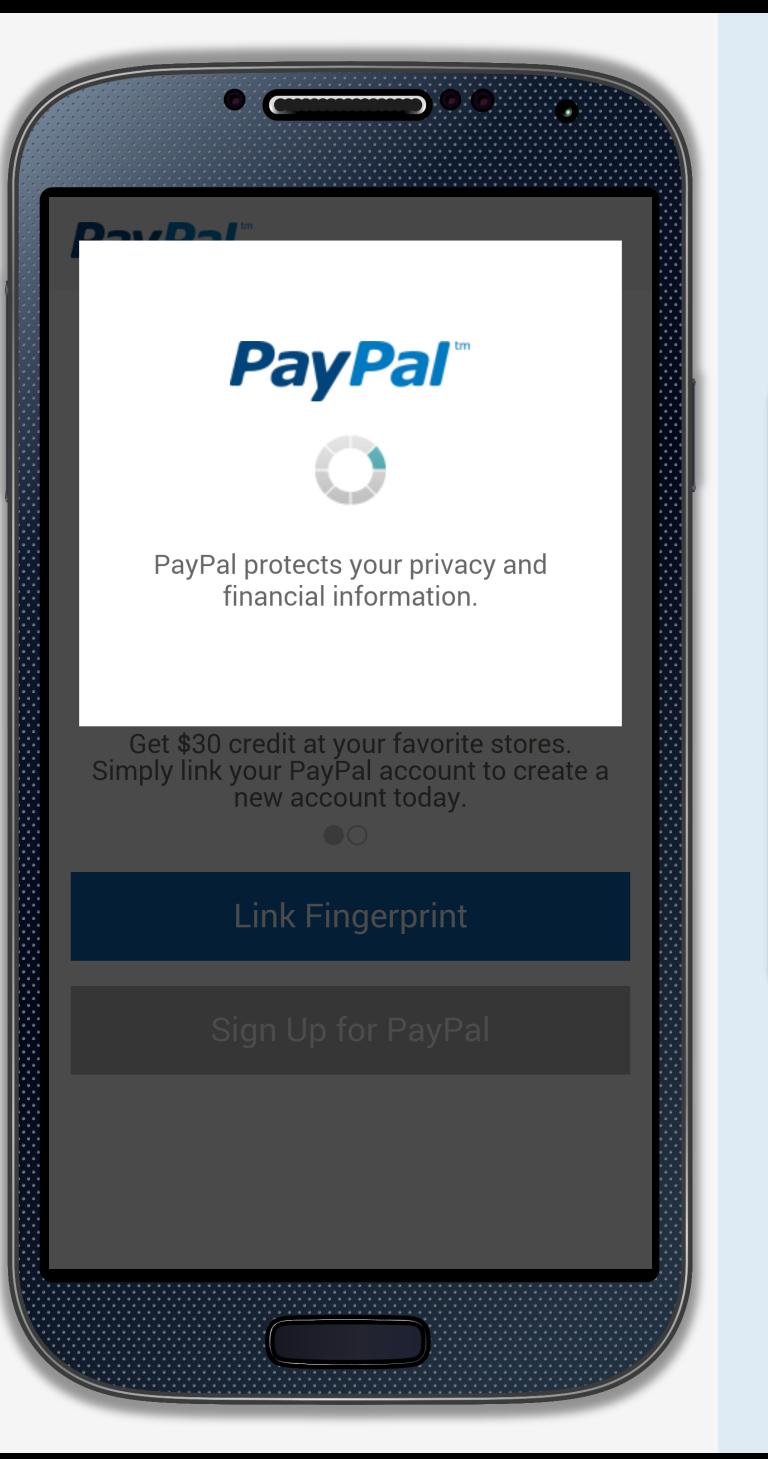

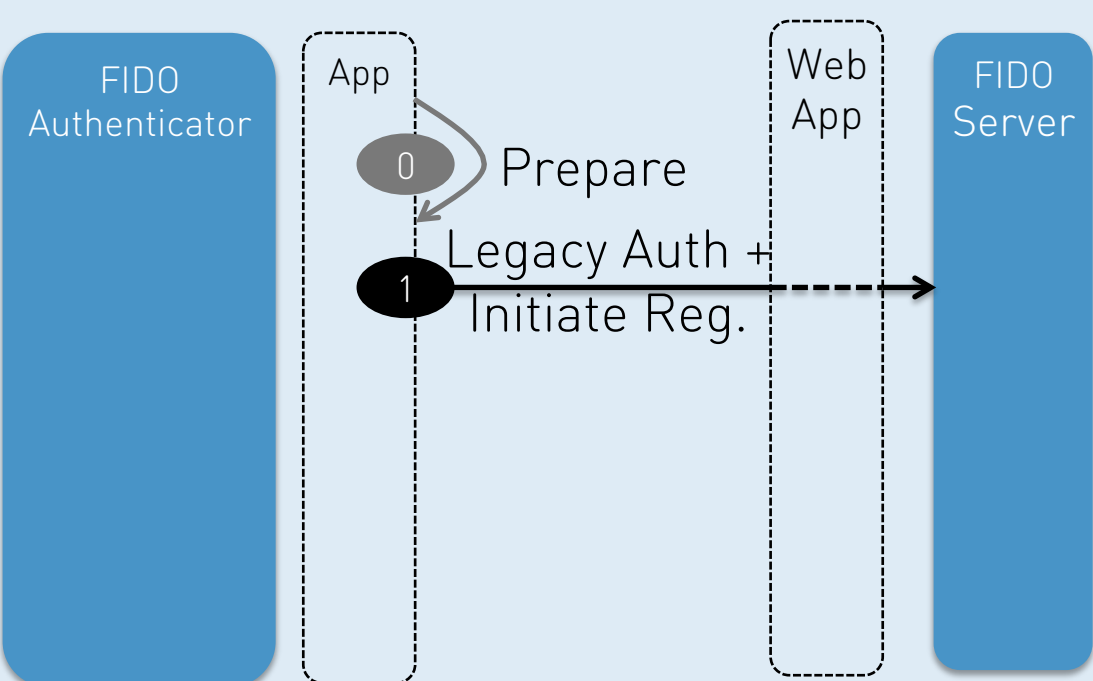

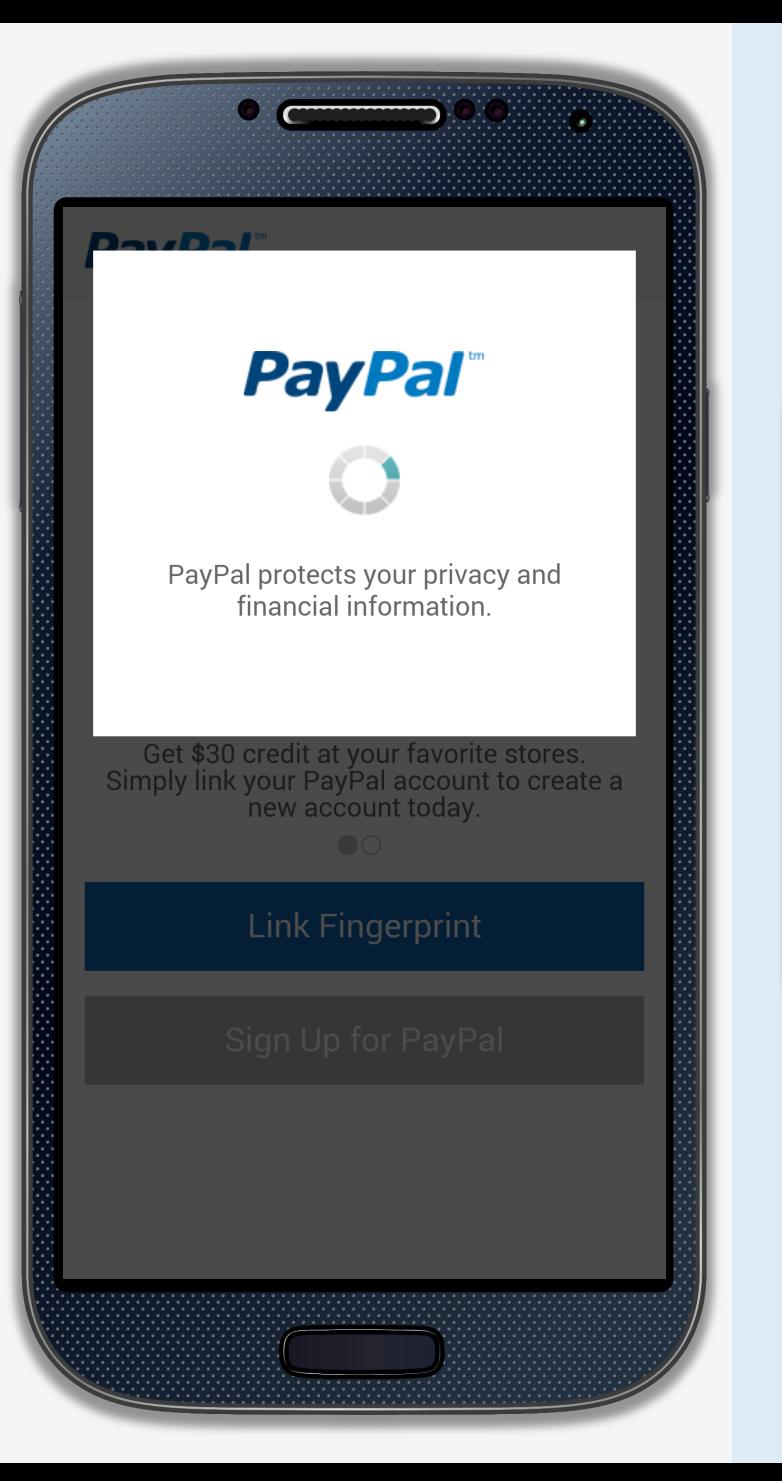

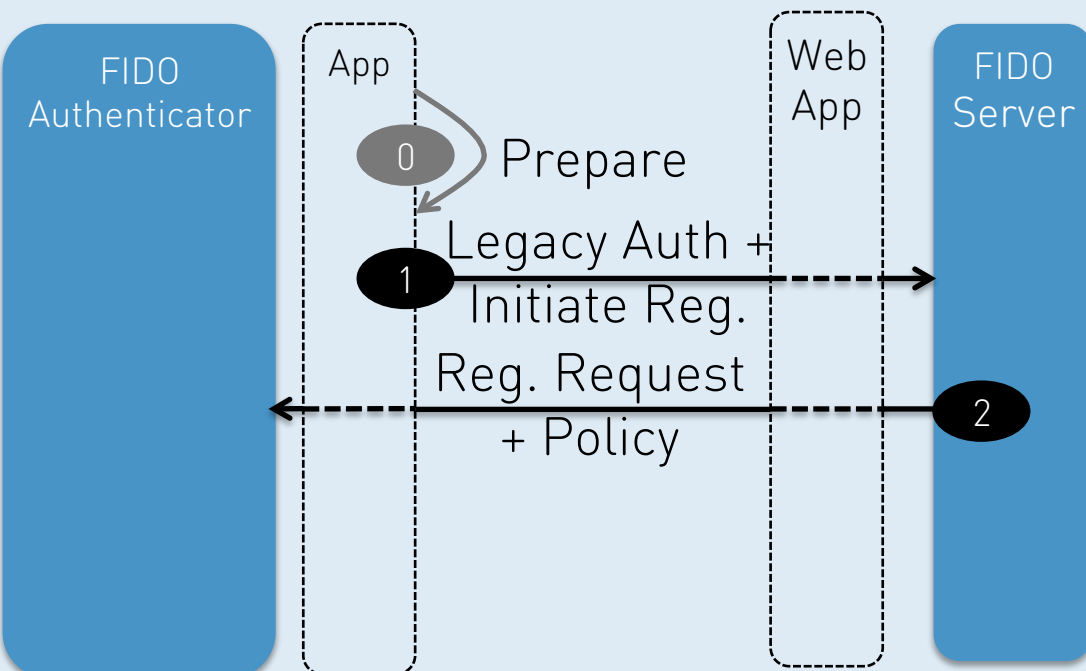

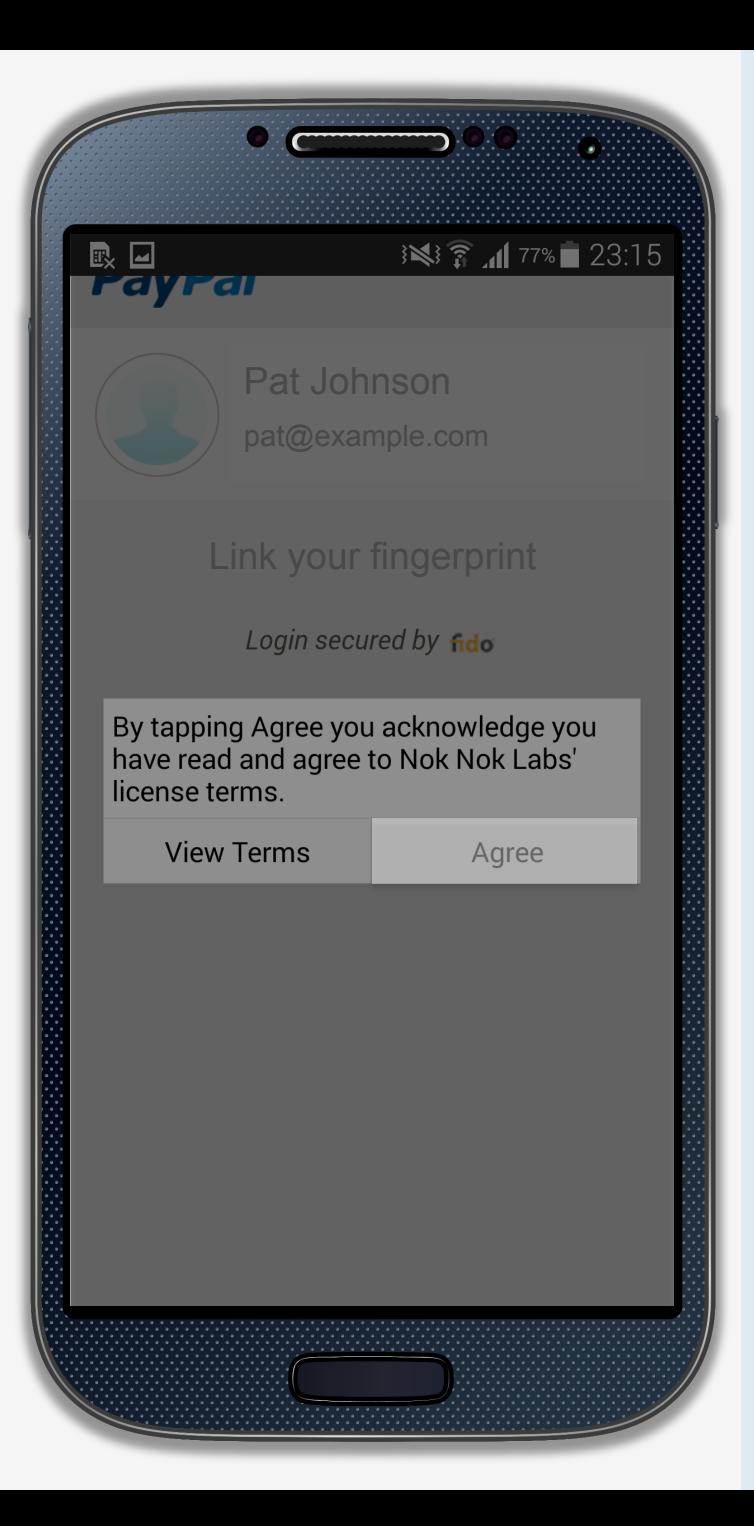

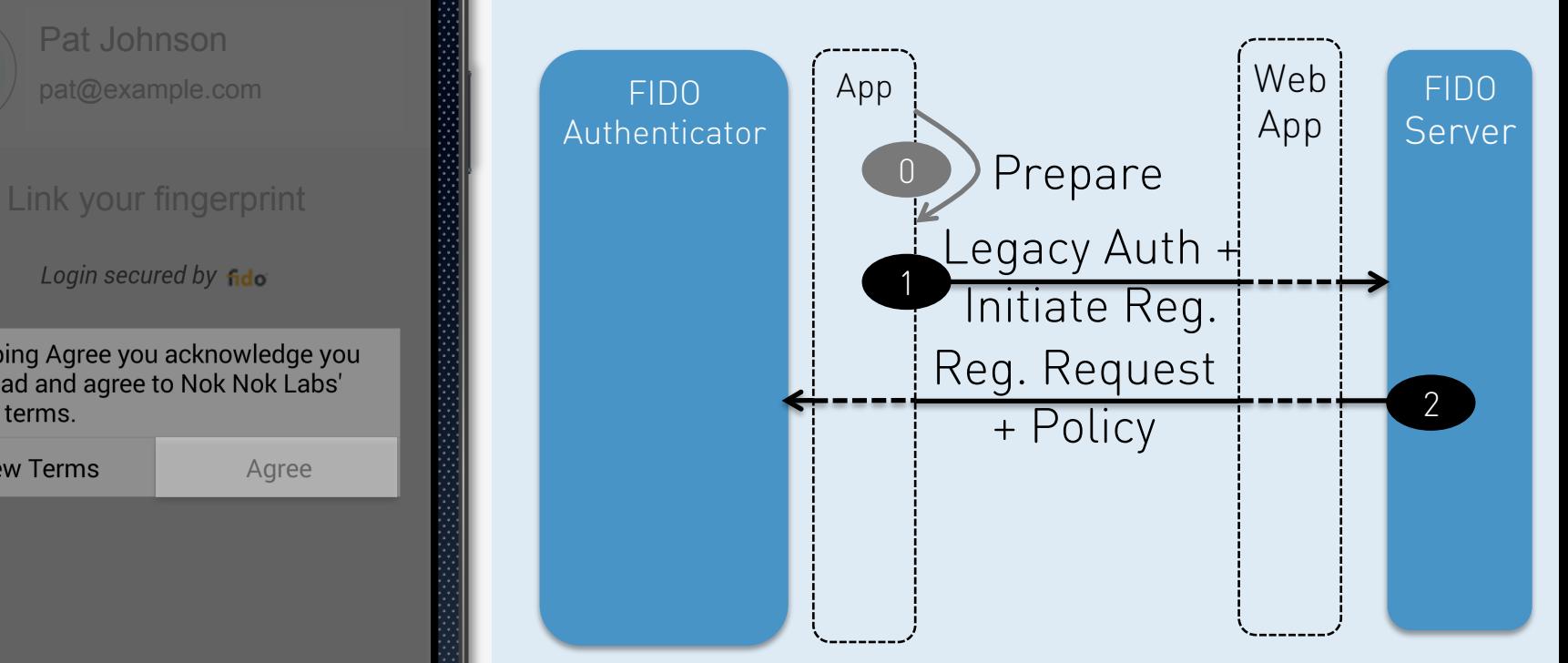

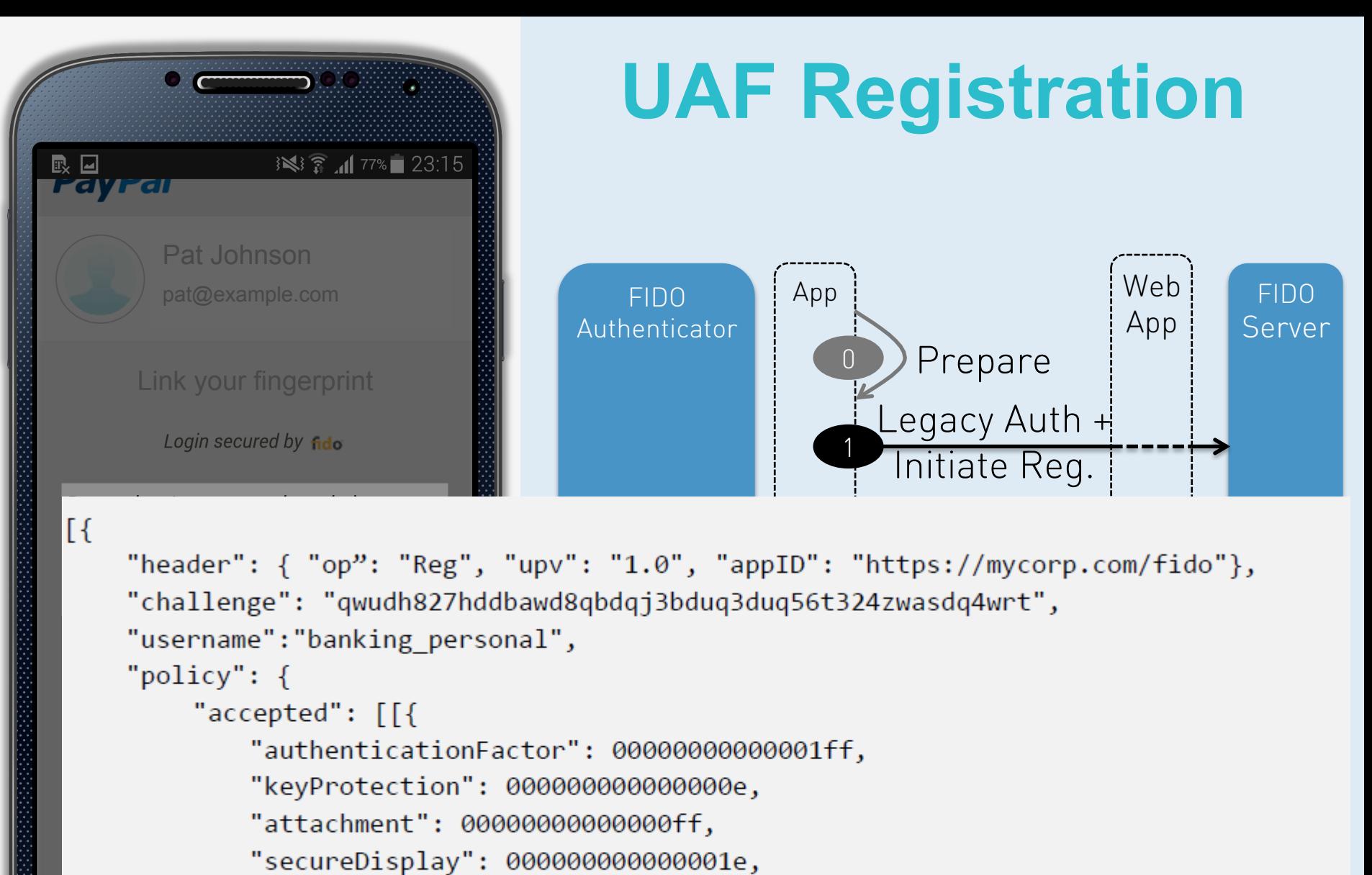

"supportedSchemes": "UAFV1TLV"}]],

```
"disallowed": {"aaid": "1234#5678"}
```
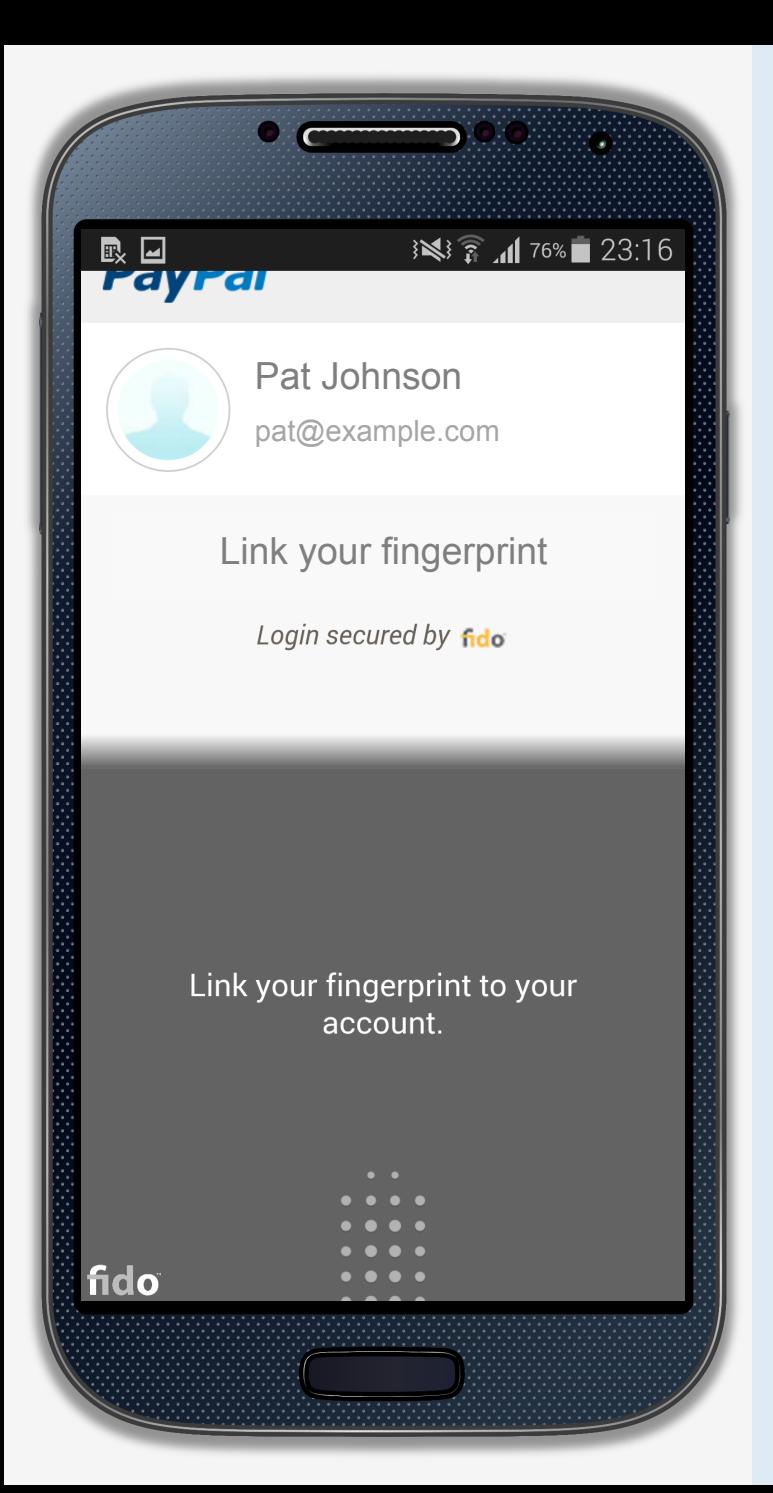

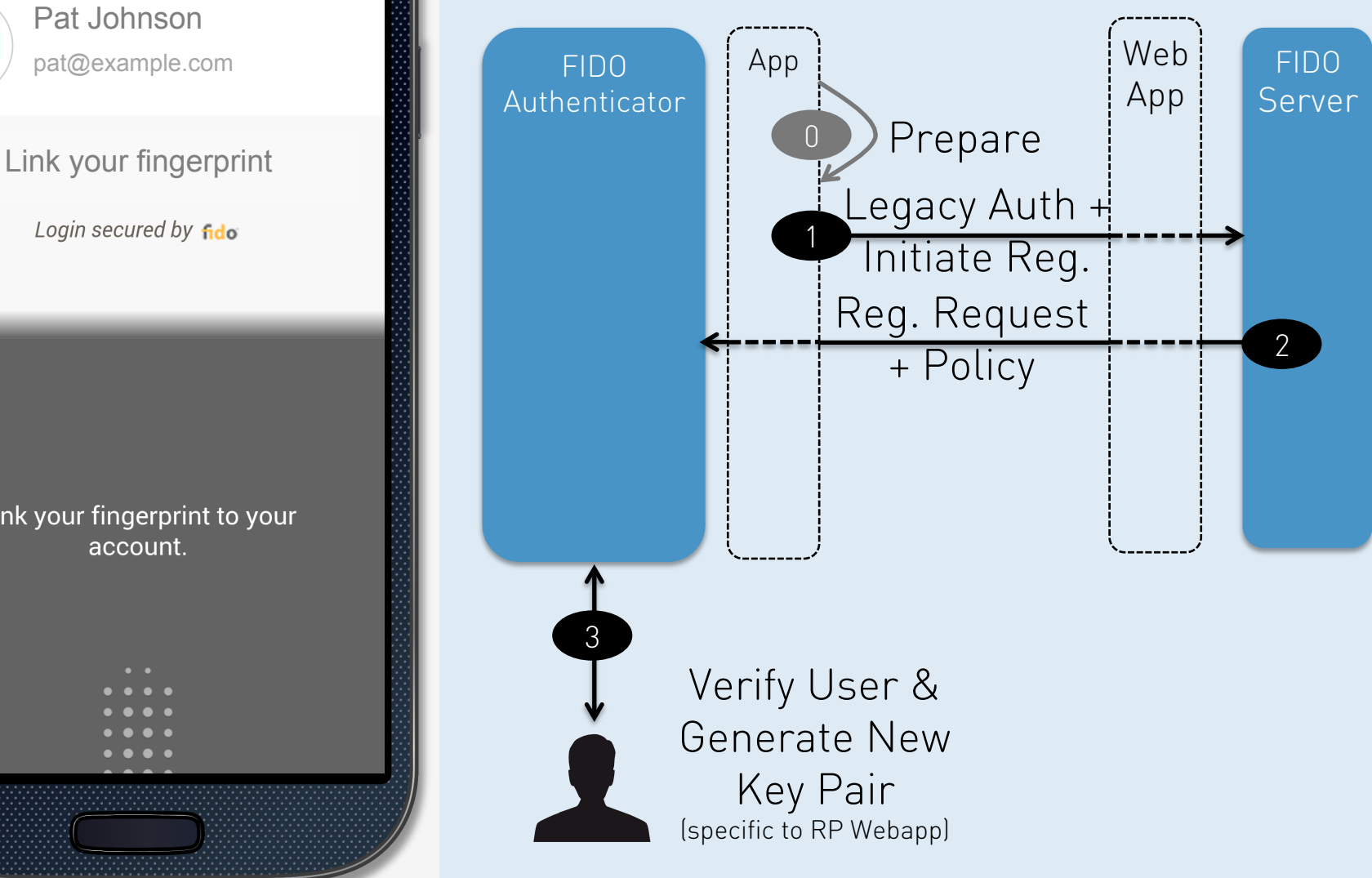

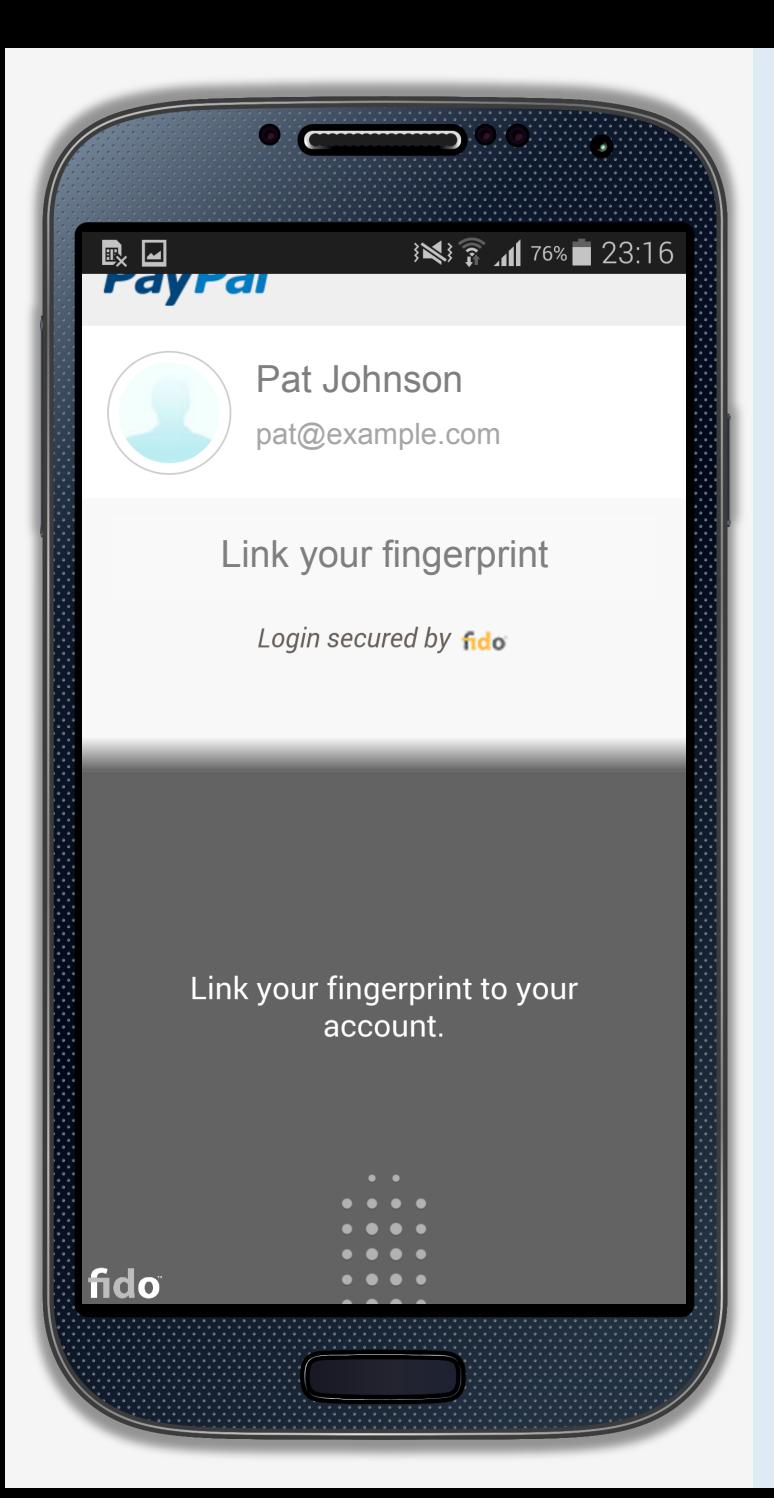

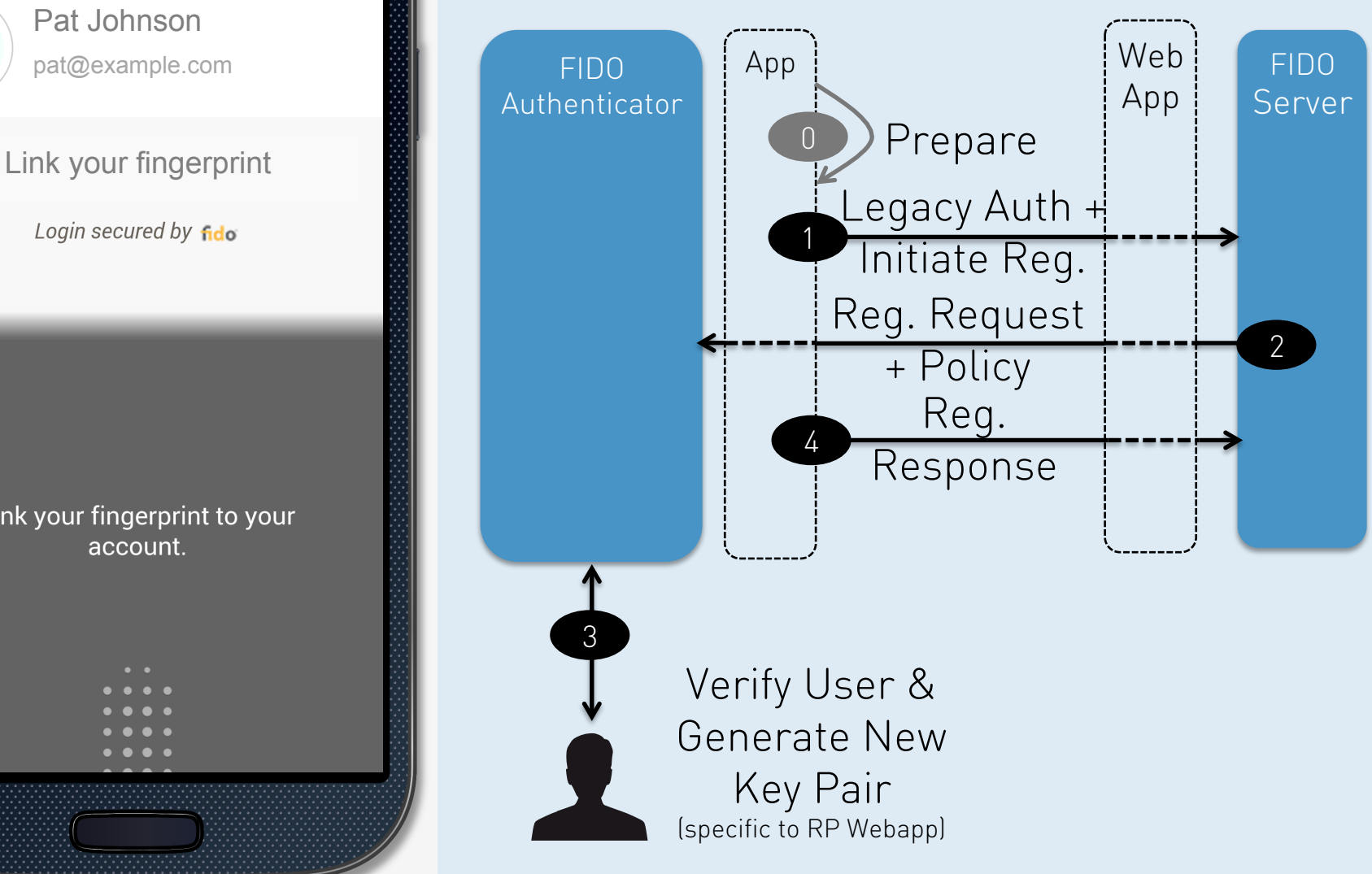

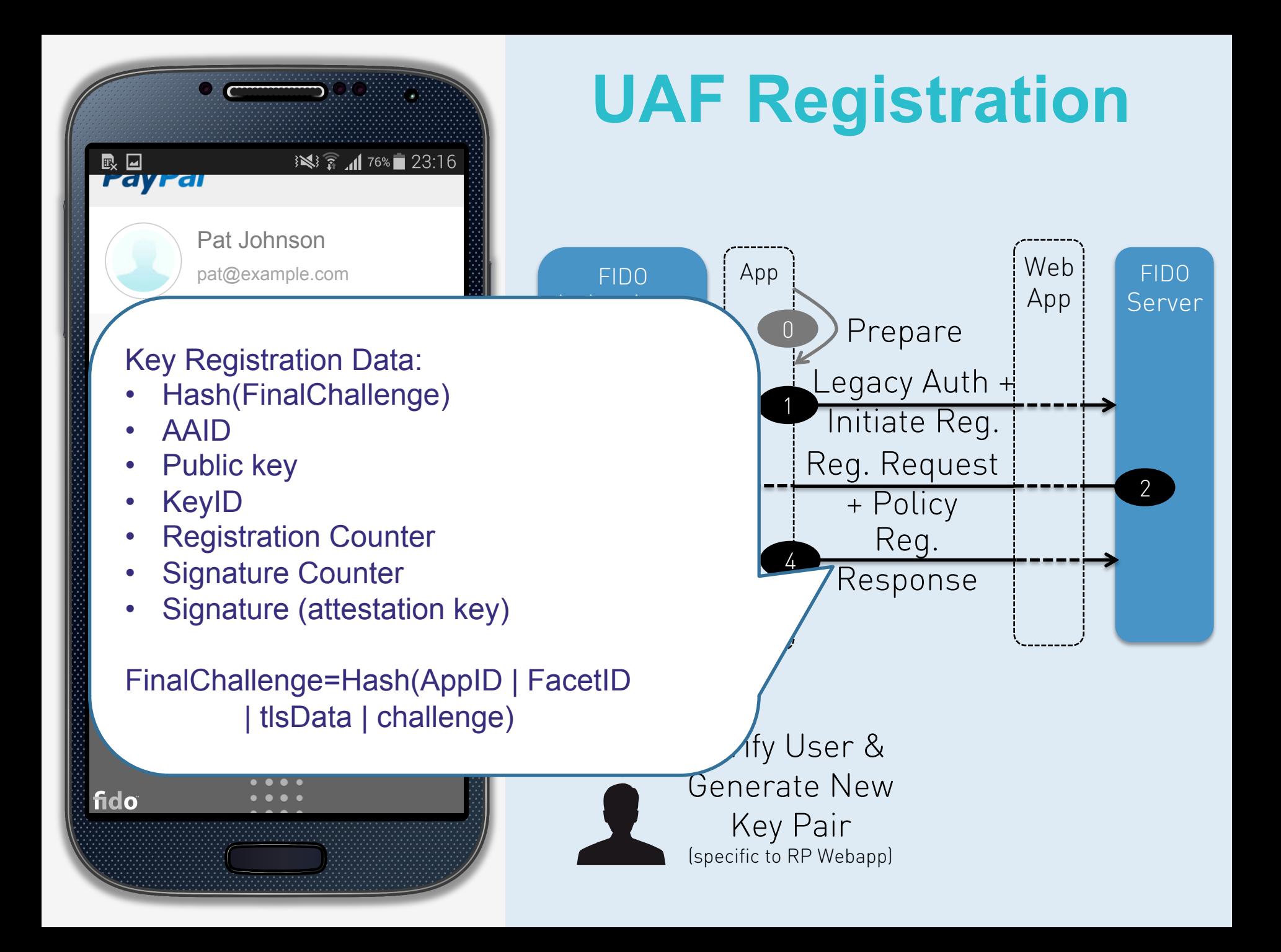

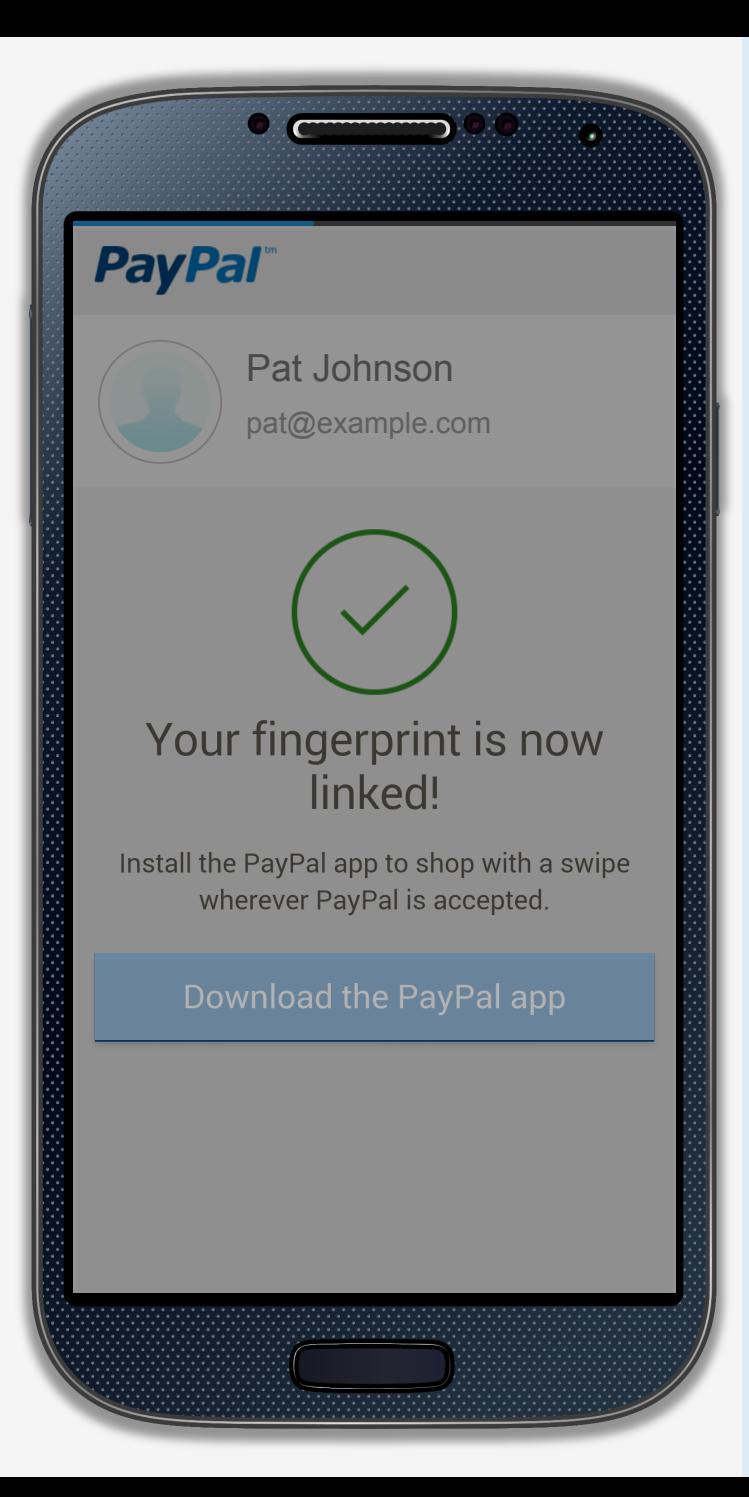

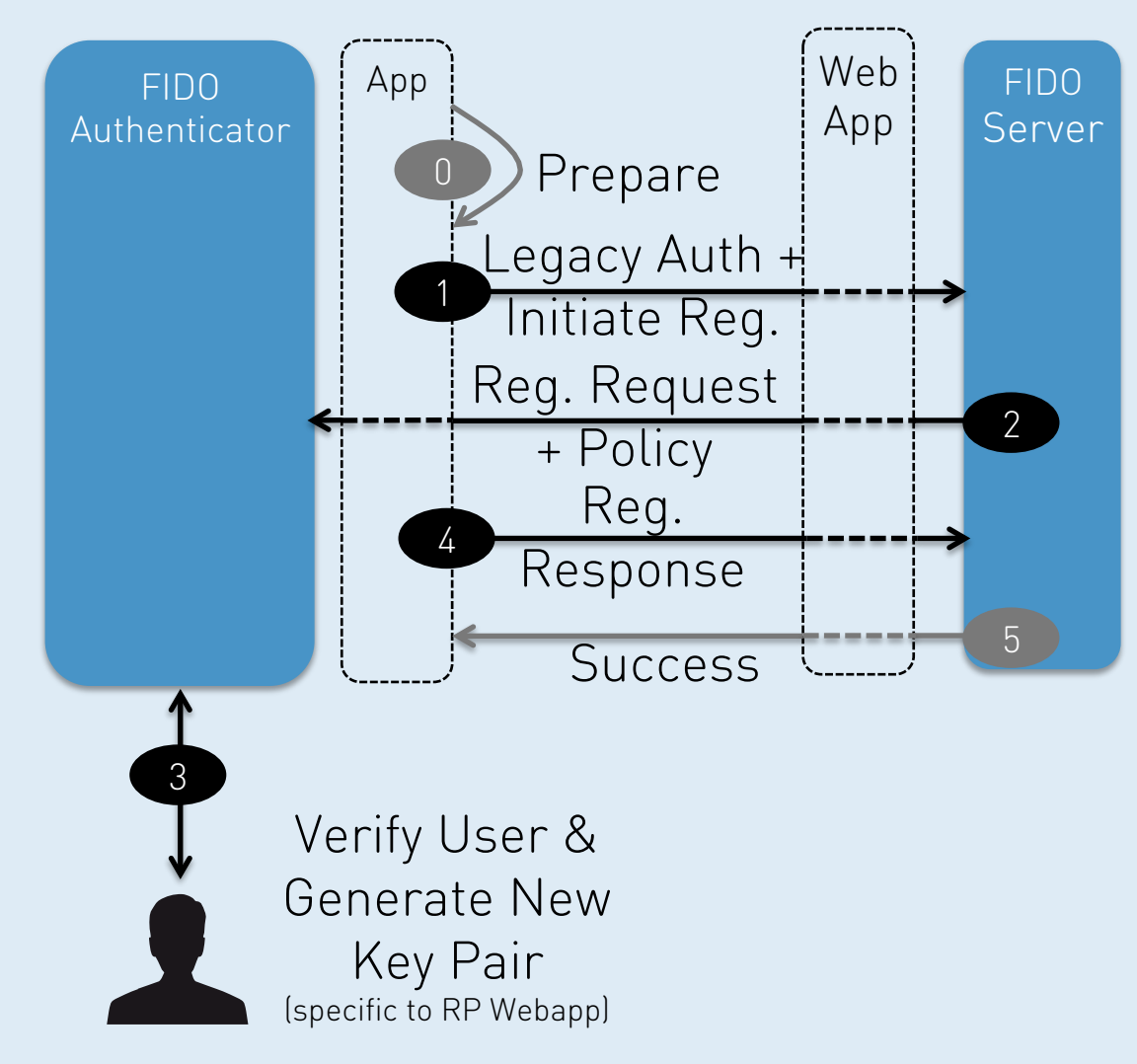

#### **FIDO Building Blocks**

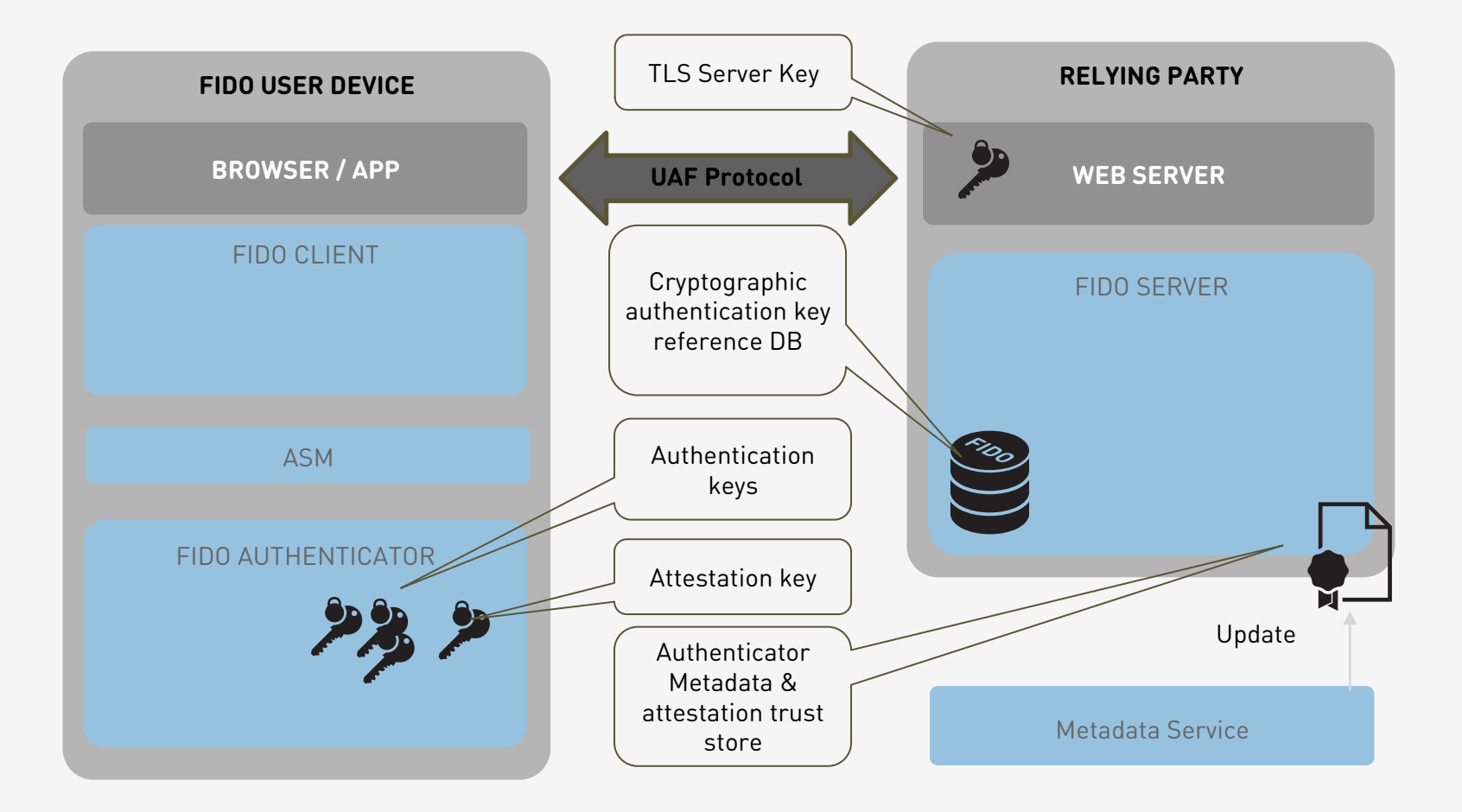

#### **AAID & Attestation**

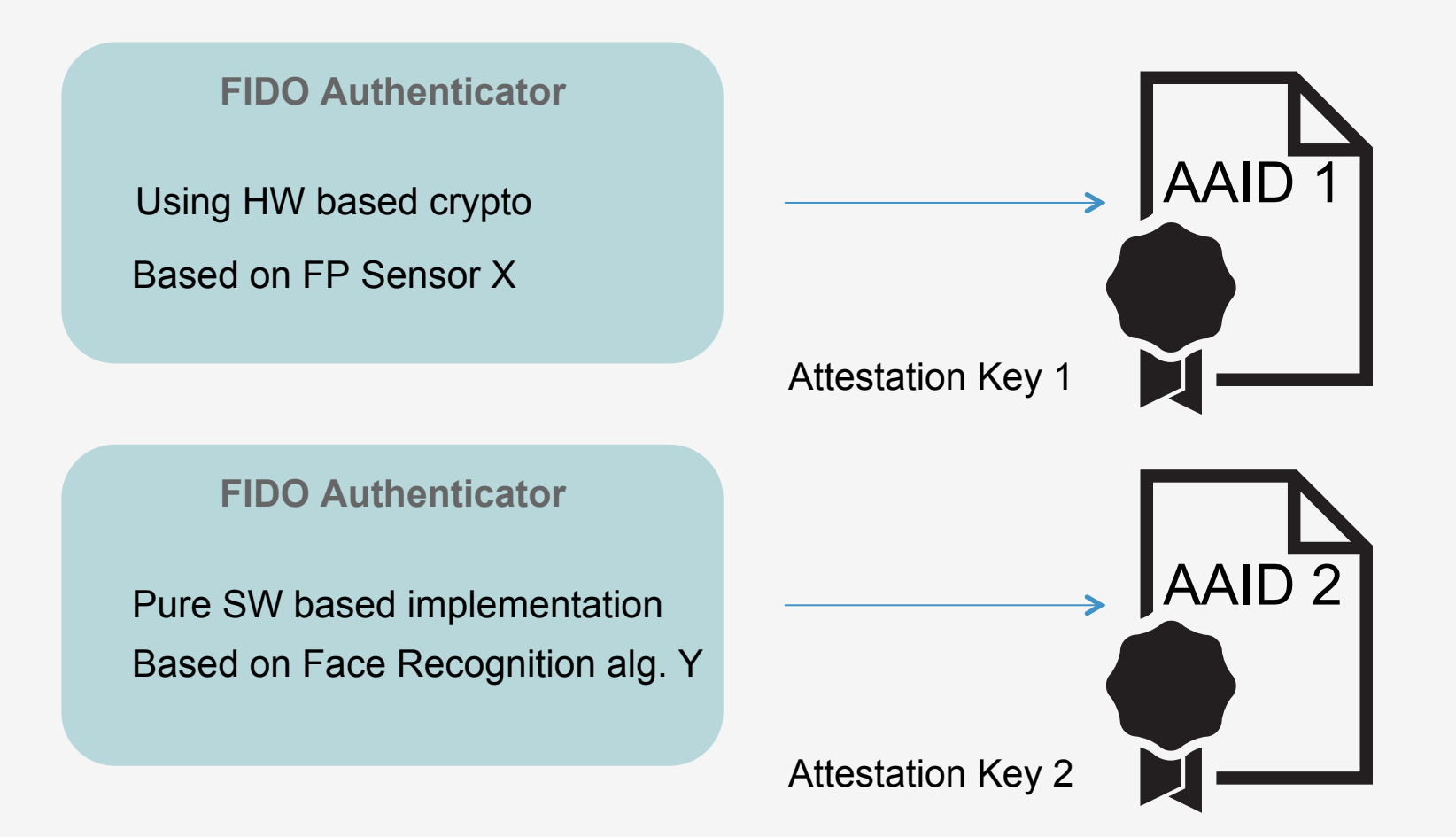

AAID: Authenticator Attestation ID (=model name)

#### **Privacy & Attestation**

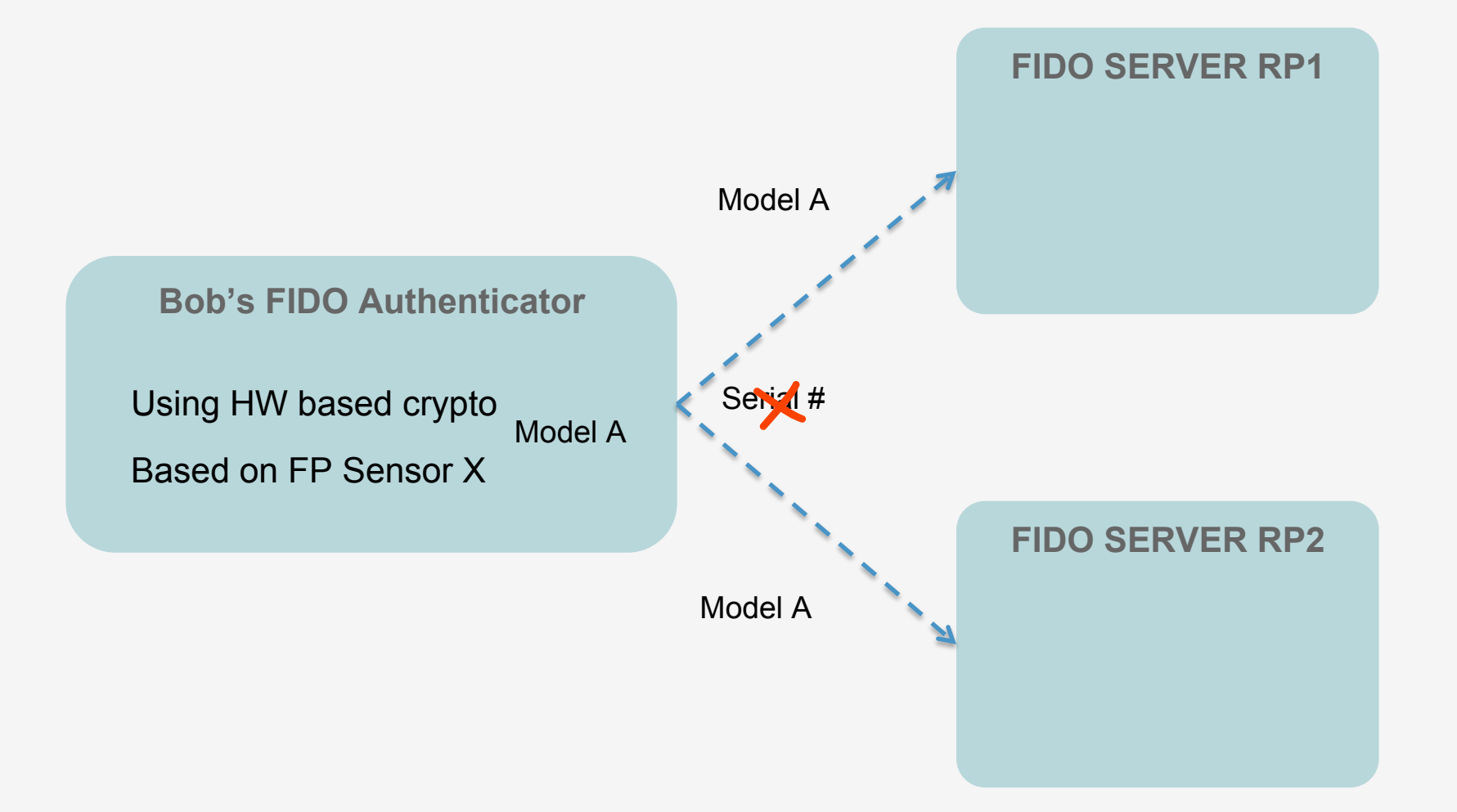

#### **Attestation & Metadata**

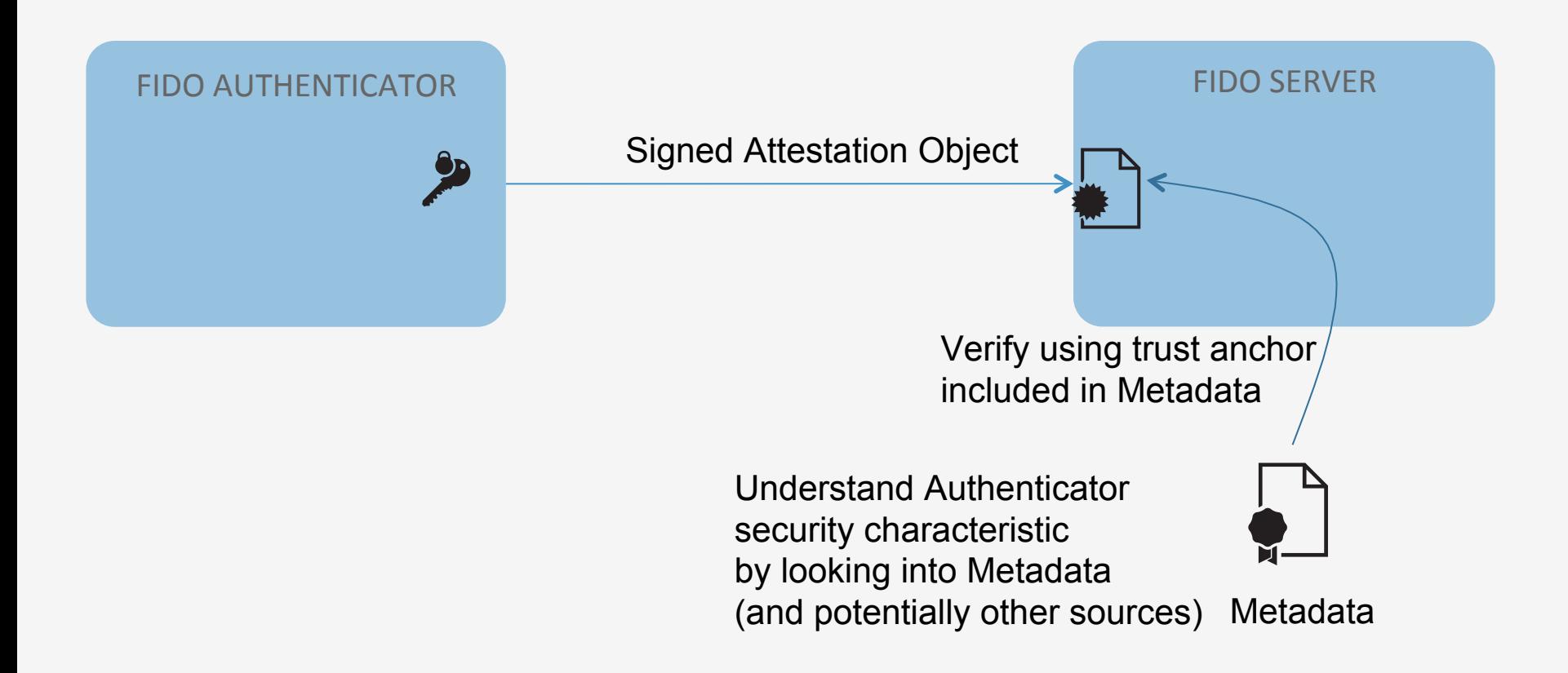

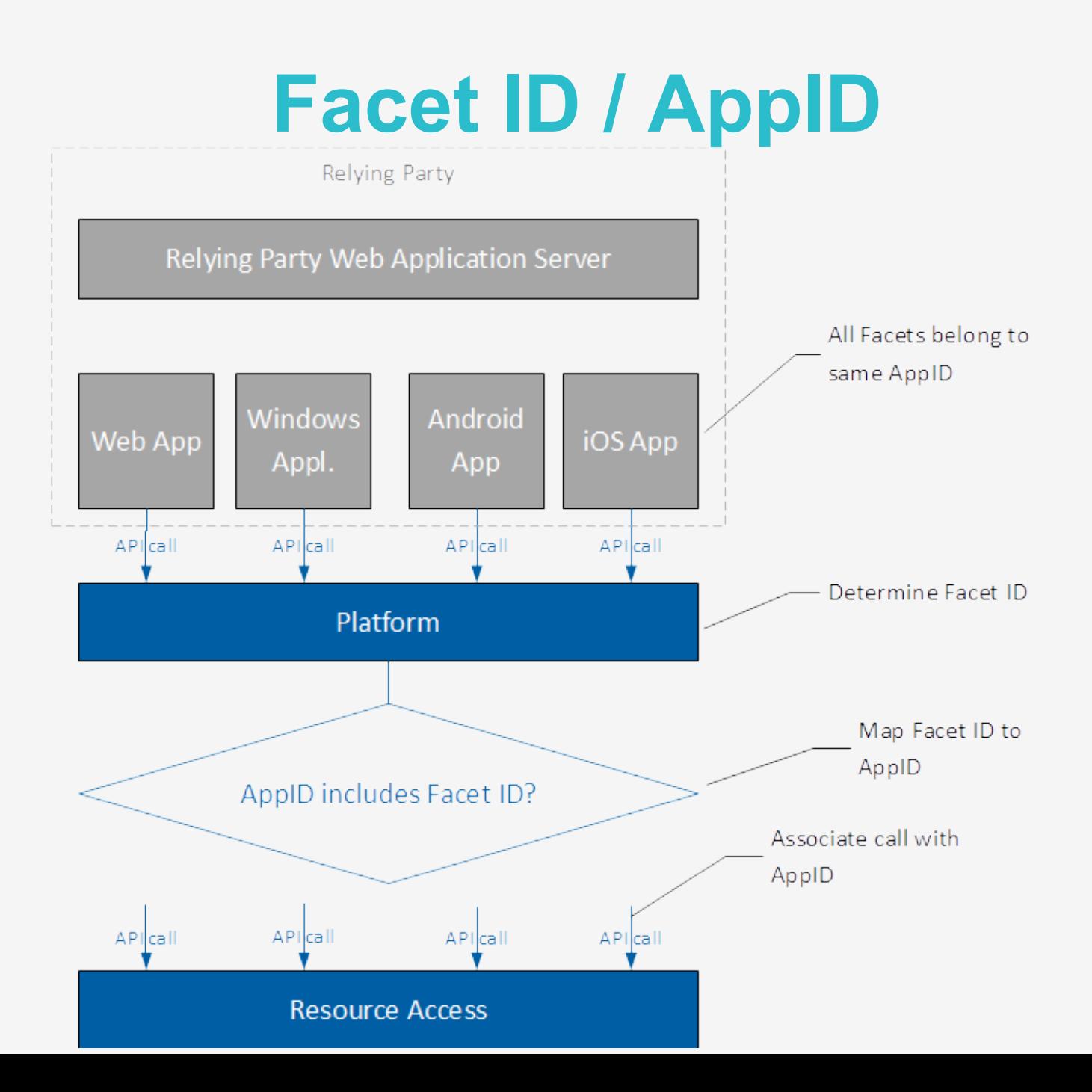

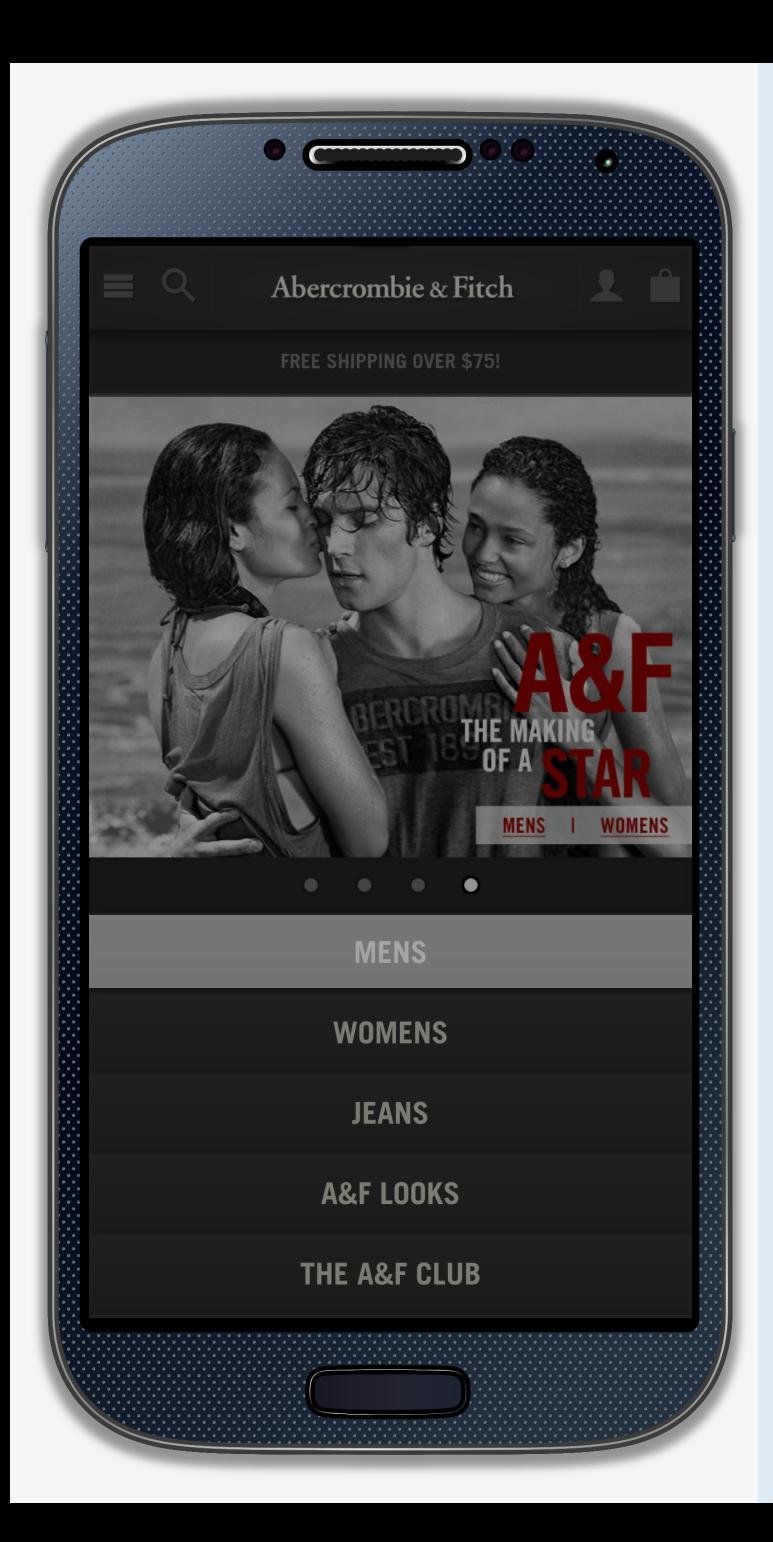

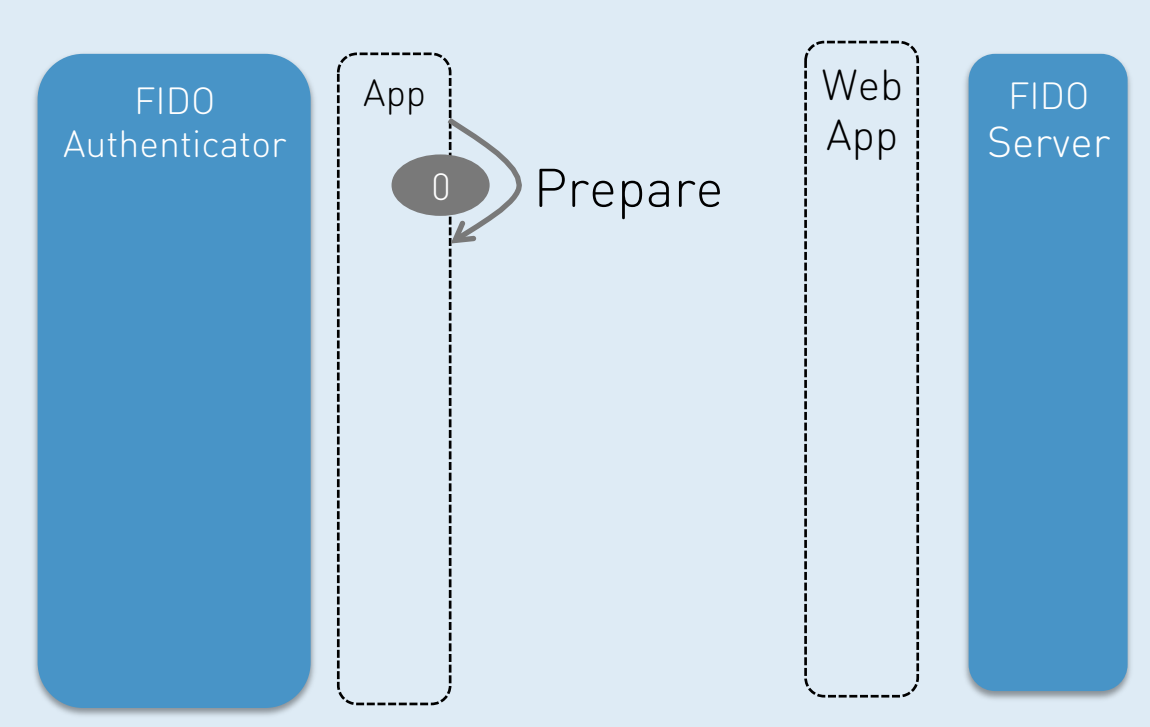

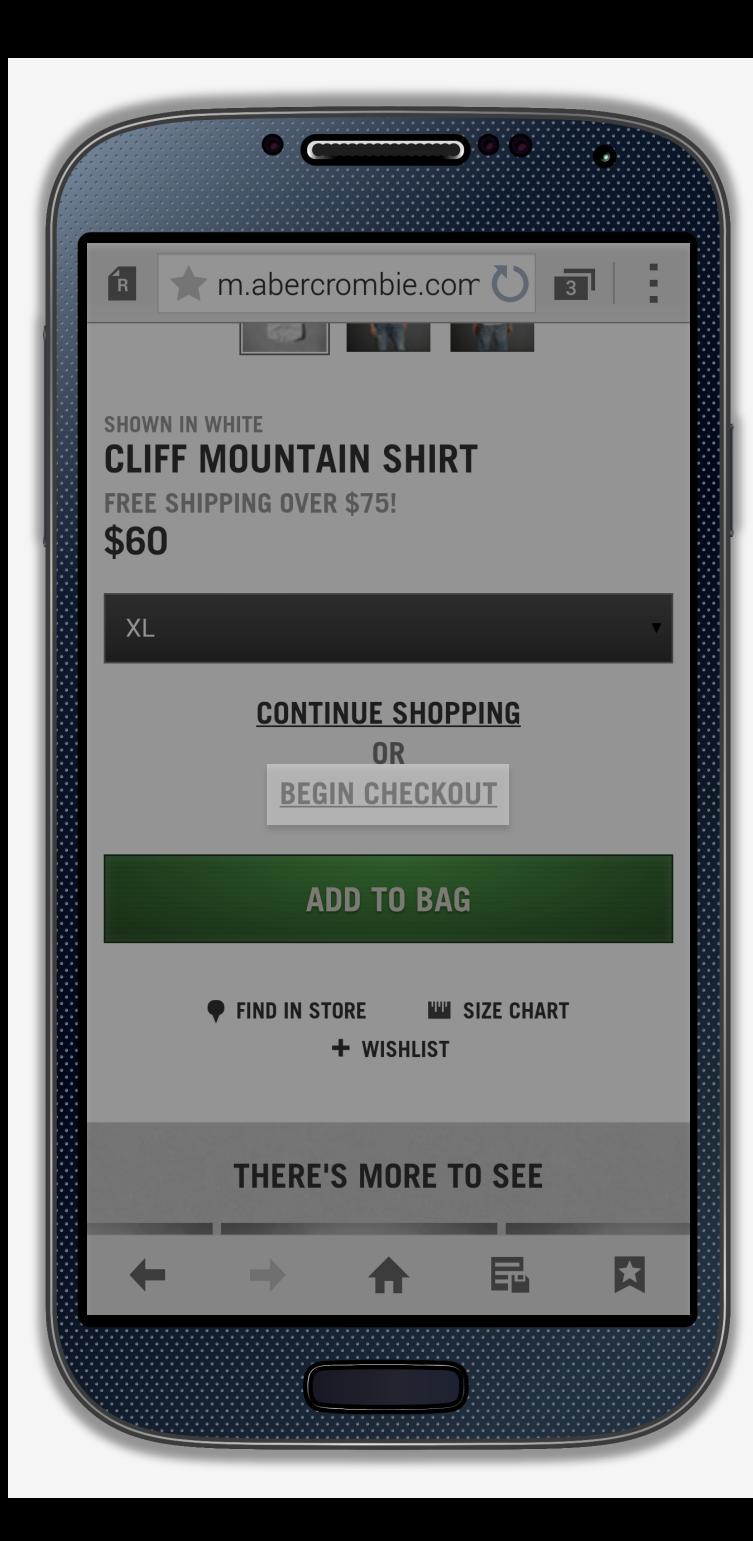

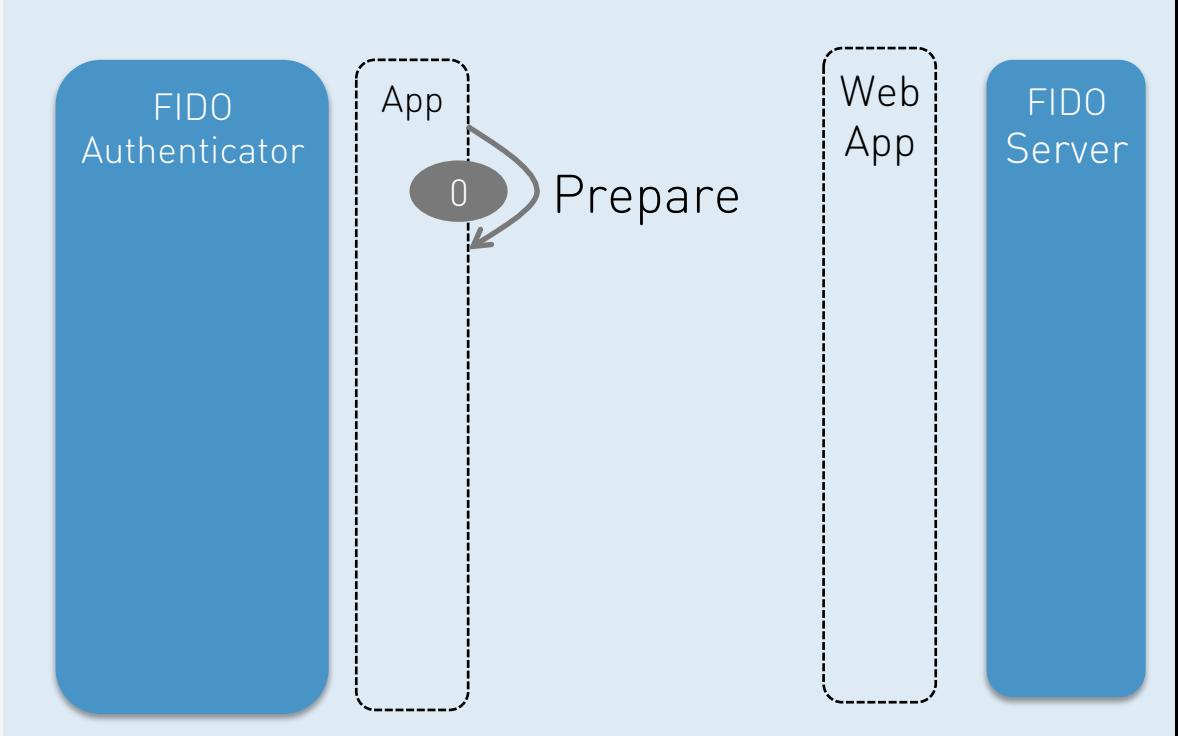

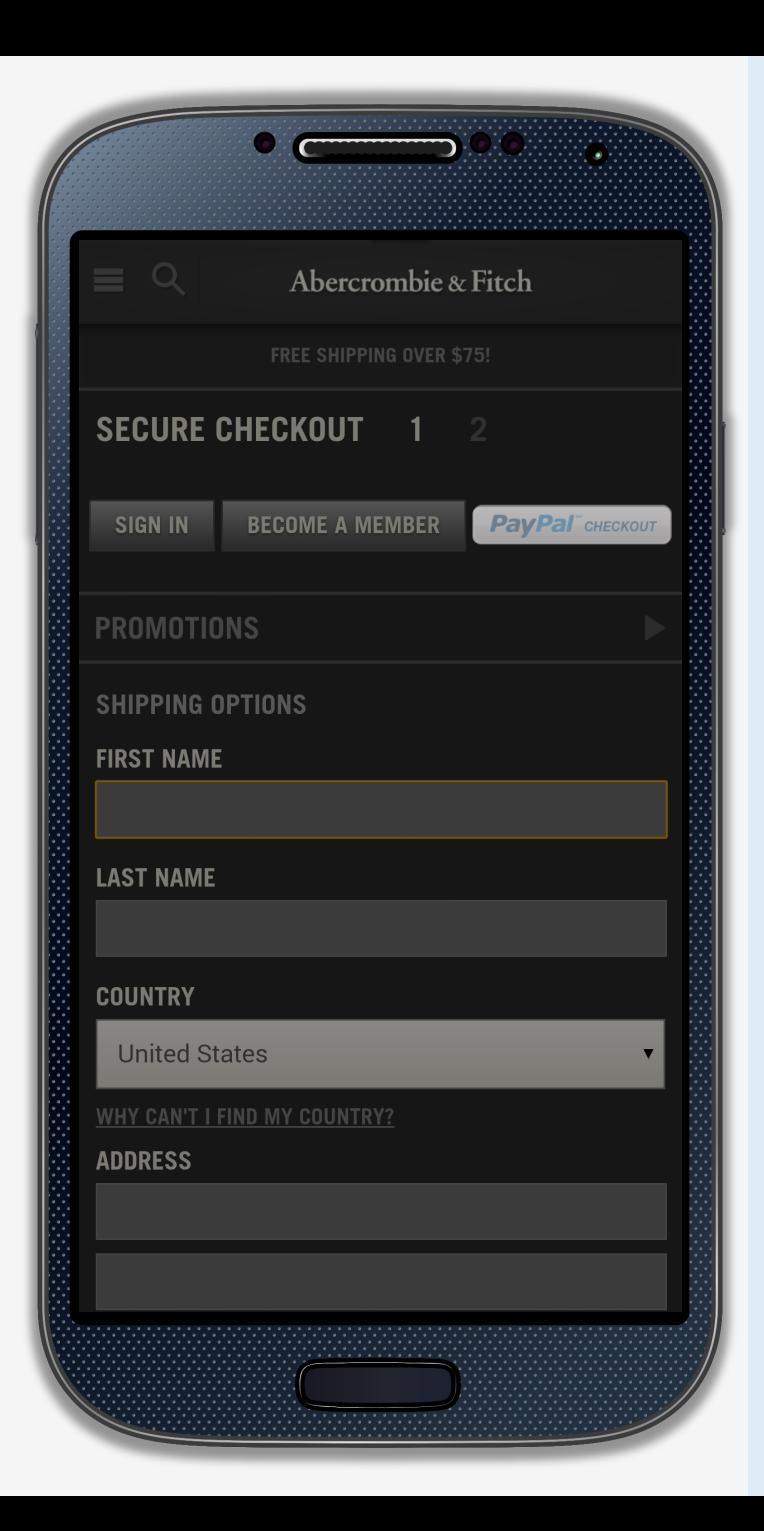

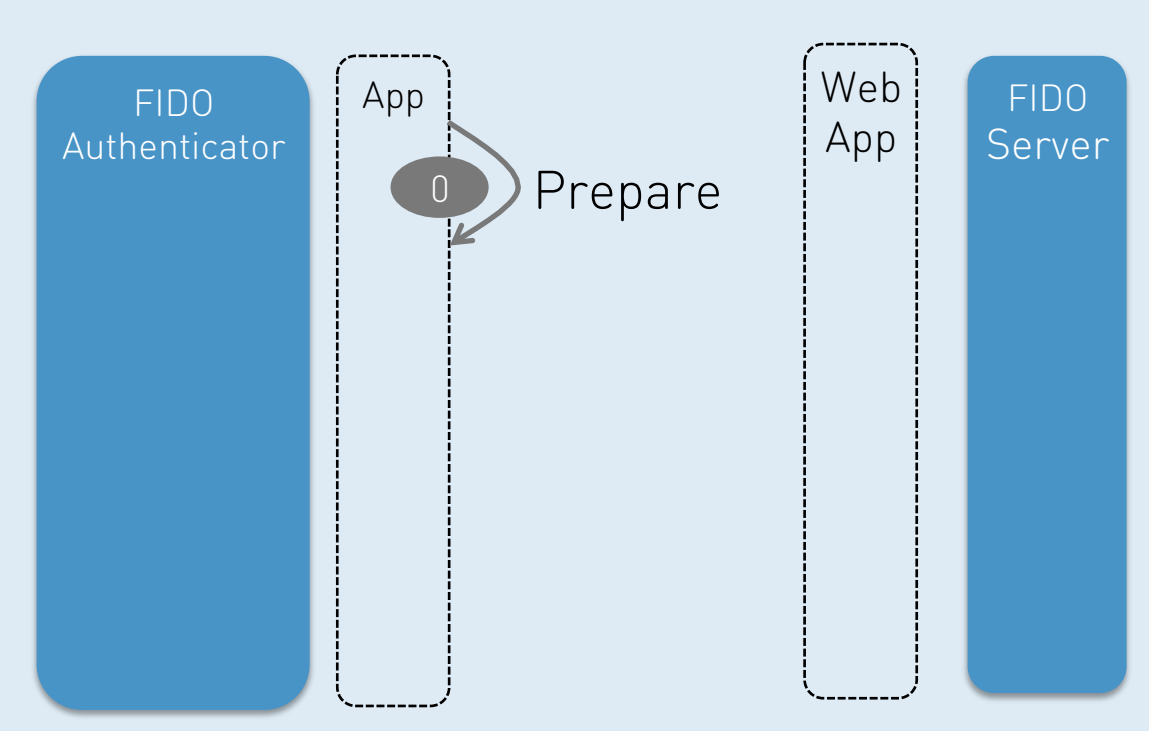

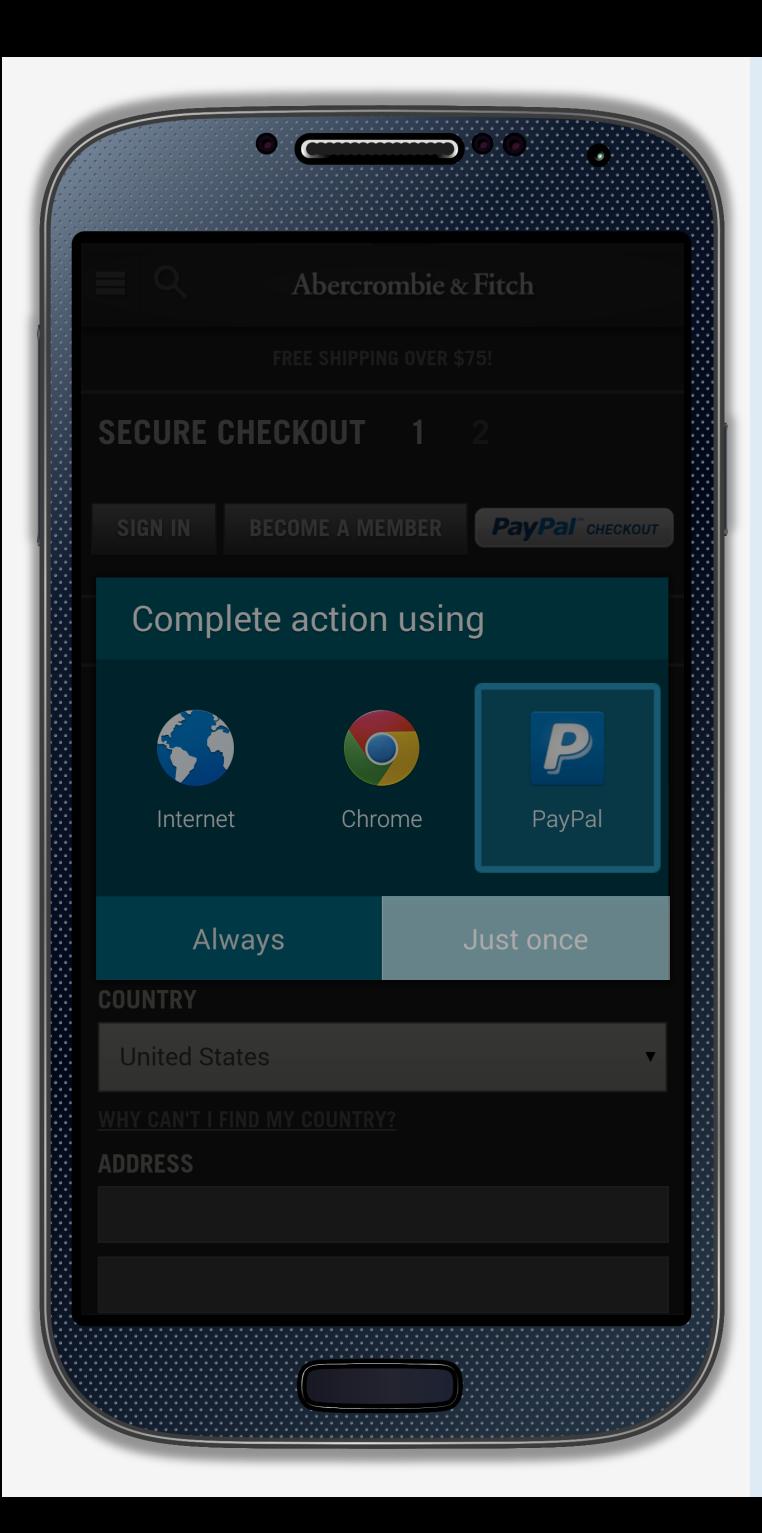

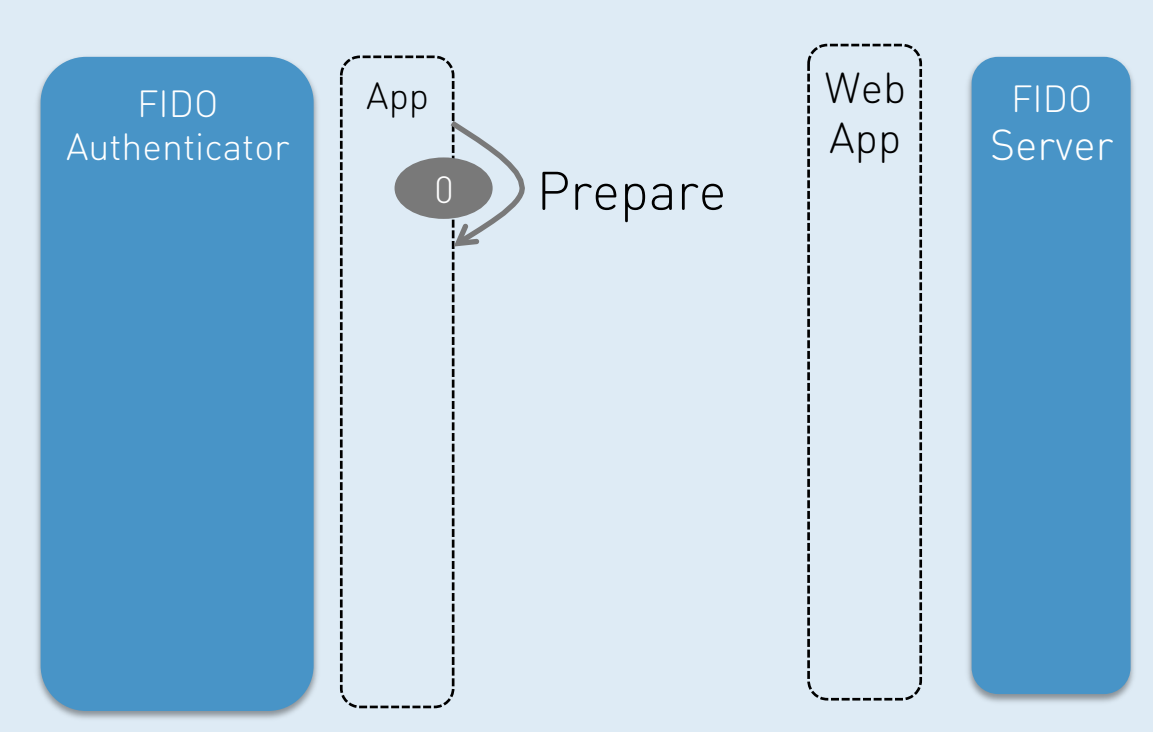

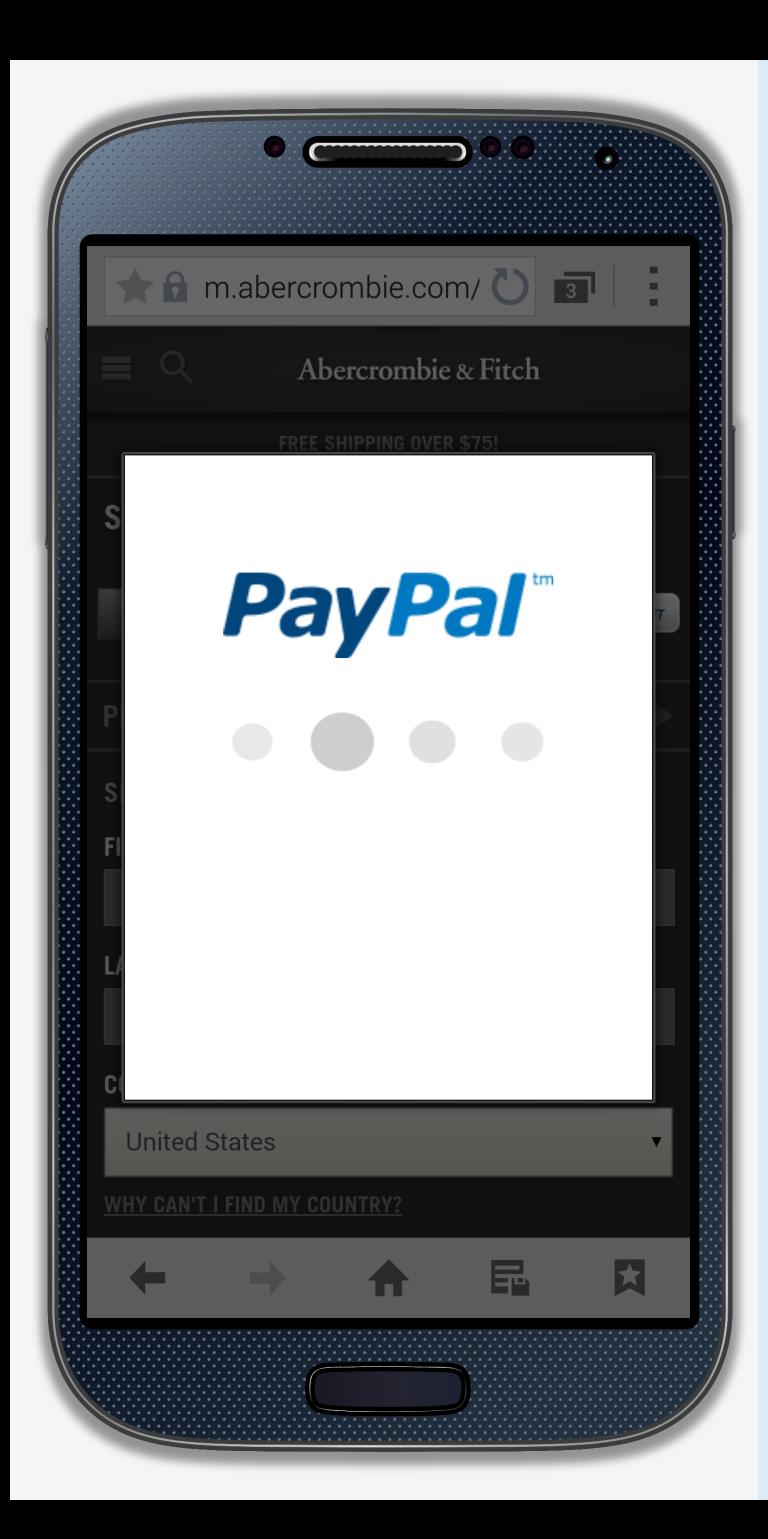

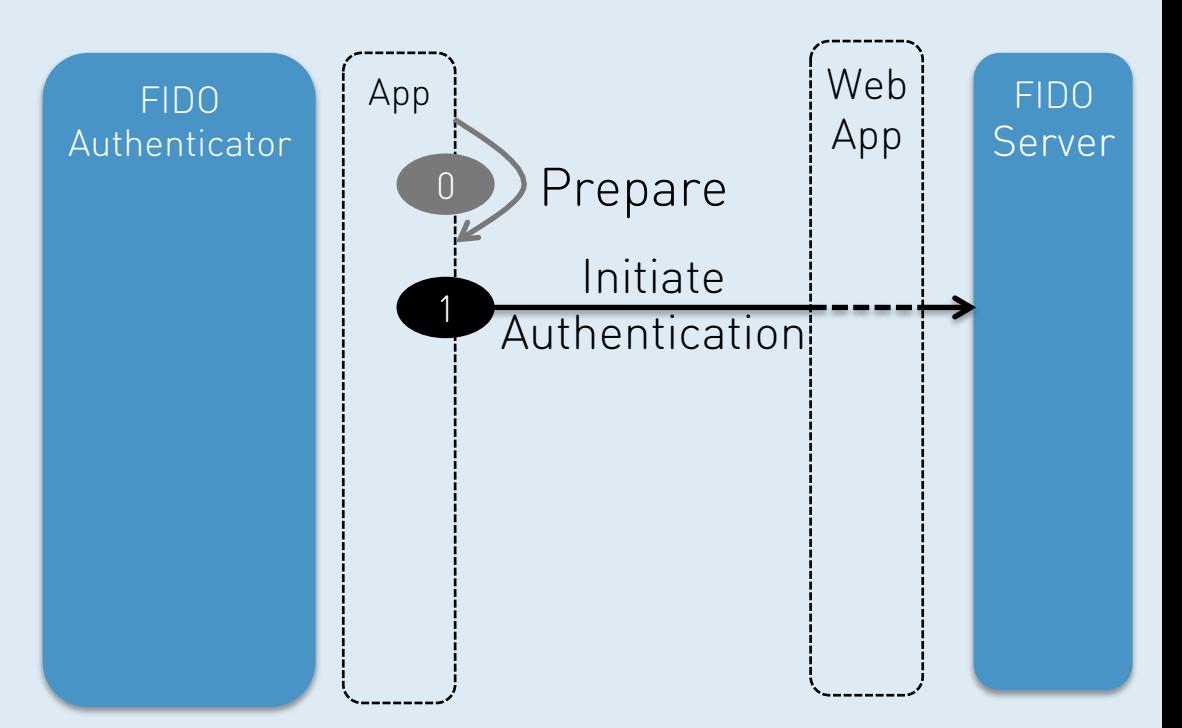

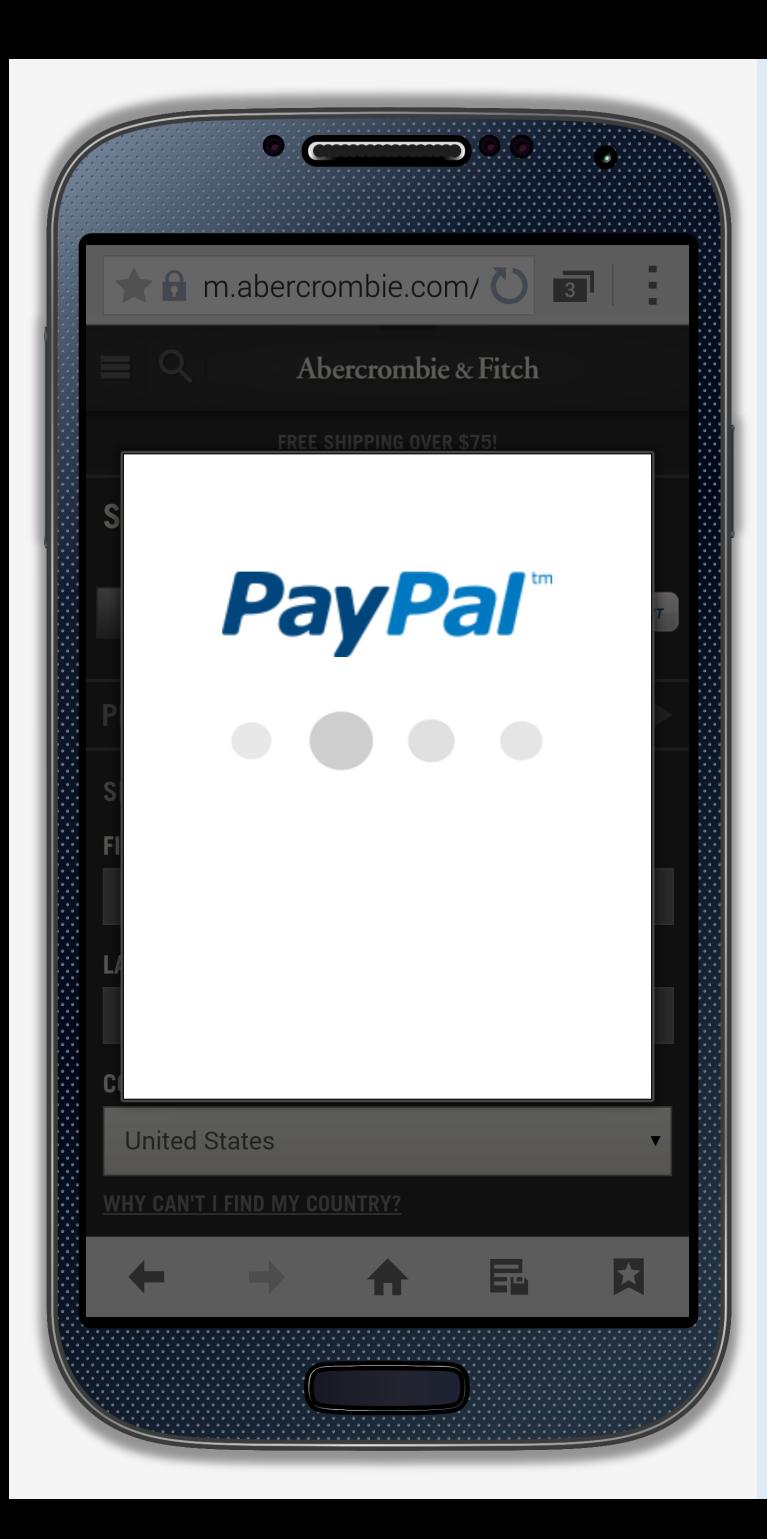

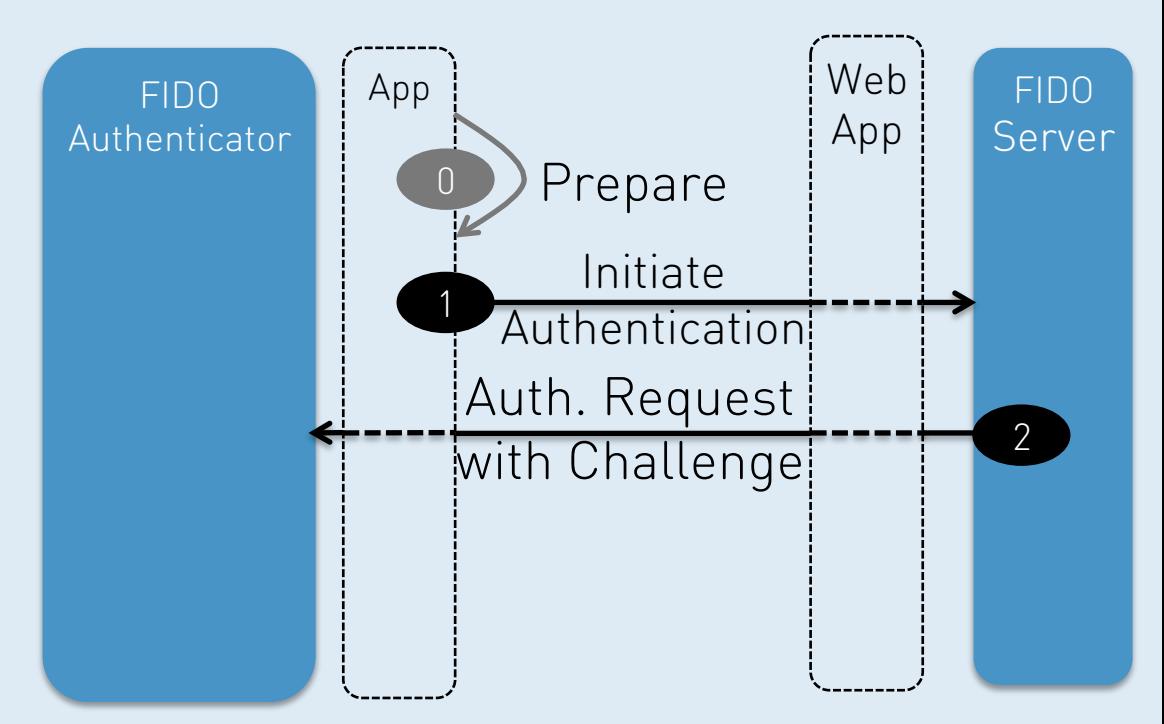

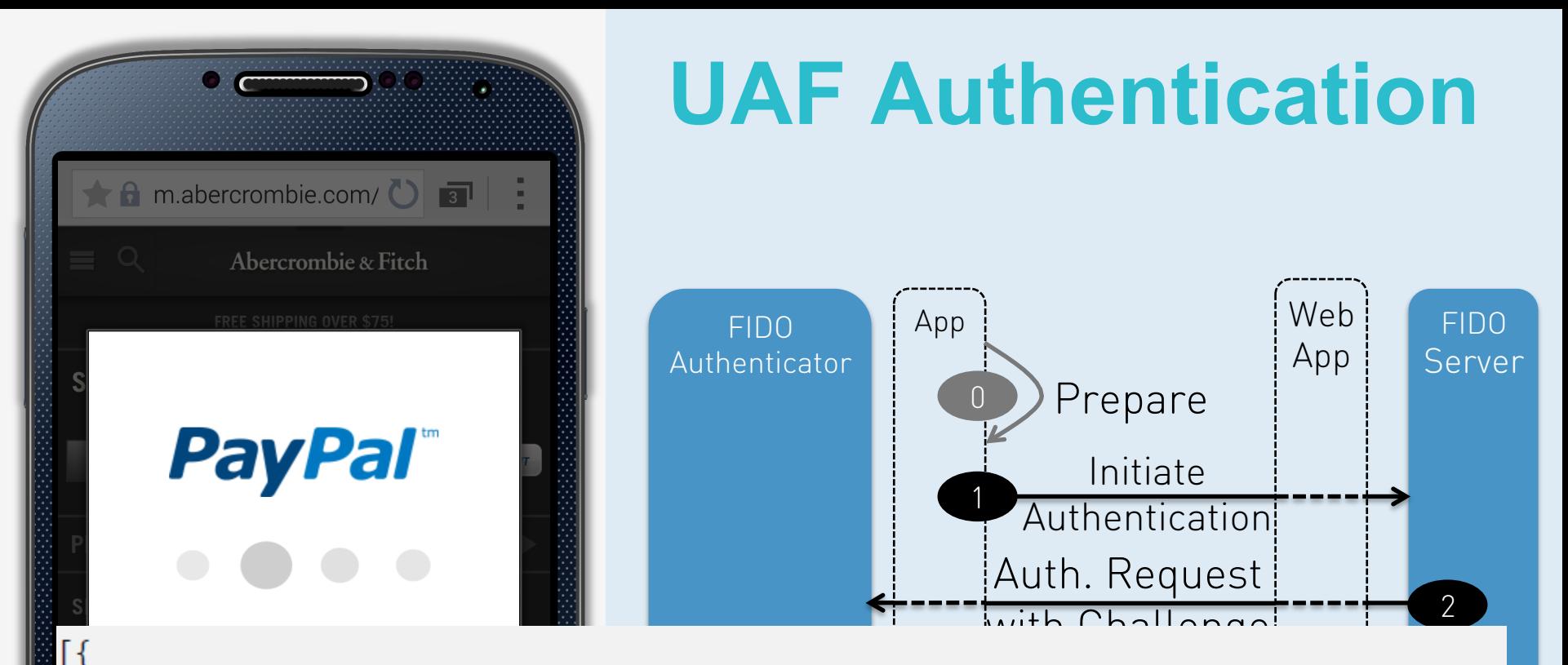

```
"header": {"op": "Auth", "upv": "1.0", "appID": "https://mycorp.com/fido"},
"challenge": "triz786ighwer8764g6574234515reg45z",
"policy": {\n    "accepted": [[{}"]"authenticationFactor": 00000000000001ff,
         "keyProtection": 000000000000000e,
         "attachment": 00000000000000ff,
         "secureDisplay": 000000000000001e,
         "supportedSchemes": "UAFV1TLV"}]],
    "disallowed": {"aaid": "1234#5678"}
```
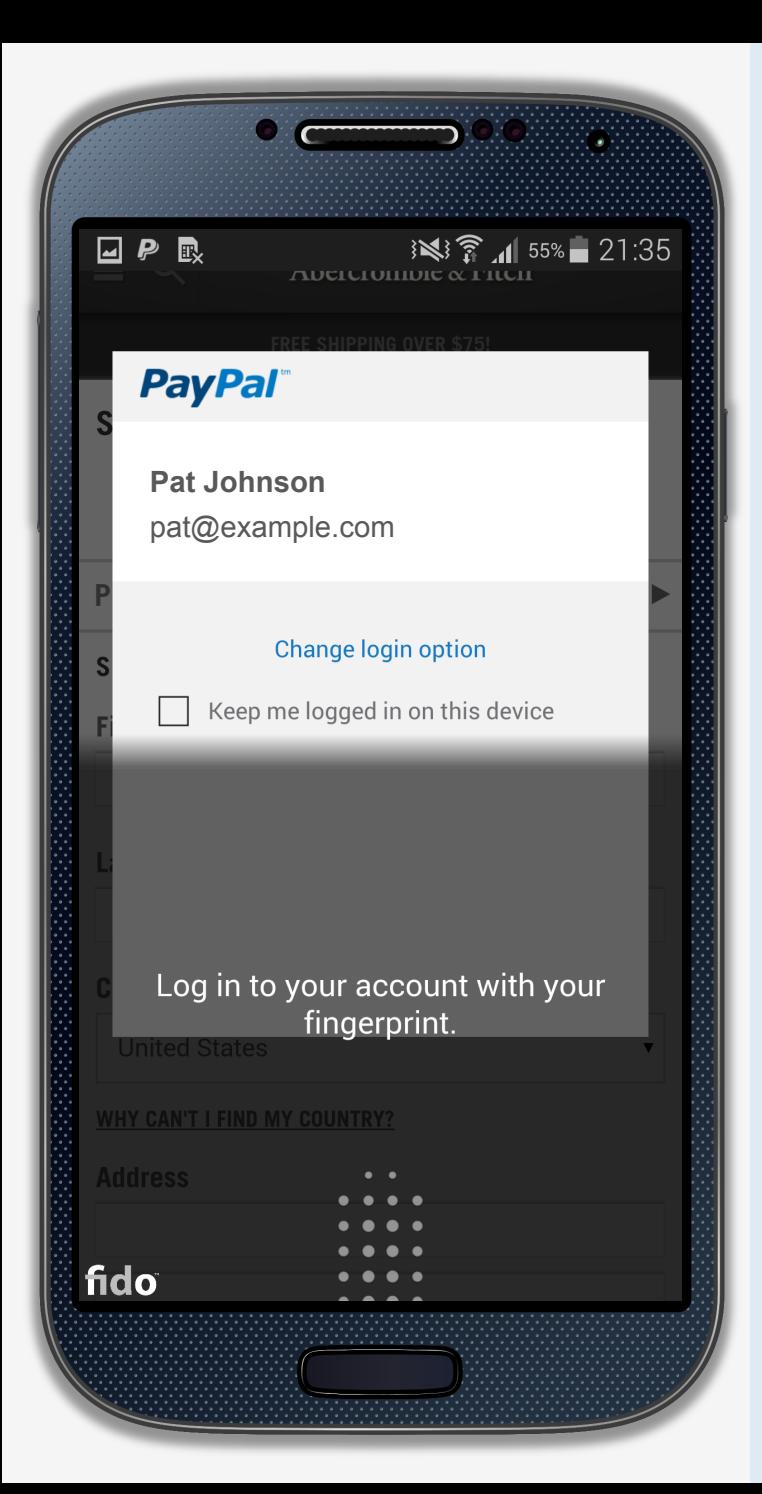

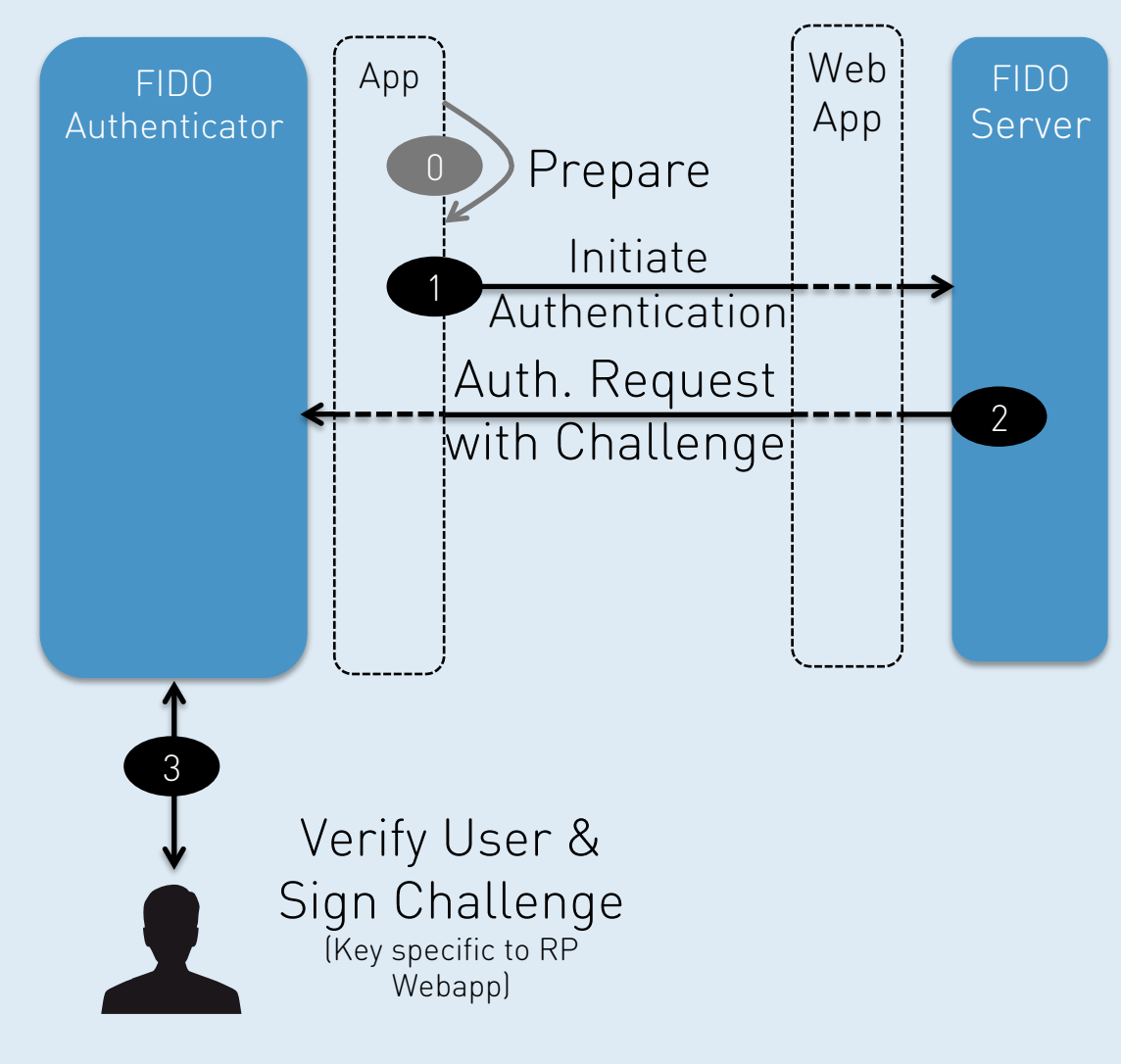

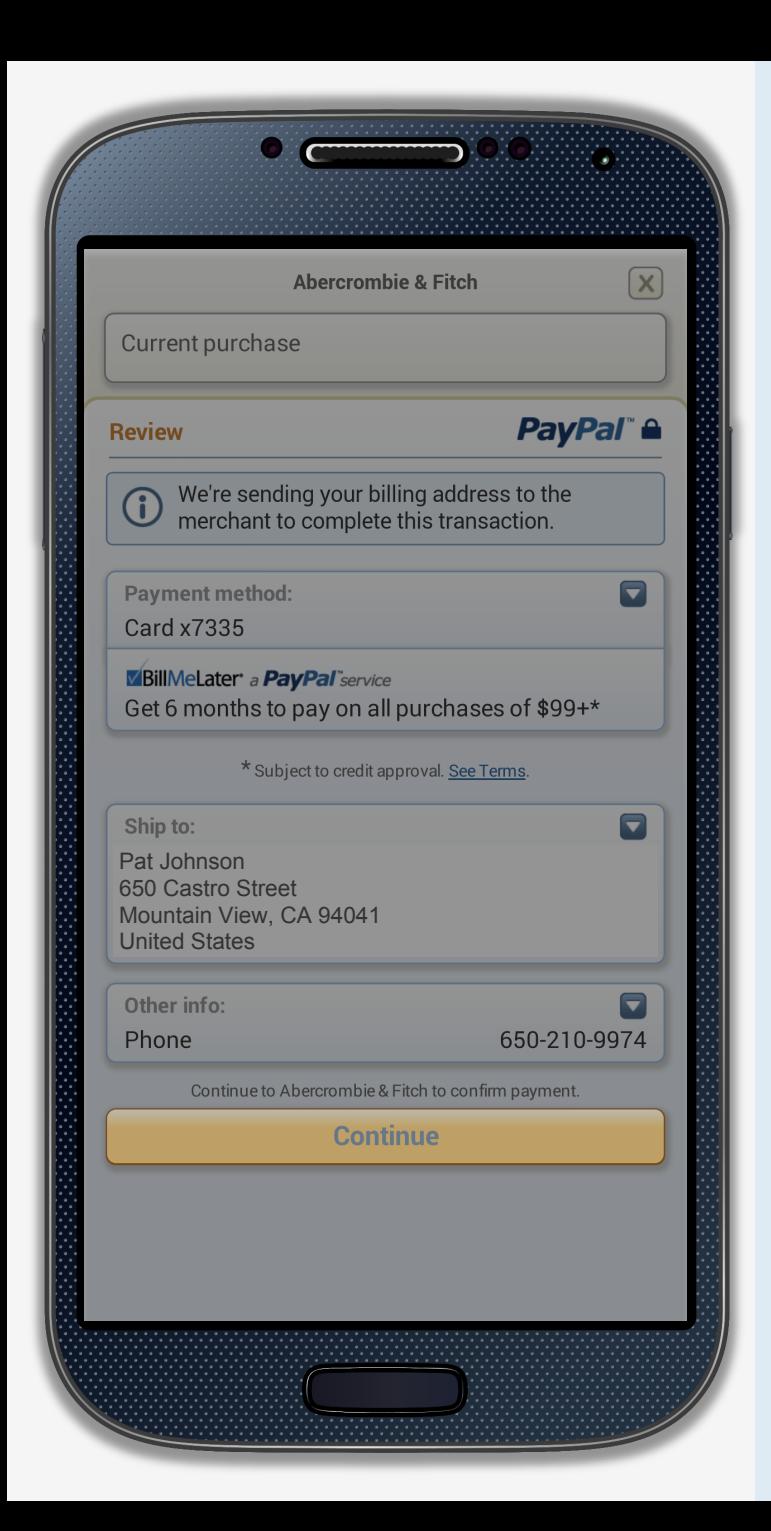

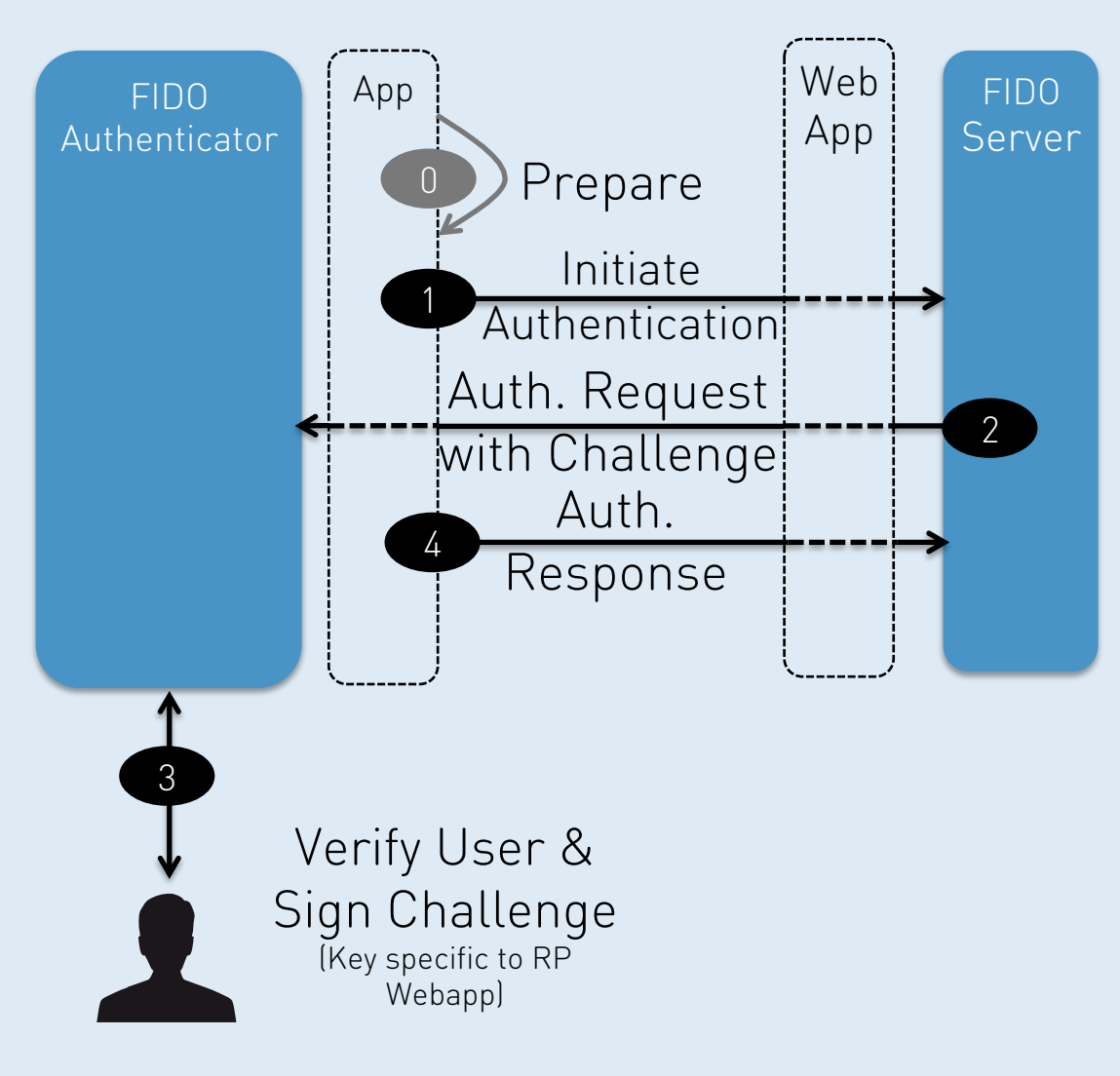

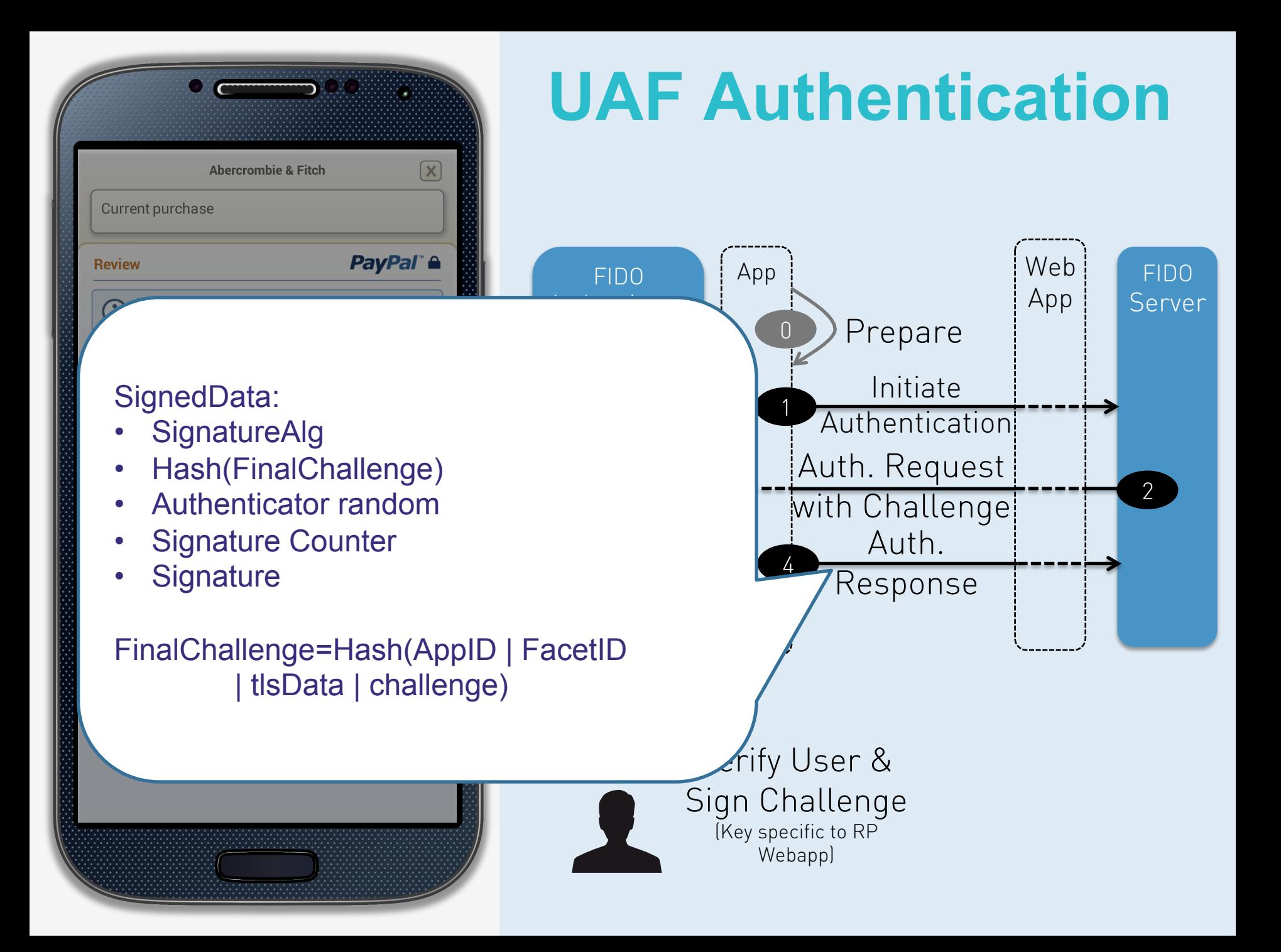

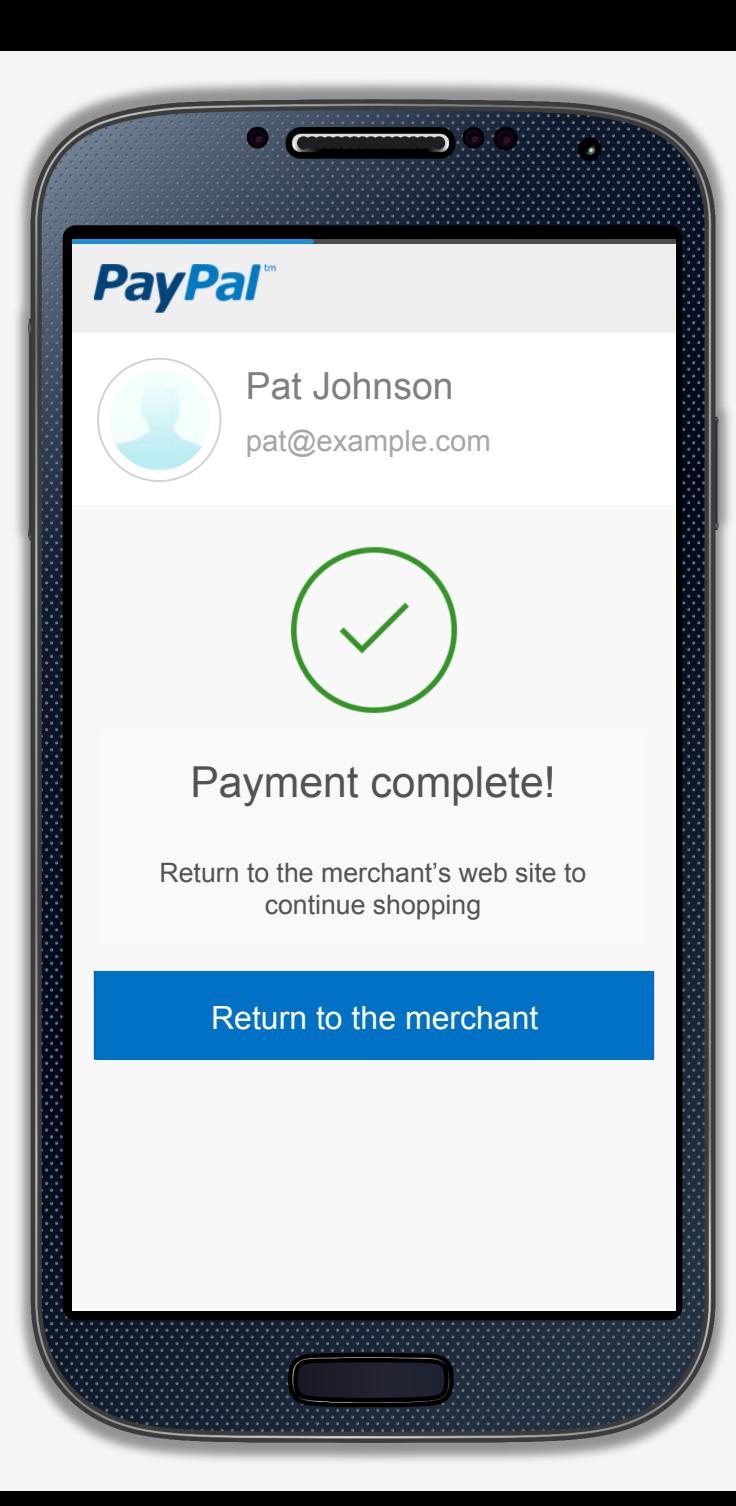

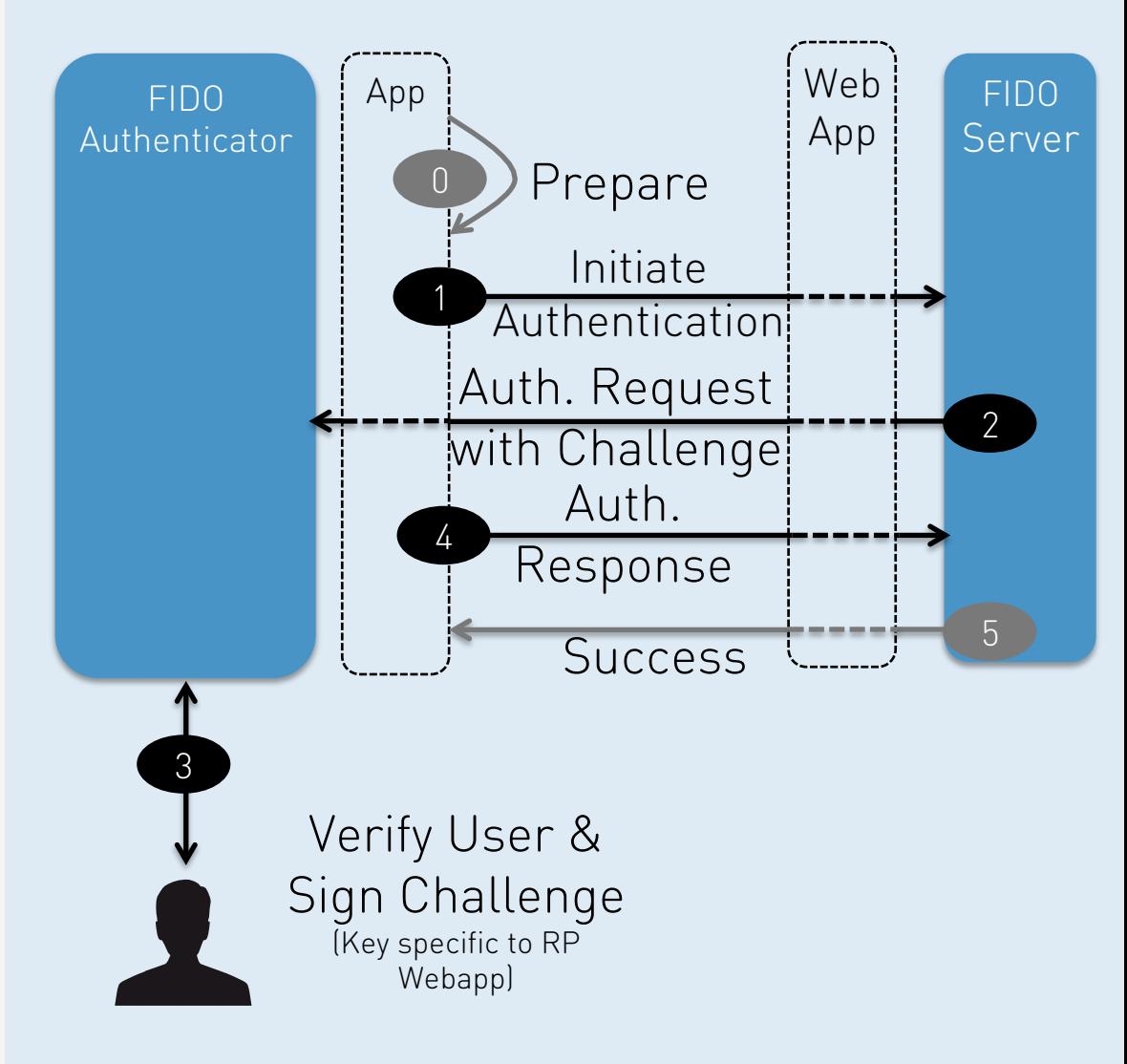

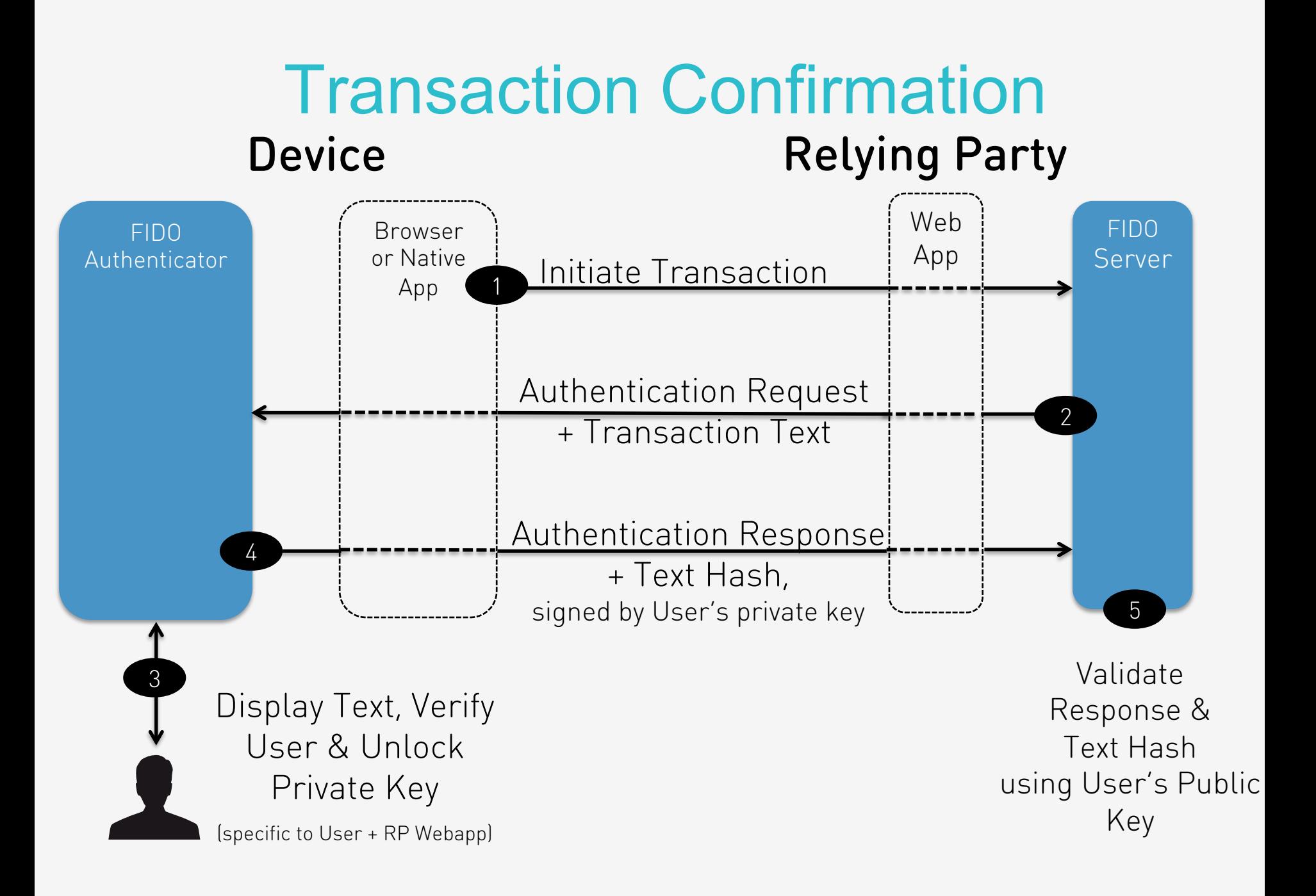

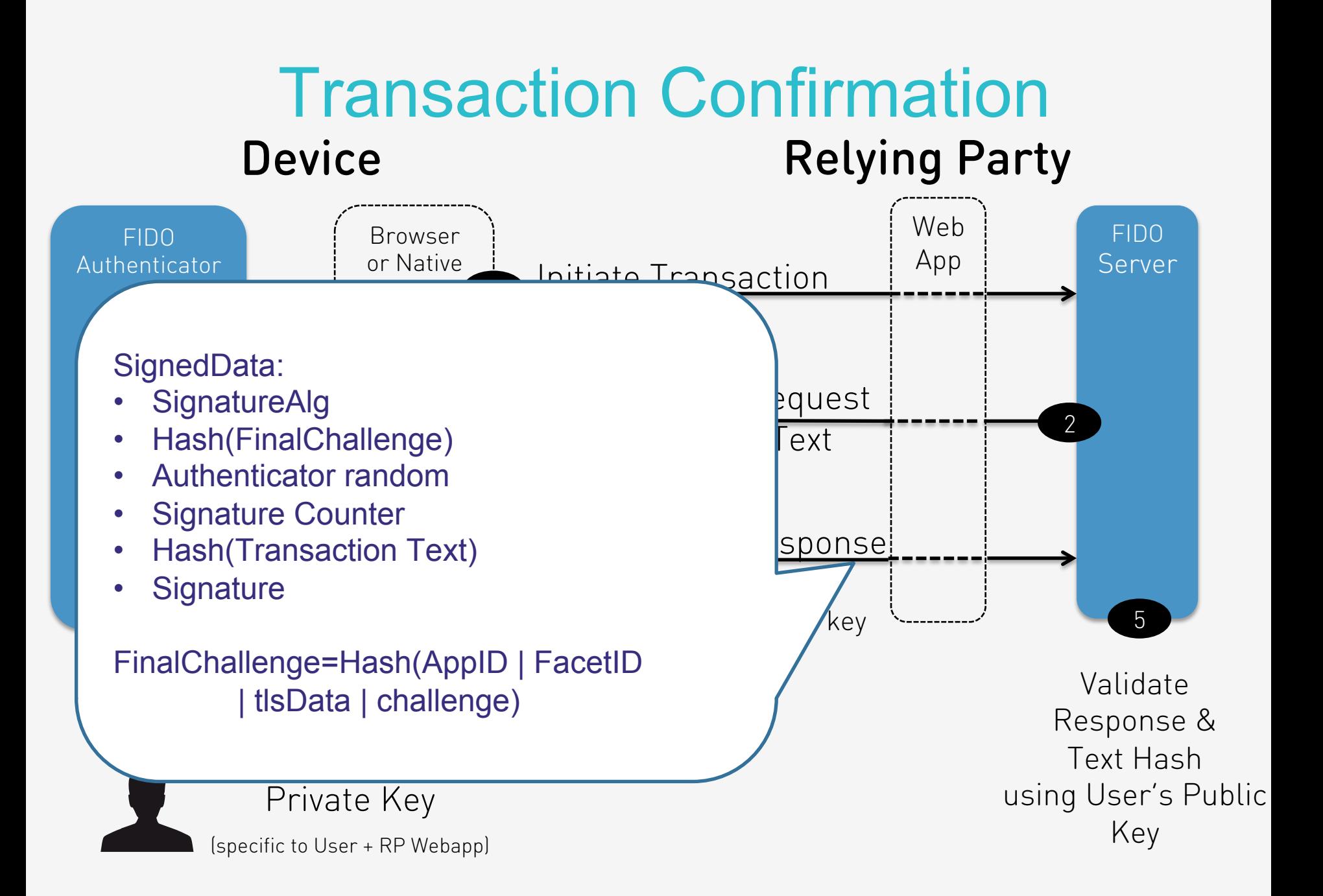

#### **The FIDO Authenticator Concept**

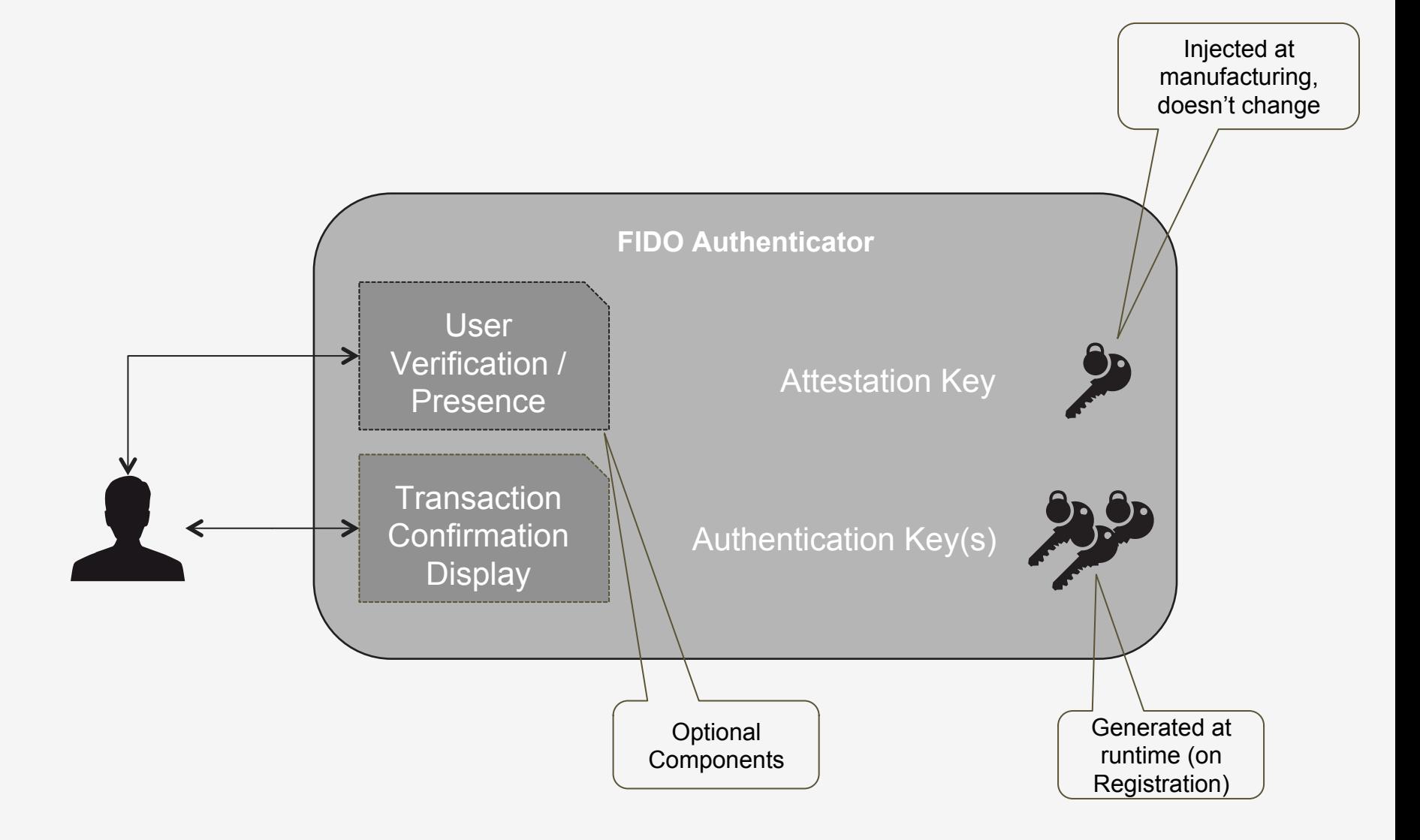

#### **Using Secure Hardware**

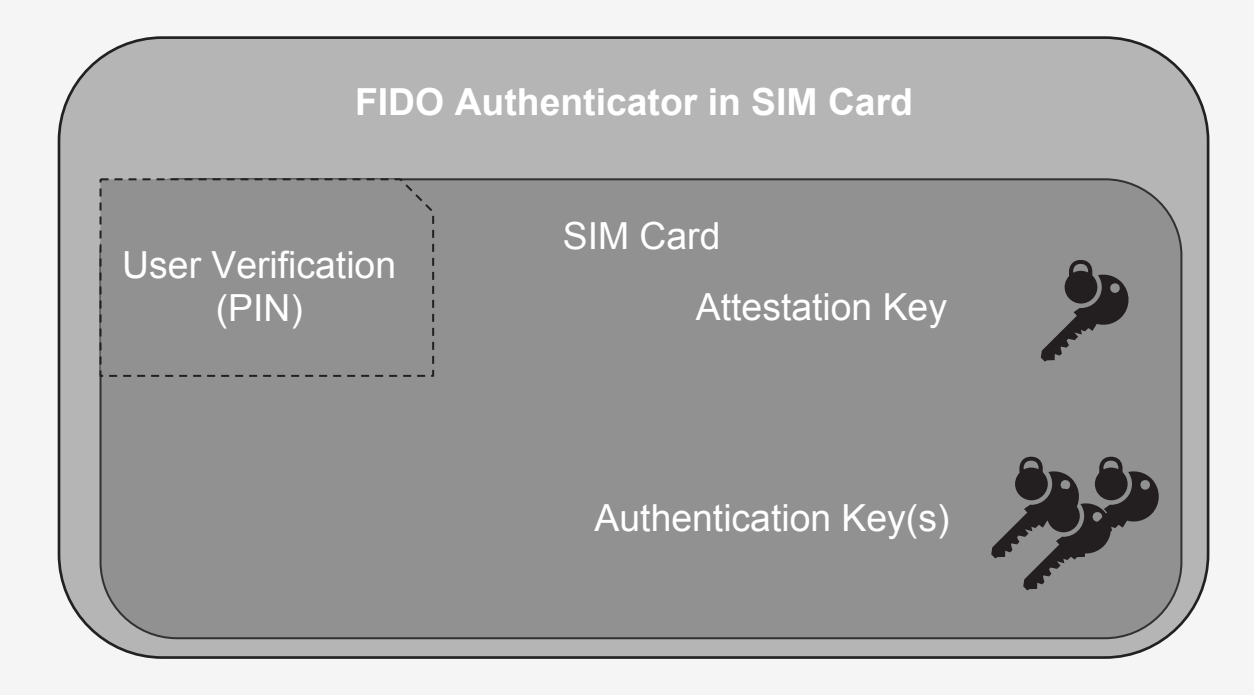

#### **Client Side Biometrics**

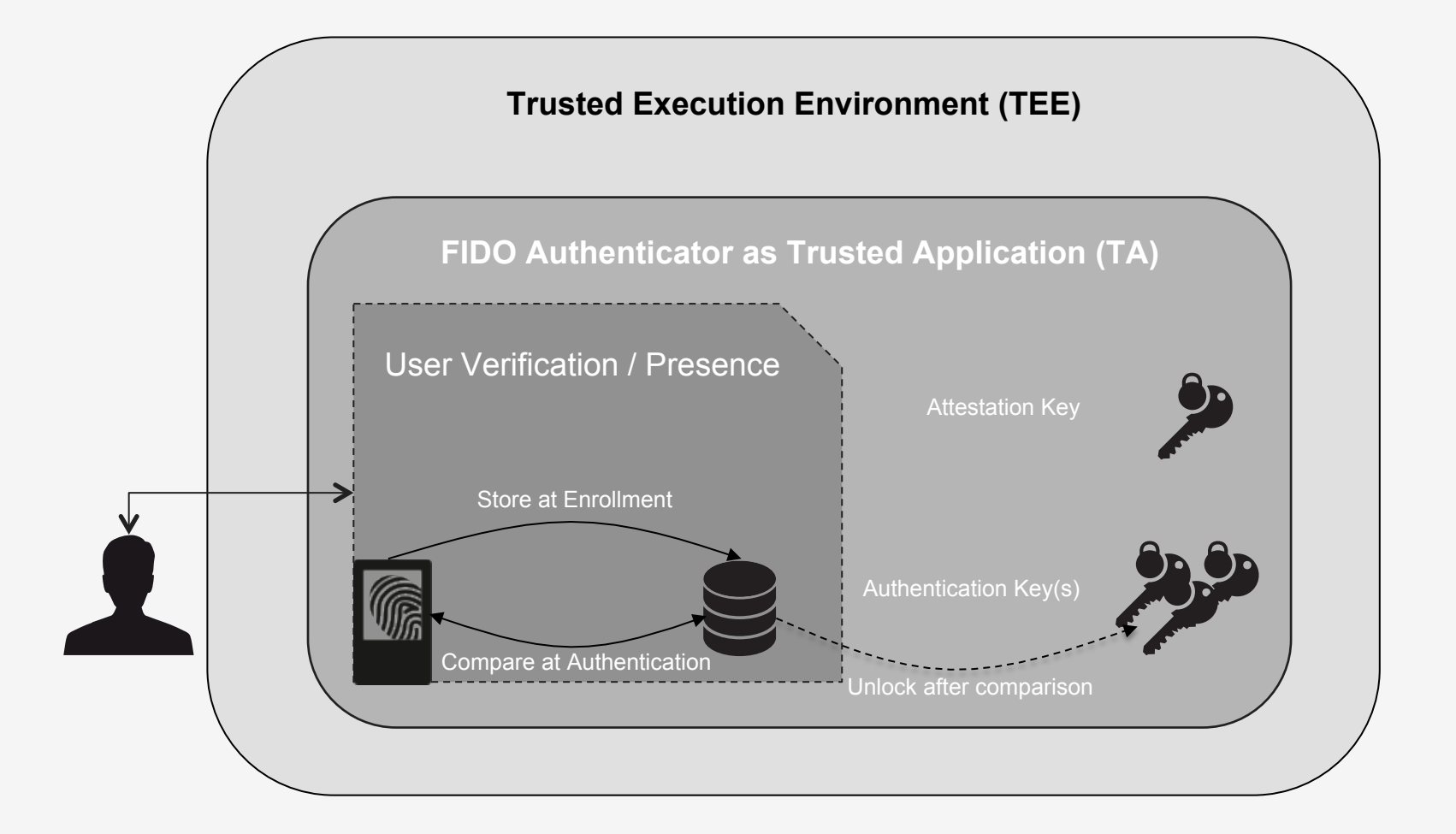

# **Combining TEE and SE**

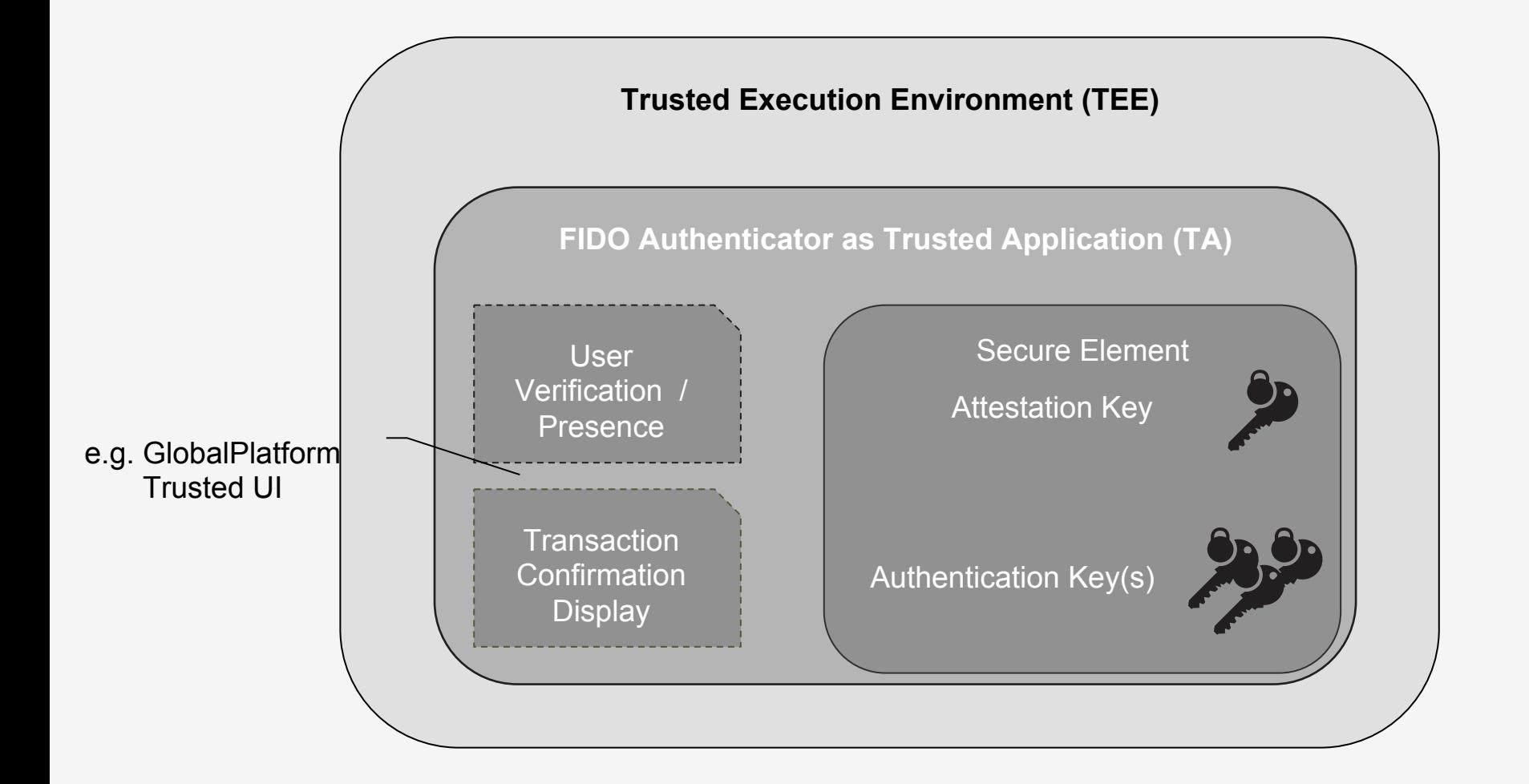

# **UAF Specifications**

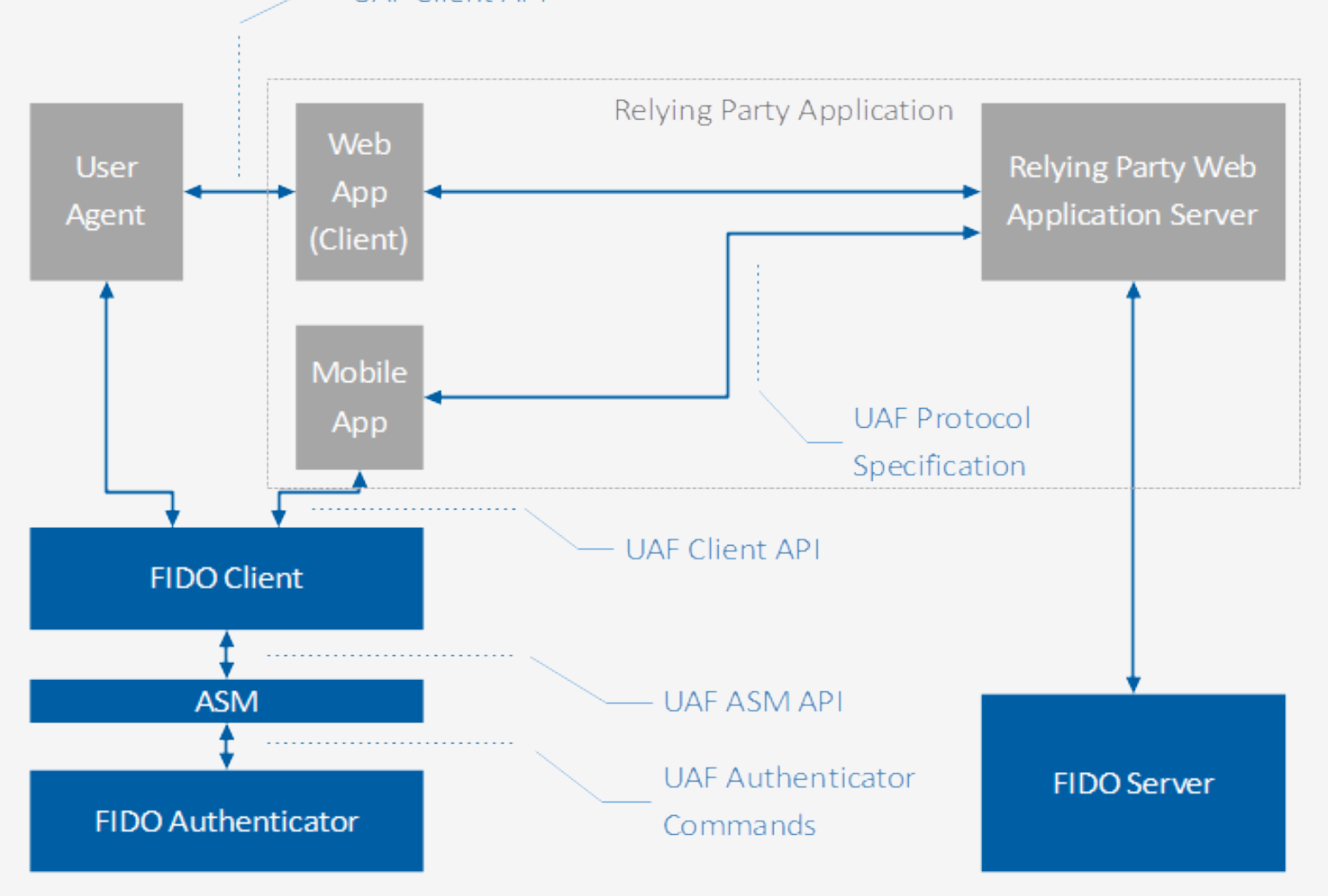

#### **FIDO & Federation**

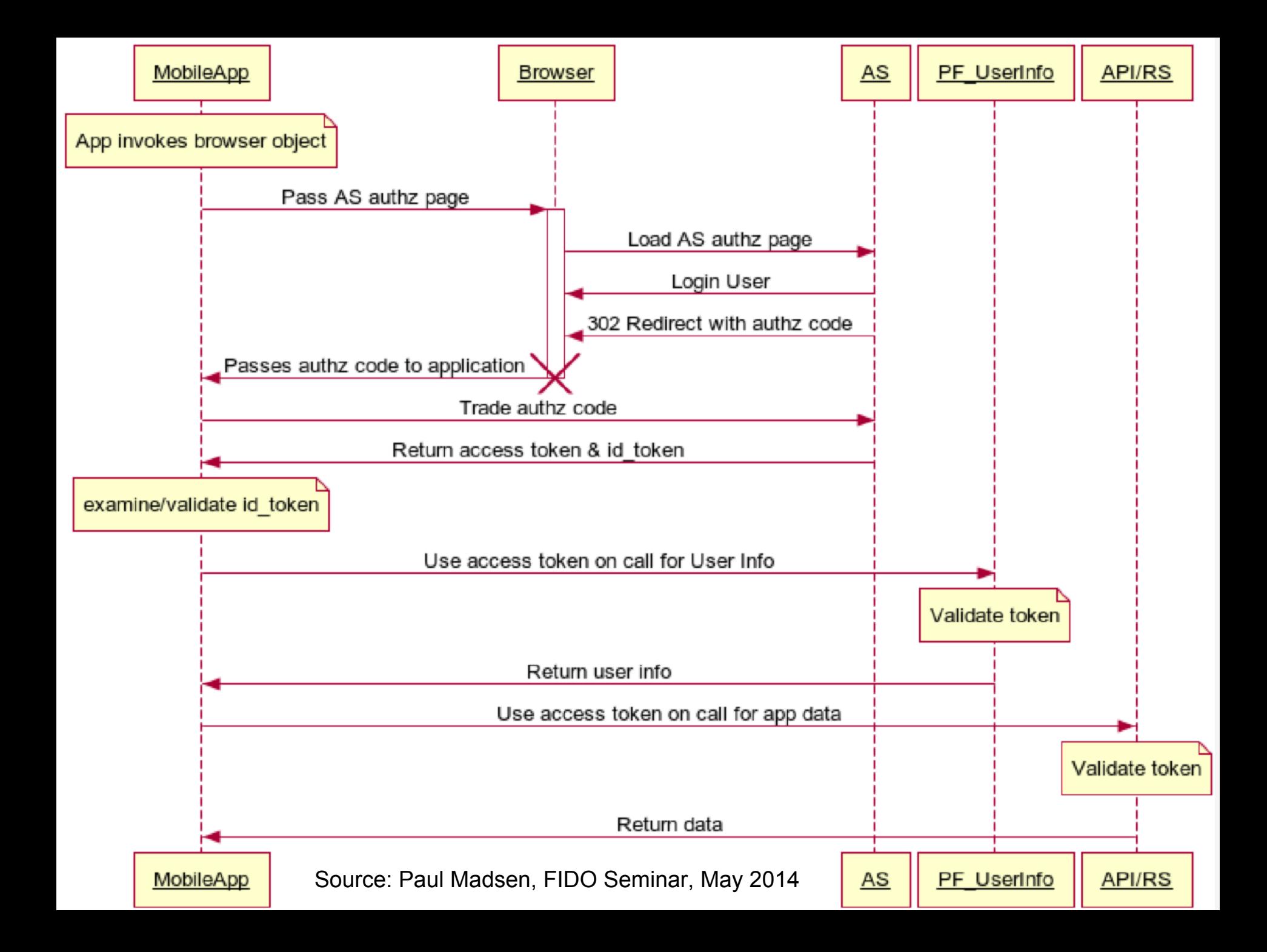

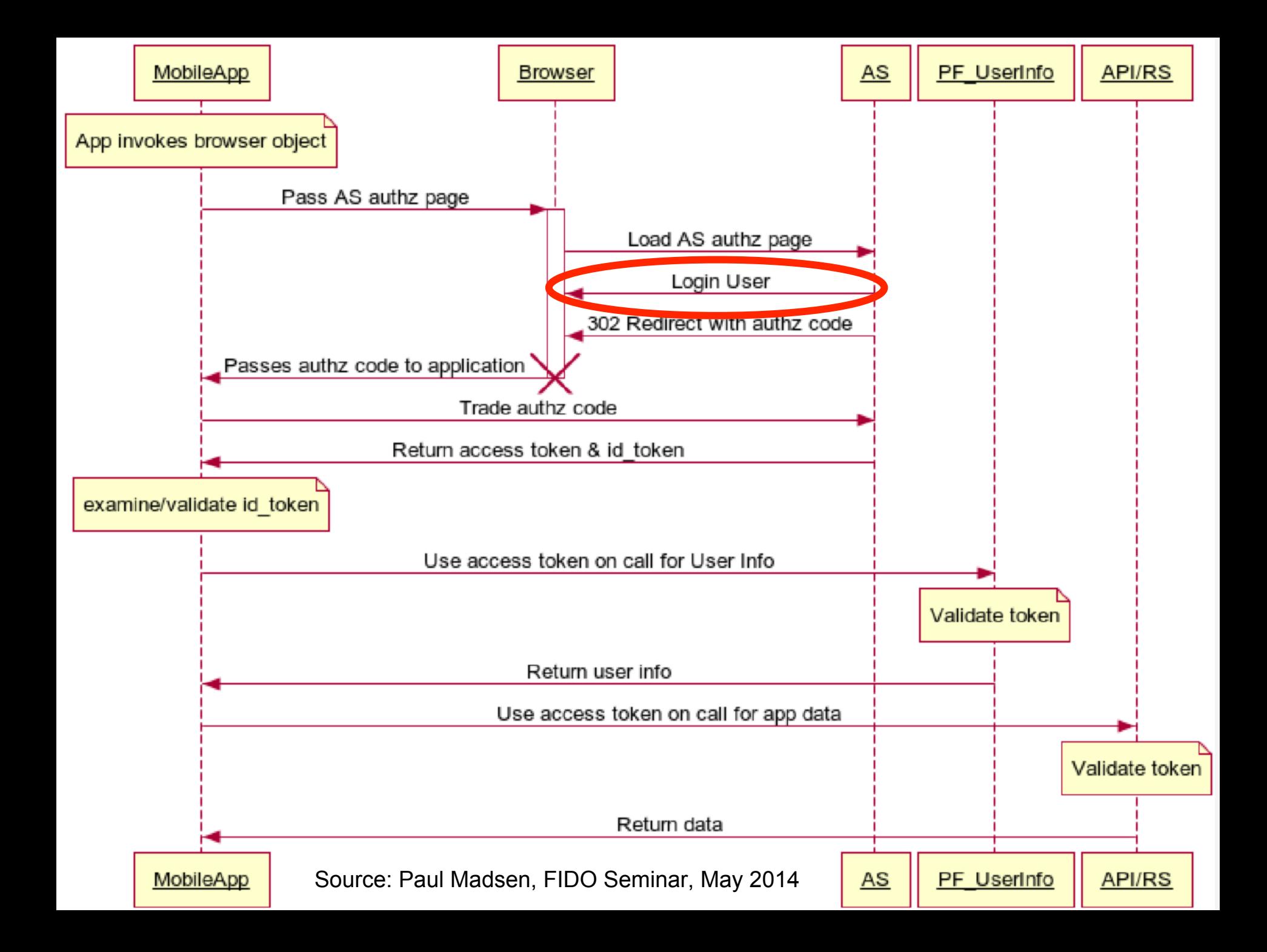

#### **Complementary**

#### • FIDO

- o Insulates authentication server from specific authenticators
- o Focused solely on *primary* authentication
- o Does not support attribute sharing
- o Can communicate details of authentication to server
- **Federation** 
	- o Insulates applications from identity providers
	- o Does not address primary authentication
	- o Does enable secondary authentication & attribute sharing
	- o Can communicate details of authentication from IdP to SP

#### **FIDO & Federation**

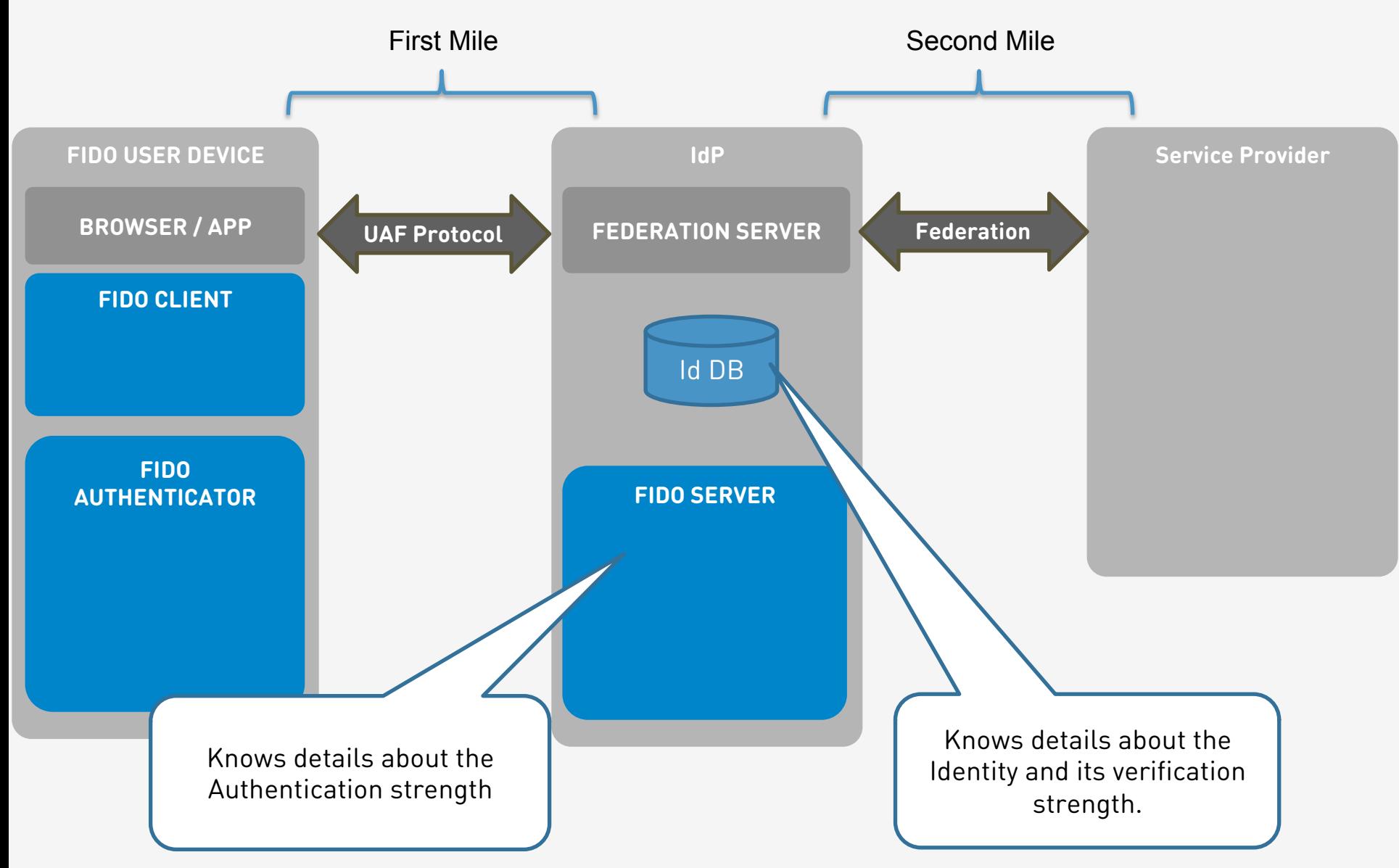
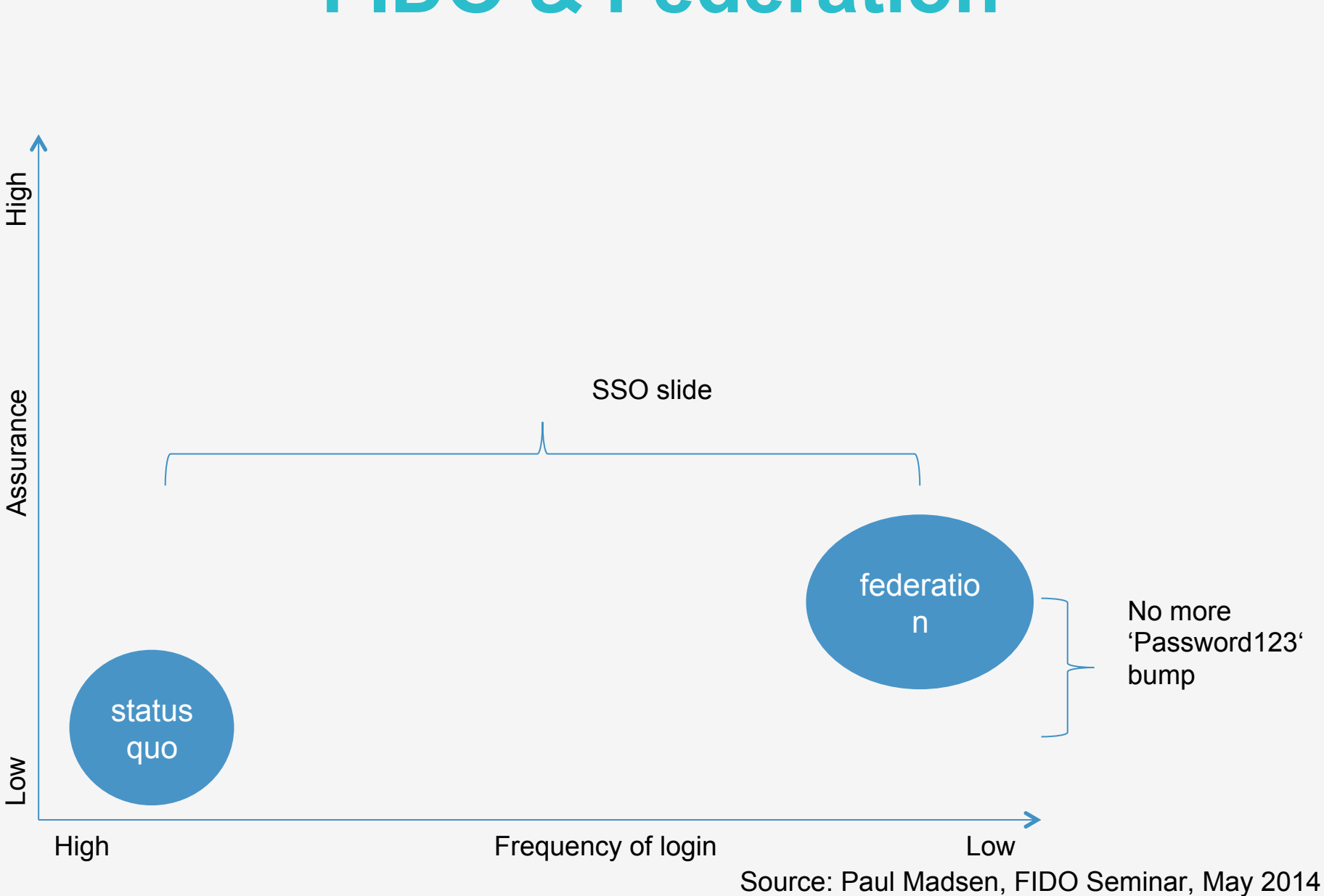

## **FIDO & Federation**

# **FIDO & Federation**

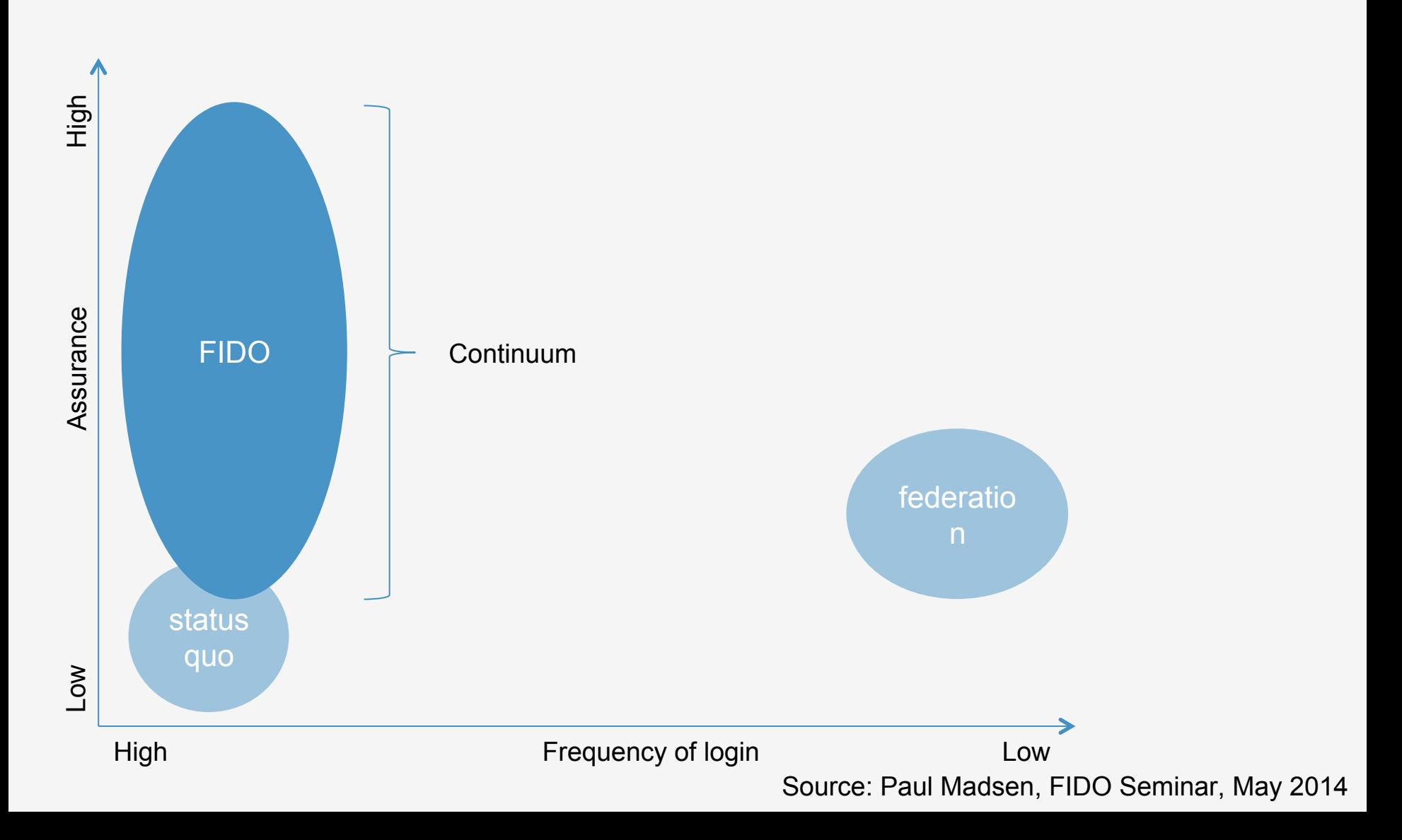

# **FIDO & Federation**

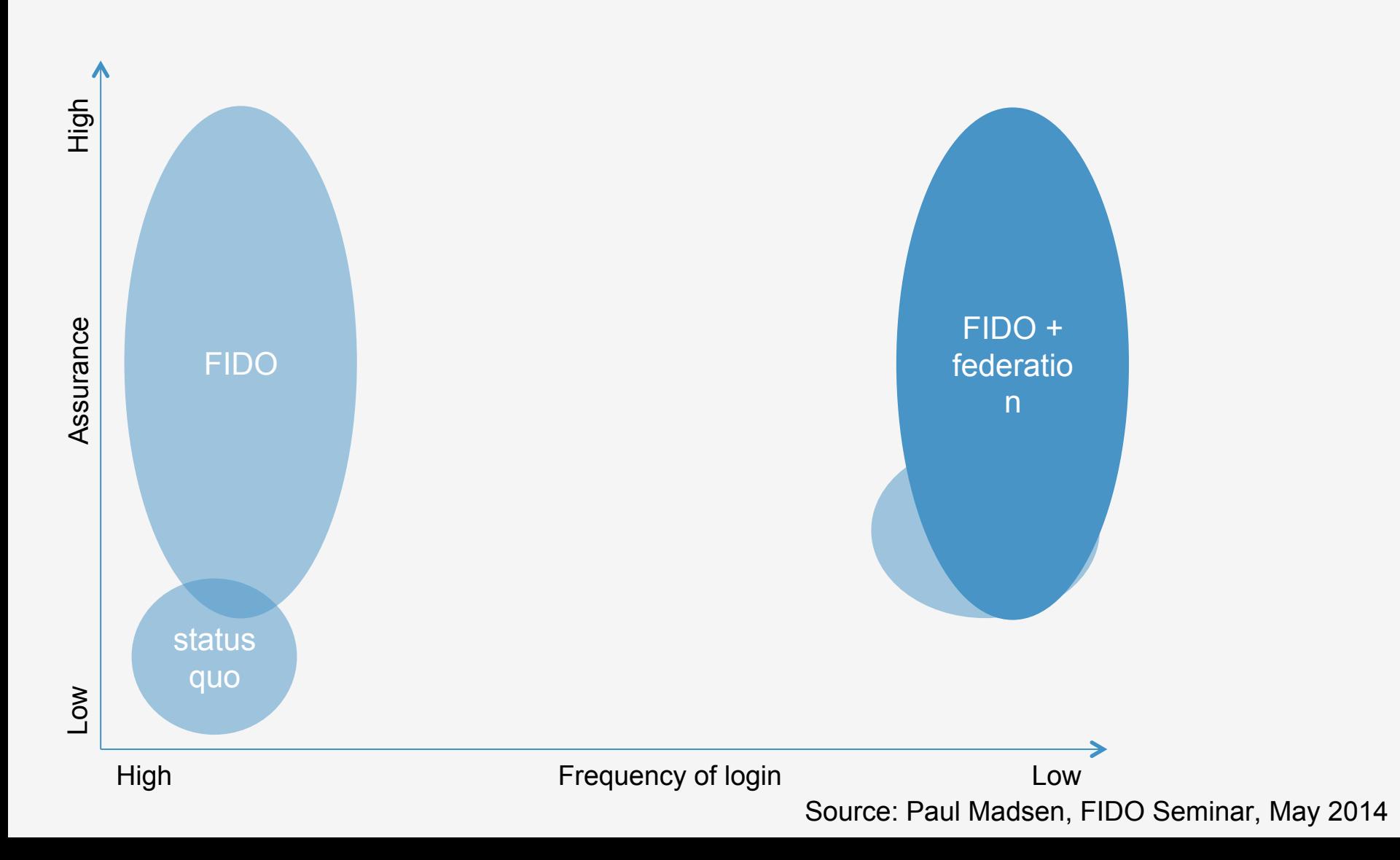

# **FIDO at Industry Event – Readiness**

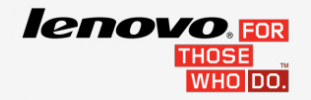

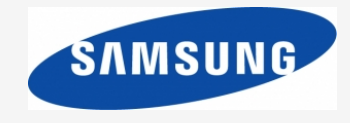

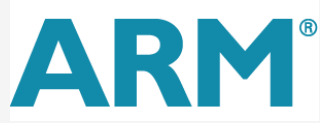

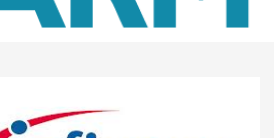

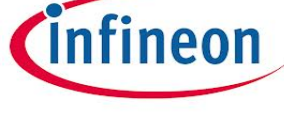

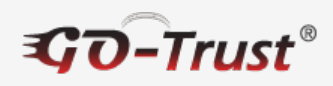

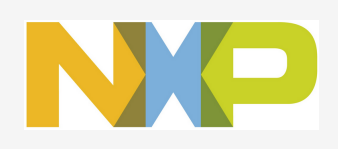

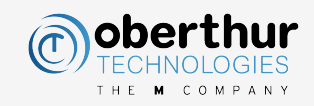

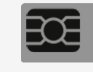

SIM as Secure Element **PayPal** 

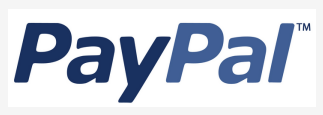

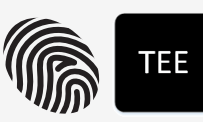

Fingerprint, TEE, Mobile

Nok Nok

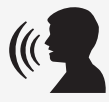

NFC ON

**Casiu** 

Speaker Recognition

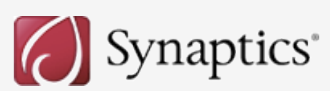

Mobile via NFC

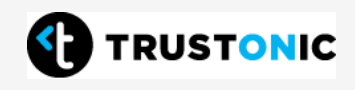

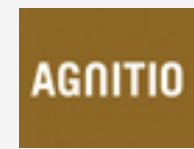

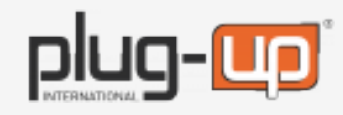

USB

PIN + MicroSD

**Trust the Net** 

### **FIDO ReadyTM Products Shipping today**

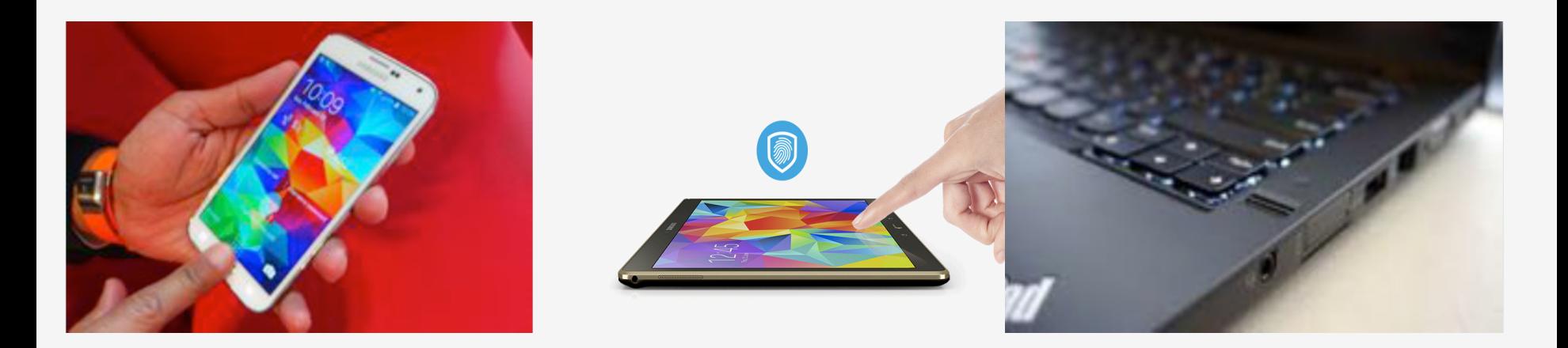

**OEM Enabled: Samsung Galaxy S5 smartphone & Galaxy Tab S tablets** 

**OEM Enabled: Lenovo ThinkPads with Fingerprint Sensors** 

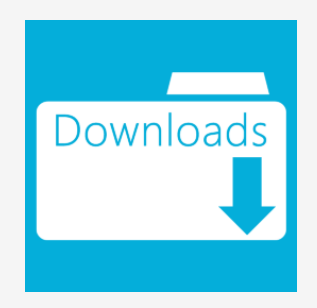

Clients available for these operating systems:

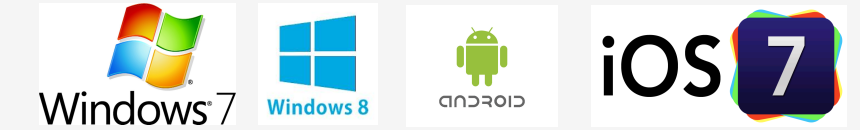

Software Authenticator Examples: Speaker/Face recognition, PIN, QR Code, etc. Aftermarket Hardware Authenticator Examples: USB fingerprint scanner, MicroSD Secure Element

# **FIDO is used Today**

#### **Alipay Offering Fingerprint Payment Partnering** with Samsung

July 16, 2014 By CIW Team - Leave a Comment

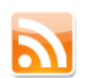

Hello there! If you are new here, you might want to subscrib this topic.

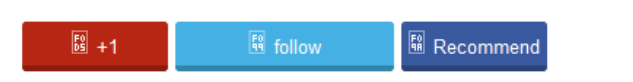

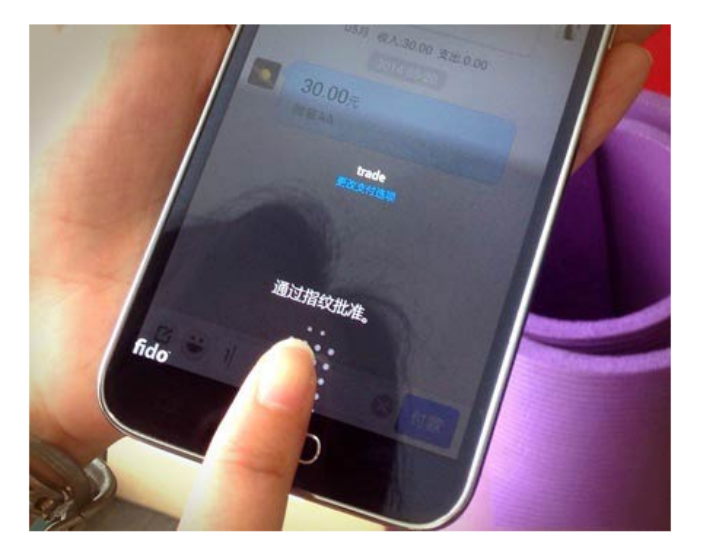

PayPal and Samsung launch FIDO authentication and fingerprint payments for Samsung Galaxy S5

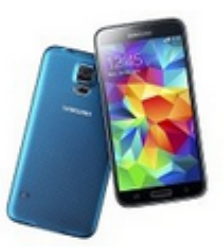

#### By Adam Vrankulj

February 25, 2014 - The FIDO Alliance has announced the first deployment of FIDO authentication and biometric fingerprint payment options, through a new collaboration between PayPal and Samsung, for the shiny new Galaxy S5 smartphone.

Tweet

According to the alliance, users of the Galaxy S5 can now login and shop via fingerprint in online, mobile and in-store payments wherever PayPal is accepted. This is made possible through FIDO Ready software and a new embedded fingerprint sensor. Per FIDO specifications, the only information a user's device shares with PayPal is a unique encrypted key that allows PayPal to verify the identity of the customer without having to store any biometric information on PayPal servers.

Alipay announced its cooperation with Samsung Galaxy S5 to offer Alipay users payment by fingerprint.

# **Conclusion**

- Different authentication use-cases lead to different authentication requirements
- Today, we have authentication silos
- FIDO separates user verification from authentication protocol and hence supports all user verification methods
- FIDO supports scalable security and convenience
- User verification data is known to Authenticator only
- FIDO complements federation
- **→ Consider developing or piloting FIDO-based** authentication solutions

Dr. Rolf Lindemann, Nok Nok Labs, rolf@noknok.com